# Hewlett-Packard -- Portable Computer Division

Corvallis, Oregon

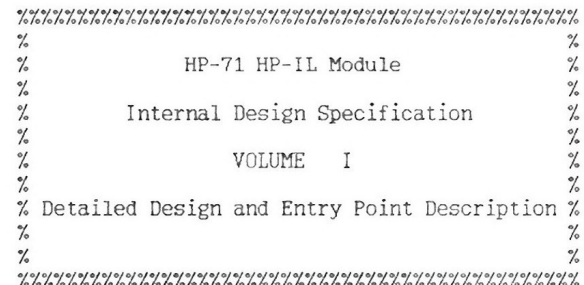

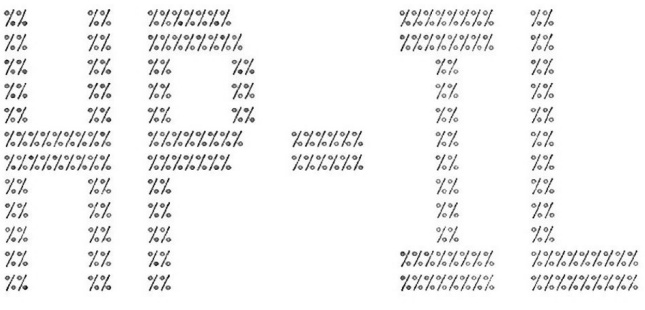

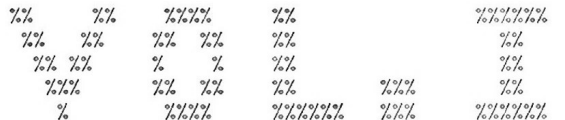

# March 1984

HP Part No. 82401-90023

Copyright (c) Hewlett-Packard Company 1984

### \*\*\*\* NOTICE \*\*\*\*

Hewlett-Packard Company makes no express or implied warranty with regard to the documentation and program material offered or to the Fitness of such material for any particular purpose. The documentation and program material is made available solely on an "as is" basis, and the entire risk as to its quality and performance is with the user. Should the documentation and program material prove defective, the user (and not Hewlett-Packard Company or any other party) shall bear the entire cost of all necessary correction and all incidental or consequential damages. Hewlett-Packard Company shall not be liable for any incidental or consequential damages in connection with or arising out of the furnishing, use, or performance of the documentation and program material

Table of Contents

# 1 HOW TO USE THIS DOCUMENT

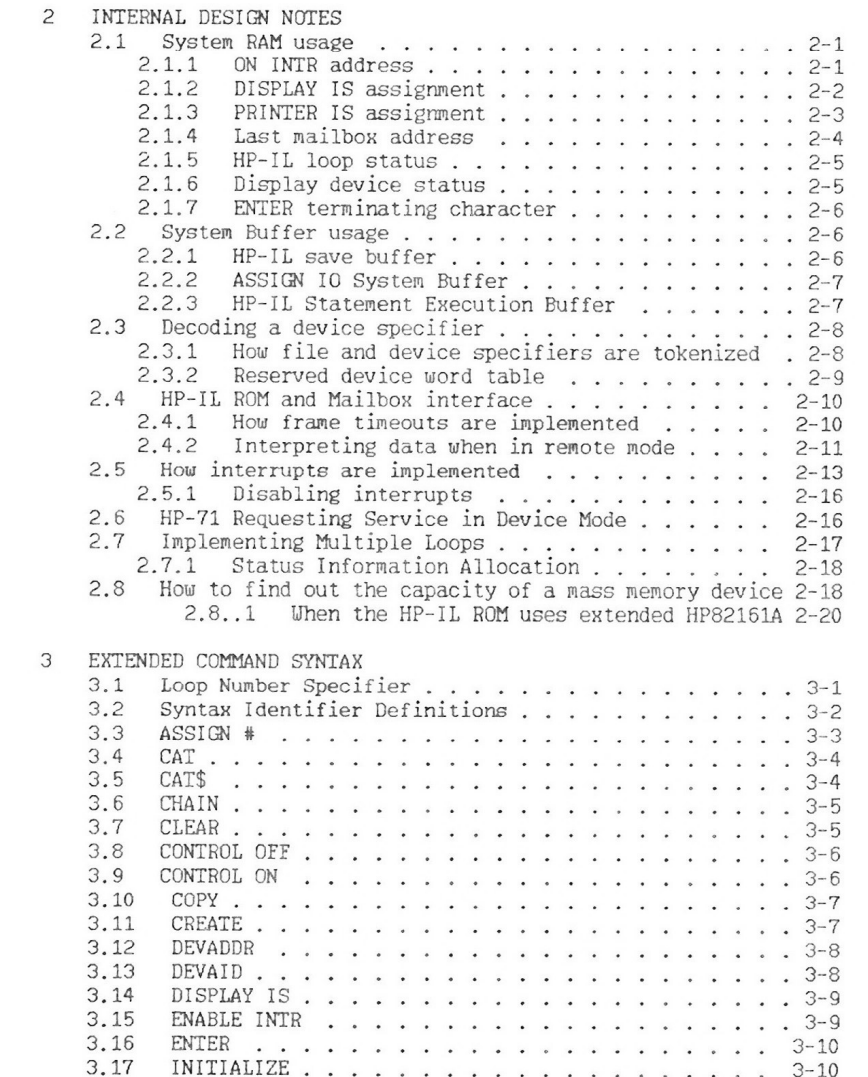

 $\frac{1}{2\sqrt{2}}$ 

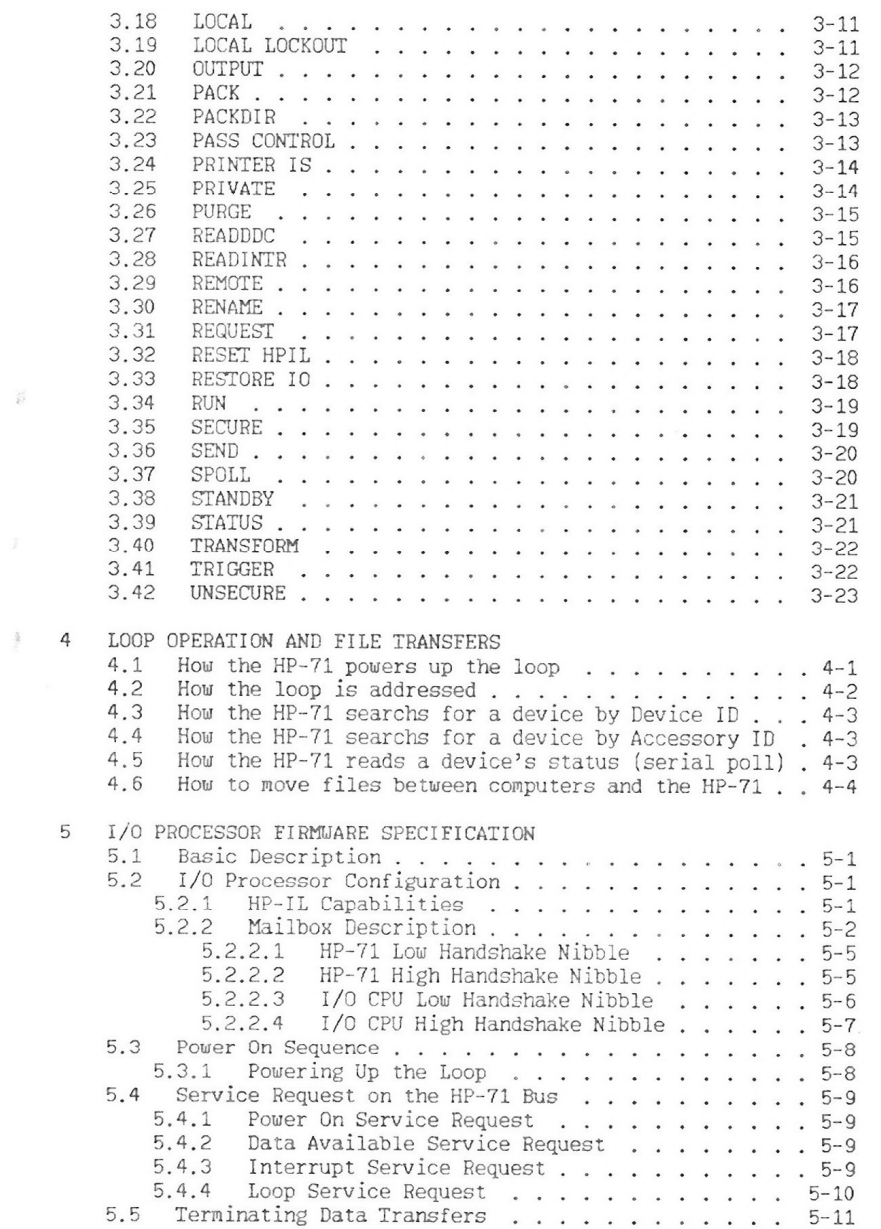

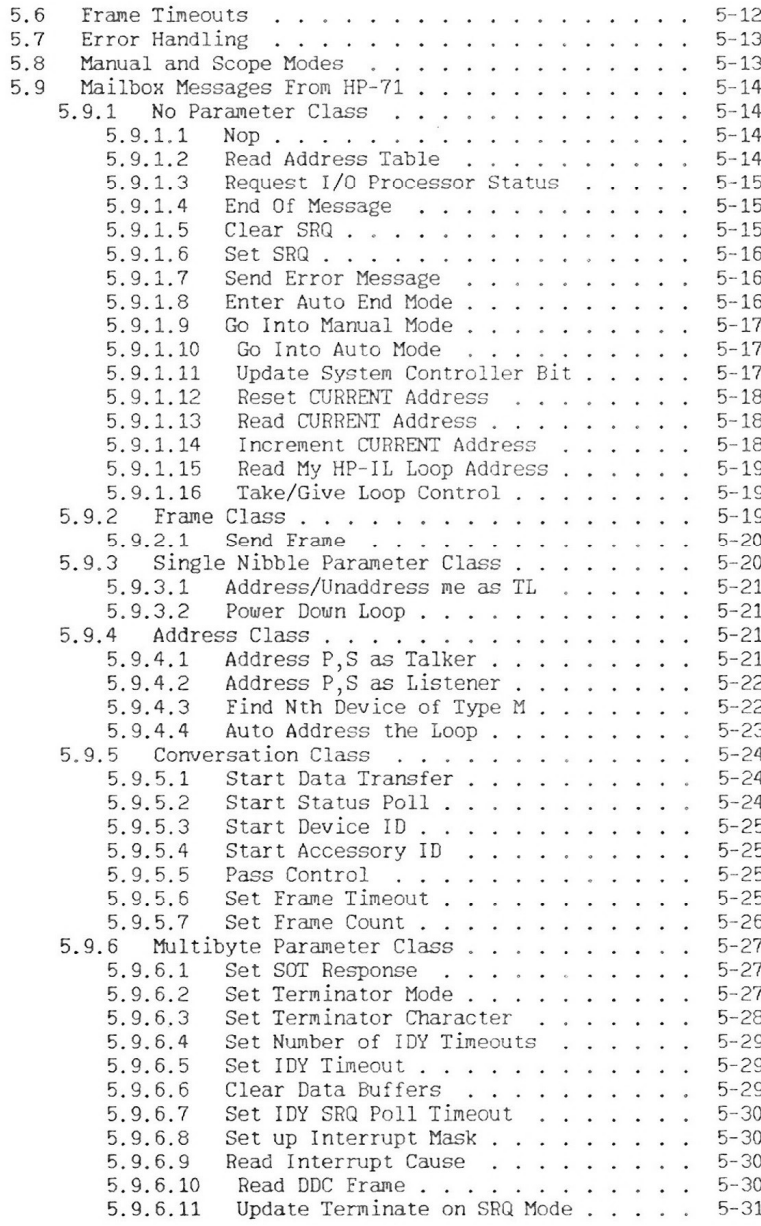

 $6\overline{6}$ 

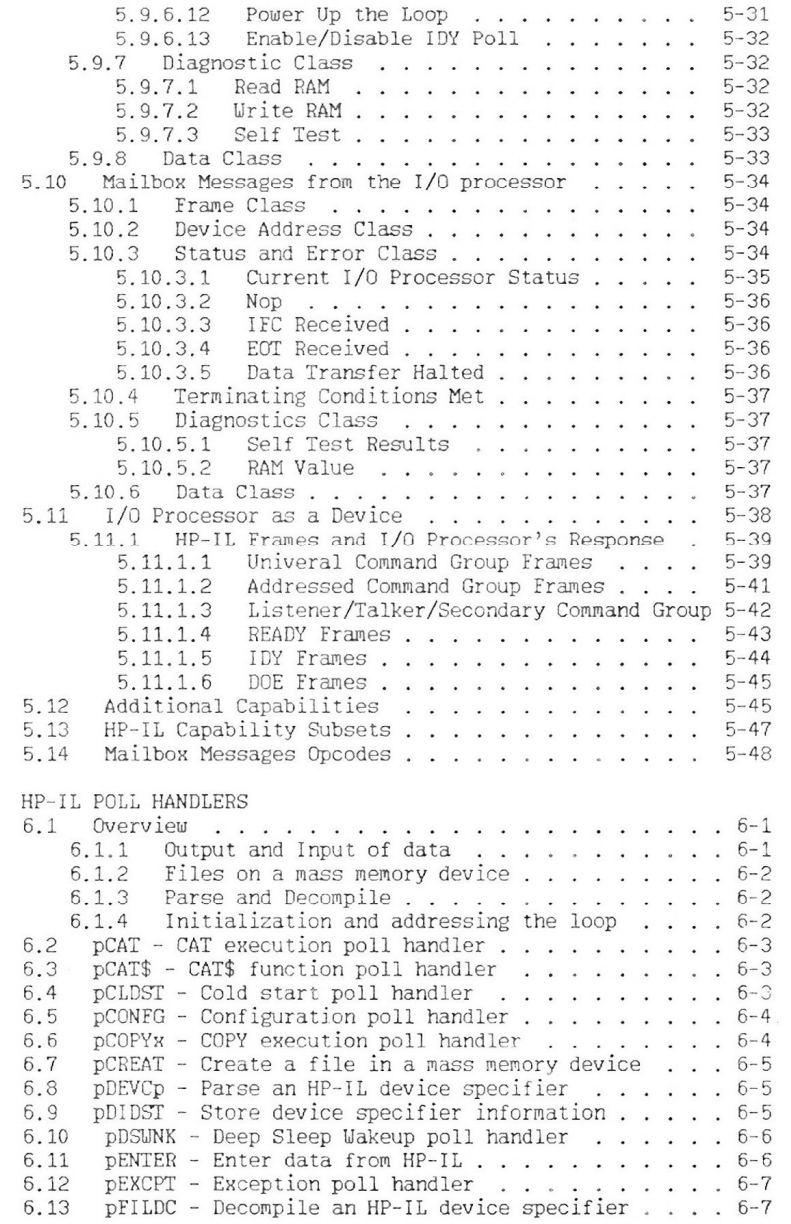

 $\sim$ 

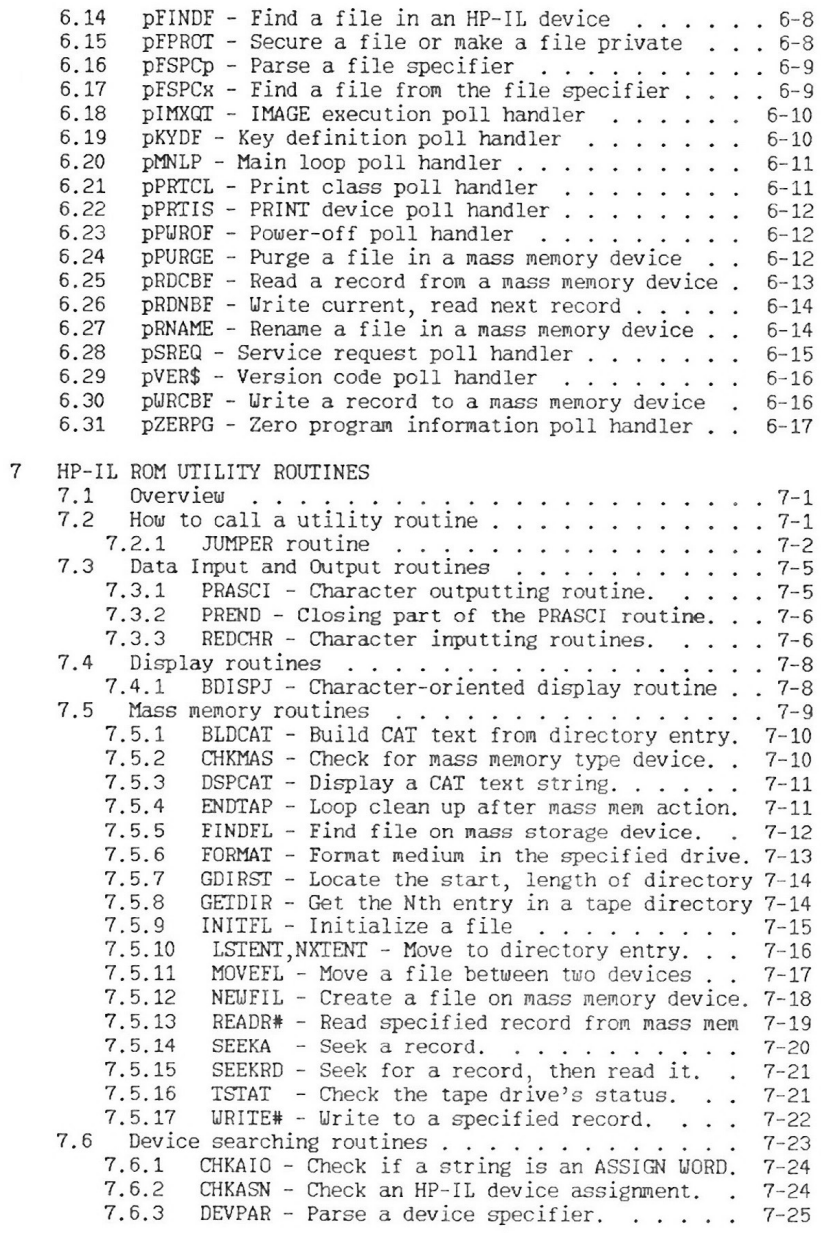

 $m = 100$ 

 $\sim$  $\sim$ 

 $\sim$  $\sim$   $\sim$ 

 $\frac{15}{4}$ 

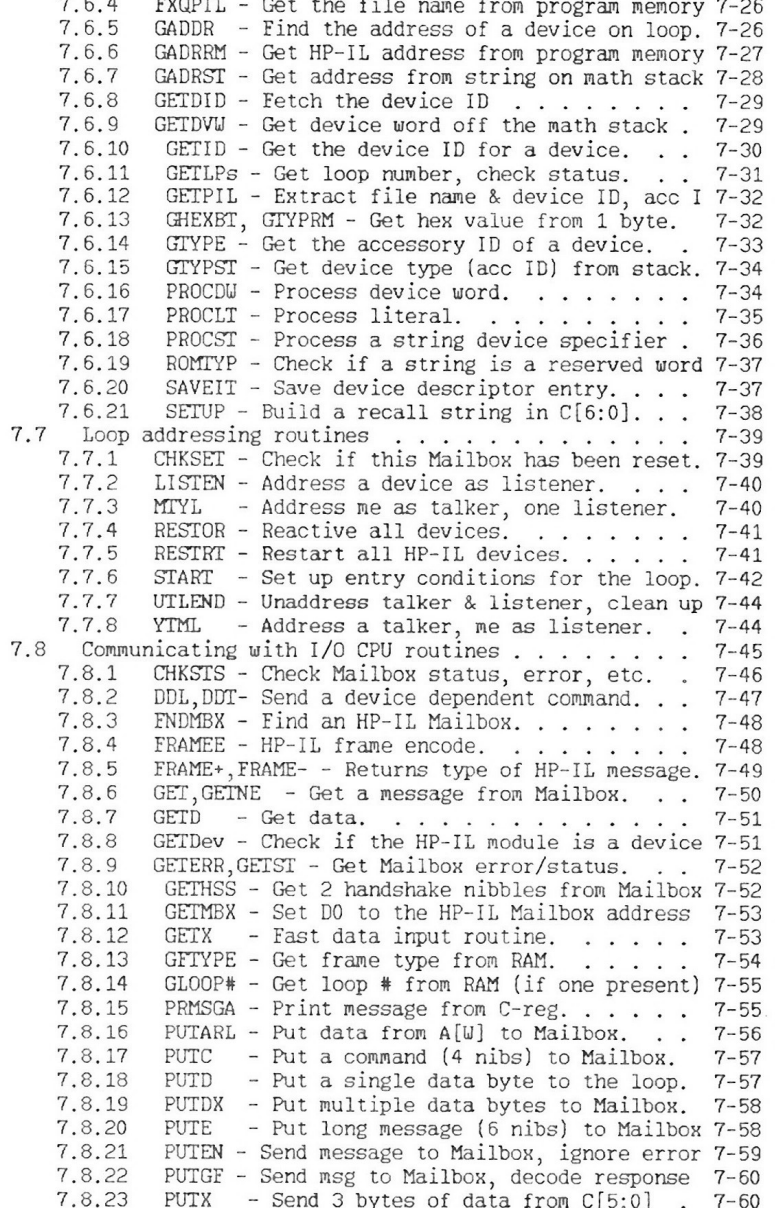

 $\sim$   $\sim$ 

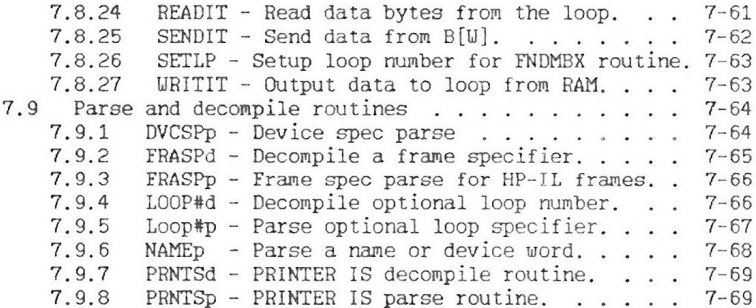

HP-71 HP-II Module IDS - Volume I How to Use This Document

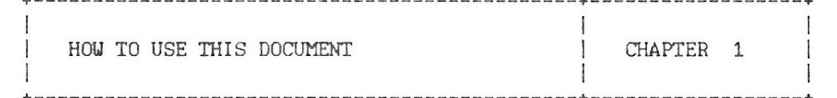

This document describes the software design of the HP-IL module for the HP-71. The HP-IL module is an optional plug-in for the HP-71 which adds I/O capability to the HP-71. The hardware of the HP-IL module includes an HP-71 ROM and an I/O processor. The HP-71 CPU communicates with the  $I/O$  processor through a mailbox. The  $I/O$ processor controls the HP-IL loop to perform the HP-IL operations.

When we use the term "HP-IL module", we mean the HP-71 ROM and the I/O processor. When we use the term "HP-IL ROM", we mean only the  $HP-71$  ROM.

The role of the I/O processor is to take commands from the HP-71 and send the necessary messages on the HP-IL loop. The role of the HP-IL ROM is to provide additional keywords to the HP-71 for I/O operations. It also extends some of the keywords in the HP-71 to allow access to devices on the HP-IL loop.

The purpose of this document is to provide information to those users who want to access the routines in the HP-IL ROM. If an assembly language application is being written, all of the utility routines in the HP-IL ROM are accessible to the user. The utilities may be useful for adding keywords to the HP-71 or speeding up an application.

The second chapter provides some design notes of the HP-IL ROM. This chapter describes in detail the implementation of certain features in the HP-IL Module. The information includes:

- System RAM usage
- System buffer usage
- How interrupts are implemented
- How multiple loops are implemented
- How frame timeouts are implemented

The third chapter gives the loop specifier syntax for HP-IL keywords. At the present time, unless special hardware is provided, there is no way to plug another HP-IL mailbox into the HP-71. However, the firmware of the HP-IL module is capable of handling up to three mailboxes. Each mailbox is treated as a separate loop. Whenever a device is specified, an optional loop specifier is also allowed, which specifies which loop the device is in. The syntax of the optional loop specifier was not published in the manual of the HP-IL module. Our intention is to publish the HP-71 HP-IL Module IDS - Volume I How to Use This Document

loop specifier syntax with any future product which allows the user to plug in an additional HP-IL loop (such as a Port Extender).

The fourth chapter has some examples of what frames the HP-71 actually sends out to perform some basic HP-IL operations, such as powering up the loop, auto addressing the loop or searching for a device. This information may be useful to those people who want to implement an HP-IL interface in their device. They may want to know what frames to expect from the HP-71 for some simple operations.

The fifth chapter describes the lowest level utilities. It describes how to send messages to and receive messages from the I/O processor. All HP-IL commands and data transfers go through a mailbox to the I/O processor. If a poll handler or utility routine can not be found which implements a required special function. messages can be sent directly to the HP-IL mailbox. At this level, the user has control of the loop at a frame by frame level.

The sixth chapter describes all the polls answered by this module. The HP-IL ROM is a soft configured ROM, which means the routines in this module do not have a fixed address. The simplest way to access a routine in this module is by issuing a poll which the HP-IL module answers. A poll can be issued without knowing the address at which the HP-IL module is configured. Please refer to the HP-71 IDS for more information about how to use polls.

The final chapter describes all of the utility routines in this module. There are many utility routines which can not be accessed through polling. These routines may be accessed by a direct call. As we mentioned earlier, the HP-IL ROM does not have a fixed address. To directly call a utility routine, first find the starting address of the HP-IL ROM LEX table in the configuration tables. Next, find the offset from the HP-IL ROM LEX table to the utility routine. Finally, add the offset of the utility routine to the starting address of the LEX table, and jump to this address. We have provided a routine, JUMPER, in this chapter which searches the configuration tables for the address of the HP-IL ROM LEX table. Calling a utility routine in the HP-IL ROM is therefore simplified to executing a GOSUB to JUMPER and providing the offset of the utility routine from the start of the HP-IL ROM LEX table. The description of each routine, including the offset from the HP-IL ROM LEX table, can be found in this chapter.

HP-71 HP-IL Module IDS - Volume I Internal Design Notes

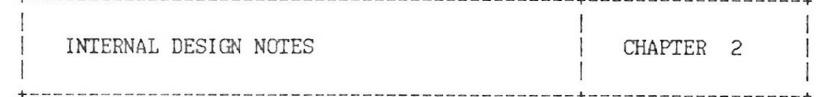

The purpose of this chapter is to describe the implementation details for some of the features of the HP-IL ROM. These include system RAM and system buffer usage, standard display and print device assignments, interrupts, multiple loop capability and loop integrity maintenance.

2.1 System RAM usage

The following locations in system RAM are used by the HP-IL ROM:

ONINTR : Address of the ON INTR statement IS-DSP : Display device assignment IS-PRT : Print device assignment MBOX^ : HP-IL mailbox address LOOPST : HP-IL loop status DSPSET : Display device set up TERCHR: Terminating character for ENTER

2.1.1 ON INTR address

Symbol : ONINTR Location : #2F68D Length : 5 nibbles Contents : Holds the address of last executed ON INTR statement

This address is set by the ON INTR statement. The address points to the ON INTR statement, not the interrupt service routine.

This address is cleared when RUN is executed. The ONINTR address is associated only with the current program. If a CALL statement is executed, the current value of the ONINTR location is saved and then the ONINTR location is cleared, before execution of the subprogram begins. The ONINTR address of the calling program is restored when an ENDSUB or END is executed.

### 2.1.2 DISPLAY IS assignment

Symbol : IS-DSP Location : #2F78D Length : 7 nibbles Contents : Current standard display device assignment

### Assignment encoding:

Nibs from

- base adr: Usage:
	- 2-0: If device address known, address, loop # here If LOOP, nibs 1 and 0=0, nib 2 is loop # If NULL, FOO If not known/not assigned/system buffer, FFF If assigned, not HP-IL, Fxx, xx<>FF
		- 3: If unassigned/not HP-IL, F If system buffer with one entry, 4 If address specified, 0 If type specified, loop  $# + 1$  (nib 3: 1,2,3) If this assignment has been "OFF"ed, bit 3 is 1
	- $6-4$ : If type, nib 6: sequence #, nibs  $5-4$ : Acc id If address, 6-4; address, loop # If system buffer, 6-4: system buffer # If unassigned (NOT "OFF"ed). FFF If not HP-IL and nib 3=F, not defined

If a system buffer is used for the display assignment, the assignment is saved in the following way:

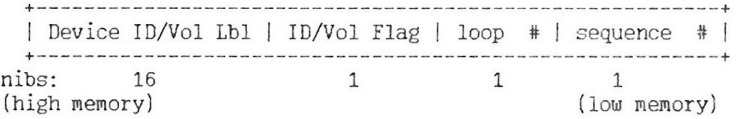

At cold start, if the HP-IL module is not present, the value of IS-DSP is set to FFFFFFF.

The initial value of IS-DSP at cold start with the HP-IL ROM present depends on whether a display device is found in loop 1. If no display device (with accessory ID 3X) is found the value is set to 03FIFFF. If a display device is found, the value is set to the address of the first display device in the loop. Whenever the HP-IL ROM detects that it was just added to the HP-71, the initial value of the display device assignment is set to this default HP-71 HP-IL Module IDS - Volume I Internal Design Notes

#### value.

Any time a loop broken condition is detected while trying to send characters to the display device, bit 3 of nibble 3 is set to 1 and nibbles 2-0 are set to FFF. This setting causes the HP-IL ROM to stop sending data to the display device. When a RESTORE IO is executed or the HP-71 is turned OFF and ON again, the HP-IL ROM searchs for a display device. If the assigned display device is found, nibbles 2-0 are set to the address of the device and bit 3 of nibble 3 is cleared.

If the ATTN key is pressed while displaying, bit 0 of DSPSET (location #2F7B1) is cleared and characters are no longer sent to the display device. This bit is set again whenever the HP-71 goes through the main loop. The first character sent after this time causes the HP-IL ROM to try to restore the display device.

### 2.1.3 PRINTER IS assignment

Symbol : IS-PRT Location: #2F794 Length : 7 nibbles Contents : Current print device assignment

# Assignment encoding:

Nib from

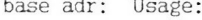

- 2-0: If device address known, address, loop # here If LOOP, nibs  $1-0=0$ , nib 2 is loop # If NULL, FOO If not known/not assigned/system buffer, FFF If assigned, not HP-IL, Fxx, xx<>FF
	- 3: If unassigned/not HP-IL. F If system buffer with one entry, 4 If address specified, 0 If type specified,  $loop$  # + 1 (nib 3: 1,2,3) If this assignment has been "OFF"ed, bit 3 is 1
- 6-4: If type, nib 6: sequence #, nibs 5-4: Acc id If address, 6-4: address, loop # If system buffer, 6-4: system buffer # If unassigned (NOT "OFF"ed). FFF If not HP-IL and nib 3=F, not defined

If a system buffer is used for the printer assignment, the

 $\sim$ 

assignment is saved in the following way:

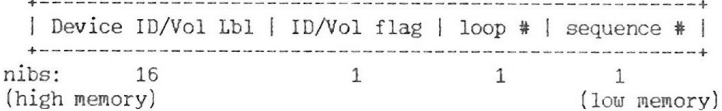

If the HP-IL module is not present at cold start, the IS-PRT location is initialized to FFFFFFF.

The initial value of IS-PRT at cold start with the HP-IL ROM present, depends on whether a printer device is found in loop 1. If no printer device (with accessory ID 2X) is found the value is set to 02F1FFF. If a printer device is found, the value is set to the address of the first printer device in loop 1. Whenever the HP-IL ROM detects it has just been added to the HP-71, the printer assignment is set to this default value.

Every time a PRINT statement is executed, the loop is searched for the printer device, as specified by the current assignment.

2.1.4 Last mailbox address

Symbol : MBOX^ Location: #2F7A9 Length  $\cdot$  3 nihs Contents : Mailbox address of last accessed mailbox

In executing many of the HP-IL keywords, the first step is to find the address of the mailbox in the configuration tables. This can be easily accomplished by calling the routine FNDMBX. FNDMBX saves the address of the mailbox in the system RAM location MBOX^. This eliminates the need to save the mailbox address in a CPU register during execution of a statement. The routine GETMBX loads the mailbox address into DO

The mailbox address is 5 nibbles long. The most significant nibble is always a 2. This is because the mailbox is a Memory mapped I/O type device and so it is always configured in the address range  $20000 - 20000$ . The least significant nibble is always a 0, since the memory size of a device is alway a multiple of 16 nibbles. Since the value of the top and bottom nibbles are always known. RAM is allocated for the middle three nibbles only. The routine GETMBX supplies the top and bottom nibbles of the mailbox address

HP-71 HP-IL Module IDS - Volume I Internal Design Notes

### 2.1.5 HP-IL loop status

Symbol : LOOPST Location: #2F7AC Length : 1 nibble Contents : Holds the status of the HP-IL loop

Bit # Meaning

- $\mathcal{E}$ Set by OFF IO command Cleared by RESTORE IO command
- When set indicates the last mailbox accessed is in  $\supset$ device mode. The routine START either sets or clears this bit every time it is called.
- 1-0 Cleared by the routine START every time it is called. These two bits are not used at the present time, but provide a mechanism for other LEX files to determine if the HP-IL ROM has accessed an HP-IL mailbox.

This nibble is initialized to zero at cold start or when the HP-IL ROM is first added to the HP-71.

2.1.6 Display device status

Symbol : DSPSET

- Location : #2F7B1
- Length : 1 nibble
- Contents: Indicates the type of device to which the display is assigned and the current status.
- Bit # Meaning

 $\label{eq:3.1} \begin{split} \mathcal{L}_{\mathcal{B}}(\mathcal{A}) & = \mathcal{L}_{\mathcal{B}}(\mathcal{A}) \mathcal{L}_{\mathcal{B}}(\mathcal{A}) \mathcal{L}_{\mathcal{B}}(\mathcal{A}) \mathcal{L}_{\mathcal{B}}(\mathcal{A}) \mathcal{L}_{\mathcal{B}}(\mathcal{A}) \mathcal{L}_{\mathcal{B}}(\mathcal{A}) \mathcal{L}_{\mathcal{B}}(\mathcal{A}) \end{split}$ 

- Set when the display device has been set up to receive  $\mathcal{E}$ data. The routine START clears this bit every time it is called
- Set if the display device is a HP82163A Video  $\supset$ Interface
- $\mathbf{1}$ Set if the display device is a printer.
- Set means the display device is OK.  $\Omega$ Clear if the ATTN key has been hit or the loop dies while displaying. Mainloop sets this bit again.

Bits 2 and 1 are used to indicate whether the display device is a HP82163A or a printer. If both bits are clear, this indicates the display is neither a HP82163A nor a printer type device. In otherwords, the accessory ID is not 30 hex or 2X hex. If both bits are set, this indicates the display type is not known. This nibble

is initialized to 7 at cold and when the HP-II. ROM is first added to the  $HP-71$ .

2.1.7 ENTER terminating character

Symbol : TERCHR  $Location : #2F97D$ Length : 2 nibbles Contents: Defines the terminating character for ENTER statement

This character is initialized to the line-feed character (0A) by the HP-IL ROM at cold start or when the module is added to the  $HP-71$ .

The HP-IL ROM does not provide any keywords for the user to change the terminating character. PEEK\$ and POKE can be used to change it if required by the application.

### 2.2 System Buffer usage

Several system buffers are used by the HP-IL ROM for various purposes. System buffers are also called I/O buffers in the code listings. There is no difference between an I/O buffer and a system buffer.

bPILSV - HP-IL save buffer, a indication of the ROMs presence. bPILAI - Contains ASSIGN IO names bSTMXQ - HP-IL statement execution buffer

2.2.1 HP-II, save buffer

Symbol: bPILSV System buffer number: #80F

This buffer is created by the HP-IL ROM at cold start or when the ROM is first added to the HP-71. No information is stored in the HP-IL save buffer.

Every time the HP-71 wakes up from deep sleep it issues the deep sleep wake up poll. During this poll the HP-IL ROM checks to see if this buffer exists. If the buffer is not found, the HP-IL ROM assumes the I/O processor has not been initialized. The HP-IL ROM creates this system buffer and executes an initialization sequence which includes the following:

HP-71 HP-IL Module IDS - Volume I Internal Design Notes

- 1. Initialize all the mailboxes found. \*Set IDY timeout to 50 milliseconds. \*Set up the accessory ID and the device ID.
- 2. Initialize DISPLAY IS and PRINTER IS assignments. \*Write O3F1FFF to IS-DSP which indicates the display device is unassigned but defaults to the 1st device in loop 1 with an accessory ID of 3X. \*Write 02F1FFF to IS-PRT which indicates the print device
	- is unassigned but defaults to the 1st device in loop 1 with an accessory ID of 2X.
- 3. Set ENTER terminating character to line feed character (0A).

2.2.2 ASSIGN 10 System Buffer

Symbol: bPILAI System buffer number: #810

This system buffer is created by the ASSIGN IO statement. Its length is always 122 nibbles (30 entries  $*$  4 + 2 nibs of 00). The ASSIGN IO statement can have up to 30 assign words. Each assign word takes 2 bytes in the ASSIGN 10 system buffer. The two bytes are the two characters of the assign word. If an assign word has only one character, the second character is zero filled.

2.2.3 HP-II, Statement Execution Buffer

 $Sumbol·$   $hSTMXO$ System buffer number: #811

This system buffer is allocated by the HP-IL ROM whenever data is received remotely as a device. When the HP-71 is a device and in remote mode, any data received is interpreted as BASIC commands. The data received is put into this buffer by the HP-II. ROM for subsequent execution by the HP-71.

# 2.3 Decoding a device specifier

The method used to find a device on the loop depends upon how the device is specified. The algorithm for decoding a device specifier is given below:

IF <dev spec> starts with a "." THEN <dev spec> is a volume label IF <dev spec> starts with a "%" sign THEN <dev spec> is an accessory ID IF <dev spec> starts with a "\*" sign THEN  $\langle$  dev spec> is "\*" IF <dev spec> starts with a numeric character THEN <dev spec> is an HP-IL address IF <dev spec> is one of the ASSIGN words THEN get the HP-IL address from the ASSIGN 10 system buffer. IF <dev spec> is one of the reserved words THEN get the accessory ID from the reserved word table. IF <dev spec> is "NULL" or "LOOP" THEN <dev spec> has no address ELSE <dev  $spec$  is a Device ID.

### 2.3.1 How file and device specifiers are tokenized

### File spec. tokenization:

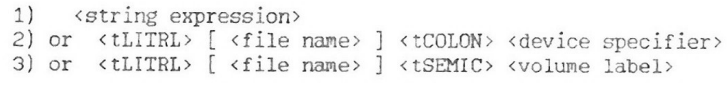

Device spec. tokenization:

1) <string expression> 2) or <tCOLON> <HP-IL address> 3) or <tCOLON> <tLITRL> <device word> [ <tSEMIC> <loop number> ] 4) or <tCOLON> <t%> <num expr> [ <tSEMIC> <loop number> ] 5) or <tCOLON> <tLITRL> <assign word> 6) or <tCOLON> <tLITRL> <device ID> [ <tSEMIC> <loop number> ] 7) or  $<$ tCOLON> $<$ t<sup>\*</sup>>

HP-71 HP-IL Module IDS - Volume I Internal Design Notes

2.3.2 Reserved device word table

The table entry structure is:

1 nibble: length of name minus 1, in nibbles (n-1) n nibbles: name (Bytes in order!) 2 nibbles: accessory ID

The table consists of entries terminated by length nibble of 0. The table is listed below:

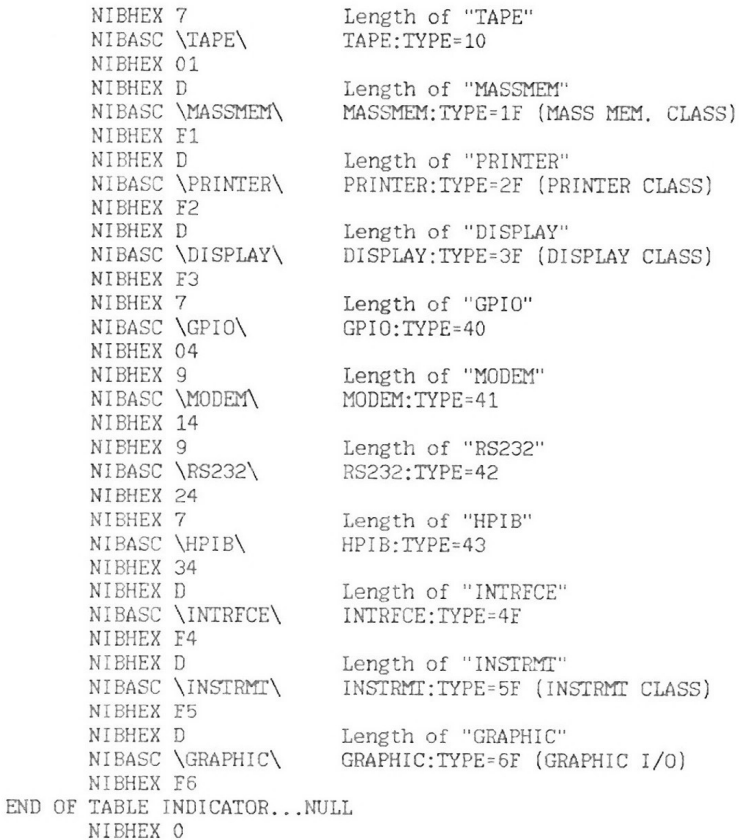

# 2.4 HP-IL ROM and Mailbox interface

The HP-IL module has a ROM containing an HP-71 LEX file and an I/O processor. The function of the ROM is to extend the BASIC language to include I/O capability on HP-IL. The HP-IL ROM talks to the I/O processor through a mailbox. If the HP-IL ROM has a message for the I/O processor, it puts the information into the mailbox and sets a flag. If the I/O processor has a message for the HP-IL ROM. it puts it into the mailbox and sets a different flag.

The implementation of the feature set of the module is shared by the HP-IL ROM and the I/O processor. The HP-IL ROM is responsible for moving data between the HP-71's memory (such as variables and files) and the mailbox. The I/O processor is responsible for moving data between the mailbox and the loop.

The HP-IL ROM and the I/O processor work together on things other than transferring data. These include setting up frame timeouts, interpreting remote data and generating interrupts to the HP-71. The following section describes how these features are implemented.

## 2.4.1 How frame timeouts are implemented

The STANDBY statement takes two parameters:

- 1. Timeout period: defines how long the HP-71 waits for each HP-IL message to travel around the loop, back to the HP-71.
- 2. Verify interval: defines how often the HP-71 tests the loop's continuity by sending an HP-II. Identify (IDY) message. The Identify message travels around the loop quickly.

The I/O processor stores and uses the frame timeout values. These two parameters are not directly sent to the I/O processor. The HP-IL ROM converts the STANDBY parameters into three timeout parameters used by the I/O processor:

- 1. Frame timeout: Specifies how long to wait for the frame before sending out an IDY frame.
- 2. IDY timeout: Specifies how long to wait for the IDY to return before setting the loop broken error.
- 3. Number of IDYs: Specifies the number of frame timeouts to allow before setting the frame timed out error.

The HP-IL ROM always sets the IDY timeout to 50 milliseconds. The STANDBY statement sets the Number of IDYs to the CEIL(the timeout HP-71 HP-IL Module IDS - Volume I Internal Design Notes

period/the verify interval) and sets the frame timeout to the verify interval. If only the timeout period is specified, it is used to set the frame timeout, and the number of IDYs is set to 1.

The HP-IL ROM initializes the frame timeout to 2 seconds and the number of IDYs to 30. This means that if the loop is broken it is usually detected within 2 seconds. If the loop is complete, any message sent must return within 60 seconds. When STANDBY OFF is executed, these default values are used. When STANDBY ON is executed, the frame timeout is set to infinity. This means the loop is never tested with an IDY message and the HP-IL module waits forever for a message to return.

When the HP-IL ROM begins execution of a statement, it first clears the I/O processor error code by reading the error and ignoring it. From that point on, when the HP-IL ROM wants to send a message to the mailbox, it first checks the status of the mailbox by looking at the error bit. If the mailbox reports that an error has happened, the HP-IL ROM takes an error exit. If the mailbox is ready to receive a message, the HP-IL ROM writes the message to the mailbox. If necessary, the I/O processor sends message(s) to the loop and waits for them to return. If a message takes too long to return, the I/O processor sends out IDYs to test the loop. If the message finally returns, the I/O processor checks it for errors. If the message does not return in time or a transmit error has been detected, the I/O processor sets the error bit in the mailbox. The HP-IL ROM detects that an error has happened on the last transmission when it trys to send the next message.

2.4.2 Interpreting data when in remote mode

The HP-71 can operate as a device in the loop. There are several ways to cause the HP-71 to give up control of the loop:

1 Execute a CONTROL OFF on the HP-71

 $\mathcal{L}$ 

- 2. Execute a PASS CONTROL on the HP-71.
- 3. Send the HP-71 an IFC message. Whenever an IFC is received which the HP-71 did not source, the HP-71 gives up control. Controller status is cleared. If the HP-71 is already a device, the HP-71 just executes the IFC command (exits from both talker and listener state).

A controller can send BASIC commands to the HP-71 when it is a device. The controller has to put the HP-71 in remote mode to cause the HP-71 to interpret the ASCII data it receives as a BASIC statement. The implementation is described below:

1. When the I/O processor has data available, it generates a

service request on the HP-71 processor bus. This is similar to the service request generated by the HP-71 internal timer.

- 2. The HP-71 checks first to see if the service request is generated by the timer. If it is not, then the HP-71 issues the service request poll to give LEX files a chance to process the service request.
- 3. When the HP-IL ROM receives this poll, it checks if the service request is generated by the I/O processor. If it is. the handshake byte of the mailbox is read to see if the SRQ bit is set. If there are multiple mailboxes found in the configuration table, the HP-IL ROM looks for the first mailbox which has the service request bit set.
- 4. After finding a mailbox with the service request bit set, the HP-IL ROM reads the status of the mailbox and instructs the I/O processor to clear the service request bit in the mailbox.
- 5. The status of a mailbox indicates the reason it is requesting service. There are three reasons for the I/O processor to request service:
	- a. An interrupt has occurred.
	- b. Data is available from the loop (only as a device).
- c. The I/O processor has been reset (very unlikely).

If the I/O processor is requesting service because an interrupt occurred, the HP-IL ROM sets the HP-71 system Exception flag (ST12) and returns. When the HP-71 sees the Exception flag is set, it issues the exception poll. and the HP-IL interrupt is serviced in the exception poll handler (pEXCPT).

If the I/O processor is requesting service because data is available, the HP-IL ROM implements the following checks:

- a. If the HP-71 is not in remote mode, then the HP-IL ROM just returns. In this case the data is held by the I/O processor and service is requested until the data has been read by the HP-71 (usually by an ENTER statement).
- b. If the HP-71 is in remote mode, the HP-IL ROM checks if the HP-71 is idle. Idle means the HP-71 is not running a program, not in the CALC mode, and not executing an INPUT statement. If the HP-71 is not idle, the poll handler returns immediately as in the previous case.

For both of these cases, the HP-IL ROM returns without processing the service request. The HP-71 continues issuing the service request poll until the service request is no longer present (for the first case, an ENTER has been executed; for the second, the HP-71 became idle, allowing processing of the remote data.

If the HP-71 is in remote mode and it is idle, the HP-IL ROM first clears the key buffer and then puts a single key code in the key HP-71 HP-IL Module IDS - Volume I Internal Design Notes

buffer. The key code put into the key buffer is "FF". This is a key code that the HP-71 doesn't recognize. Whenever the HP-71 finds an unrecognized key code in its key buffer, it issues the KYDF (key def) poll to see if any LEX file knows how to interpret it. The HP-IL ROM checks the key code when the KYDF poll is issued. If the key code is "FF", then the HP-IL ROM knows it has<br>data available in remote mode. The HP-IL ROM finds the mailbox which has data available, then creates a system buffer. The buffer is set up to look like a colon-type key definition. The HP-IL ROM then reads the data from the mailbox and puts it into the system buffer. When this is done, the HP-IL ROM sets the key definition pointer to the system buffer and returns. The HP-71 processes the system buffer exactly like it processes colon-type key definitions. The ASCII characters are parsed and executed as a BASIC command.

A hidden features of the HP-IL ROM is that remote commands may also be received from loops 4-16. The loop specifier in the HP-IL ROM keywords cannot be larger than 3, so these additional loops cannot be accessed through any of BASIC functions. However remote commands can be received and processed as on loops 1 through 3.

2.5 How interrupts are implemented

A user program can use the interrupt capability of the HP-IL module through the following keywords provided by the HP-IL ROM:

- 1. ON INTR GOTO/GOSUB <line number> This statement identifies and enables a branch to the interrupt service routine.
- 2. ENABLE INTR <interrupt mask> This statement defines what events the program wants to enable for interrupts.
- 3 OFF INTR This statement clears the address of the interrupt service

routine defined by the ON INTR statement. The effect is to cause an interrupt to become pending if it ever happens. This is a way to temporarily disable interrupts. The interrupt is reactivated by the ON INTR statement.

4. READINTR

 $\mathcal{L}$ 

This function is used to find out what the caused the interrupt.

Execution of the ON INTR statement simply writes the address of the ON INTR statement into a location in system RAM (ONINTR). The HP-IL ROM uses this location in the interrupt service routine to

tell whether an interrupt branch is currently active.

The ENABLE INTR sends the interrupt mask to the I/O processor. since the I/O processor keeps track of the interrupt events. Two bytes are used by the I/O processor to monitor the interrupt events:

a. Interrupt mask byte

This is the byte set by the HP-IL ROM to indicate to the I/O processor which of the 8 events are enabled to generate an interrupt. This byte is automatically cleared by the HP-IL ROM in the following cases:

- 1. Immediately before the end-of-line branch is taken to the interrupt service routine.
- 2. At the end of program execution or whenever an EDIT is executed.
- b. Interrupt cause byte

There are total of 8 events that can cause interrupts. The 8 bits of this byte are a record of each of the 8 events. An event is recorded, regardless of whether or not that particular event is enabled to generate an interrupt.

Every time an interrupt event occurs, the corresponding bit in the interrupt cause byte is set to 1. The I/O processor compares the interrupt cause byte and the interrupt mask byte. If any of the bits match, the I/O processor requests service on the HP-71 processor bus. Every time the HP-71 wakes up from light sleep or at the end of each statement execution, it checks for a service request on the HP-71 bus. If there is a request, the HP-71 checks if it is the timer. If it is, the request is handled by the HP-71. Otherwise, the HP-71 issues the service request poll to sive external LEX files a chance to service the request.

When the HP-IL ROM receives this poll, it checks if the service request is generated by an I/O processor. If so, the handshake byte of the mailbox is read to see if the service request bit is set. If there is more than one mailbox found in the configuration table, the HP-IL ROM looks for the first mailbox which is requesting service. After finding a mailbox with the service request bit set, the HP-IL ROM reads its status.

The status of a mailbox indicates the reason it is requesting service. There are three reasons for the I/O processor to request service.

- a. An interrupt has occurred.
- b. Data is available from the loop (only as a device).
- c. The I/O processor has been reset (very unlikely).

If the I/O processor is requesting service because an interrupt occurred, the HP-IL ROM sets the HP-71 system Exception flag (ST12) HP-71 HP-IL Module IDS - Volume I Internal Design Notes

and returns. When the HP-71 sees that the Exception flag is set, it issues the exception poll, and the HP-IL interrupt is serviced in the exception poll handler (pEXCPT).

The exception poll handler is implemented as follows:

- 1. Read the mailbox status to see if it has a pending interrupt. If more than one mailbox exists, the first mailbox with a pending interrupt is serviced.
- 2. Check if the ON INTR address is non-zero. If it is zero, the Exception flag (ST12) is set and the poll handler returns.
- 3. Check if the HP-71 is running a program. If it is not, the Exception flag is set and the poll handler returns.
- 4. Check if statement which has just been executed is at the end of a line. If not, the Exception flag is set and the poll handler returns.

If the Exception flag is set, the HP-71 issues another exception poll when it finishes executing the next statement or when it next wakes up from light sleep.

When all the above conditions are met, the HP-IL ROM clears the interrupt mask and causes program execution to branch to the interrupt service routine.

The purpose of automatically clearing the interrupt mask is to prevent re-entering the interrupt service routine while already in the routine. The user program should reactivate the interrupt at the end of the service routine. If the last statement of the interrupt service routine is a RETURN, the ENABLE INTR statement goes in the same line as the RETURN. Otherwise, if there is an interrupt pending, executing an ENABLE INTR causes an end-of-line branch to take place before the RETURN is executed.

While in the interrupt service routine, the interrupt cause byte still functions as usual, meaning it still keeps recording any interrupt events that occur. The interrupt cause byte is cleared only when read by the READINTR function. Therefore, it is very important for the interrupt service routine to read the interrupt cause byte. If the interrupt cause byte is never read, it is never zeroed. When interrupts are enabled at the end of the interrupt service routine, the interrupt cause byte causes the interrupt branch to happen again instantly. Every time the interrupt mask is set, the 1/0 processor compares the new mask and the interrupt cause byte. If there is a match in any of the bits, the  $I/O$ processor generates an interrupt right away. If the interrupt cause byte is not cleared, false interrupts are generated.

## 2.5.1 Disabling interrupts

There are two ways to disable interrupts:

1. OFF INTR

This statement clears the address set up by the ON INTR statement. It has no effect on the interrupt mask or cause byte. An interrupt becomes pending if it happens after an OFF INTR. Every time an ON INTR is executed, a check is made for any pending interrupts. If there are pending interrupts an end-of-line branch takes place.

2. ENABLE INTR 0 (clears the interrupt mask) Zeroing the interrupt mask prevents interrupt branching. Zeroing the mask byte guarantees that no bits are set when the mask byte is anded with the cause byte. Therefore, the I/O processor never generates a service request due to an interrupt.

# 2.6 HP-71 Requesting Service in Device Mode

The HP-71 can share control of the loop with other controllers. As a device, the HP-71 has the capability to get the attention of the active controller by requesting service. The REQUEST statement is a BASIC keyword which can cause the HP-71 to request service on the loop.

The REQUEST statement takes an integer parameter in the range 0 to 255. The parameter is the value of status which is returned to the controller whenever the HP-71 is polled for its status. The parameter is sent to the I/O processor where it is saved in a byte reserved for the current status. Every time the I/O processor is polled for status, this byte is sent out automatically.

The status byte is initialized to zero at power on and remains zero until the I/O processor receives a new status byte from the HP-IL ROM. When the I/O processor receives a new status byte from the HP-IL ROM, it does two things:

- 1. Save the new status byte in RAM.
- 2. If the I/O processor is in device mode, the loop service request status is updated as the new status byte indicates.

If the bit 6 of the status byte is set, the I/O processor requests service on the loop. The service request bit is set on any IDY, DAB or END frames which pass the HP-71. If the

HP-71 HP-IL Module IDS - Volume I Internal Design Notes

> loop is in EAR mode (Enable Asynchronous Requests), the I/O processor starts sourcing IDY frames with the service request bit set. EAR mode enables a device to source IDYs when it has a pending service request. This means the controller does not have to constantly send frames to monitor service requests.

If the bit 6 of the status byte is zero, the IO processor stops requesting service on the loop. If the I/O processor was not requesting service, no change is made.

As long as the I/O processor is controller on the loop, it does not request service. Thus executing REQUEST while controller sets up the service request for whenever the I/O processor leaves controller mode

RESET HPIL sets the status byte to 0. Bit 7 indicates to the controller how to interpret the status byte. If bit 7 is set, it means bits 5-0 are interpreted as system status. If the bit 7 is zero, it means bits 5-0 are interpreted as device dependent status. Refer to the HP-IL Interface Specification document for the details on status responses.

### 2.7 Implementing Miltiple Loops

One HP-IL ROM is all that is necessary to communicate with up to three mailboxs plugged into the HP-71. There can be more than one HP-IL ROM plugged into the HP-71, but only the first one is accessed

The interface between the HP-71 processor and the  $I/O$  processor is a mailbox. The mailbox is soft configurable in the HP-71 address space. This means the mailbox must be configured for the HP-71 processor to communicate with it. The HP-71 system is reconfigured whenever a change in the system plug-ins could have occurred, such as when turning on or when a module pulled interrupt occurs. A configuration table is generated as the result of the configuration. From the configuration table, it is possible to find out how many mailboxes are configured and at what address they. reside.

It is quite easy for the HP-IL ROM to handle more than one mailbox. If a device specifier does not specify the loop number, the HP-IL ROM searchs the configuration table to find the address of the first mailbox in the table. The mailboxes appear in the configuration table in the same order as they appear in the ports. The port on the back of the HP-71 is port 0, and it is always the

first mailbox in the configuration table. If a loop number has been specified, the HP-IL ROM searchs for the Nth mailbox's address in the configuration table.

2.7.1 Status Information Allocation

Certain status and assignments are maintained by the HP-IL module. The following lists specify where information is saved: in HP-71 system RAM or the I/O processor.

The HP-IL ROM saves the global information (same across all loops):

1. PRINTER IS and DISPLAY IS assignments.

- 2. ASSIGN 10 assignments.
- 3. OFF IO (it affects all the mailboxes).
- 4. Terminating character for ENTER.
- 5. Flags -21, -22, -23, -24.
- 6. ON INTR address

Each I/O processor saves the following information:

- 1. Controller or device status.
- 2. Interrupt mask and interrupt cause byte.
- 3. Last received DDT or DDL frame.
- 4. Its own status, such as talker active or listener active.
- 5. Manual mode status. This status is checked by the HP-IL ROM every time it trys to talk to a mailbox. If the mailbox is in manual mode, any HP-IL ROM commands generate an error. The HP-IL ROM never sends messages to an I/O processor that is in manual mode.
- 5. Frame Timeout settings.
- 6. Device ID and Accessory ID (for device mode).
- 7. Loop address table (for controller only). (Ending AES address, ending AEP address, ending AAD address) 8. Whether or not the mailbox has been initialized.
- 9. Loop powered up status.

2.8 How to find out the capacity of a mass memory device

The HP-IL ROM is able to control one type of mass memory device. Only a device with accessory ID of 10 hex is recognized by the HP-IL ROM. The HP-71 assumes that a device with this Accessory ID uses the HP82161A digital cassette drive protocol.

HP-71 HP-IL Module IDS - Volume I Internal Design Notes

> In order to control a mass memory device larger than the HP82161A the HP-IL ROM assumes certain extensions are implemented by any future products with Accessory ID 10 hex.

The HP82161A protocol has been extended by the addition of the following Device Dependent Commands:

DDT6: Send physical attributes -

When SDA is received after a DDT6, the device sends 12 bytes that represent the 6 words of the LIF volume extension field. The LIF extension field consists of the following information:

Words 12 and 13 are the number of tracks per surface (word 12 is the most significant word). Words 14 and 15 are the number of surfaces per medium (word 14 is the most significant word). Words 16 and 17 are the number of sectors per track (word 16 is the most significant word).

The first byte sent is the most significant byte of word 12. The last byte sent is the least significant byte of word 17. All three values are 32 bit binary numbers.

DDT7: Send maximum address -

When SDA is received after a DDT7, the device sends 2 bytes that represent the record number (in binary) of the last (highest numbered) record on the medium. The most significant byte is sent first.

DDL11 (11 is decimal): Verify records -

After a DDL11 is received, the next two data bytes received are interpreted as the number of records to verify (verify means read the record and verify that the checksum is correct and the record can be found on the medium). The first byte received is most significant 8 bits of the number of records. Verification starts at the next record (set previously by SEEK) and continues until all records are verified OR an error is detected OR end of medium is reached. Device status reflects the results of the verify (all OK or checksum error or record not found).

Clarification on the DDL4 (SEEK) command:

The two bytes of data following a SEEK command are to be

> interpreted as a logical record number (where the device appears to the controller to be organized as an array of records numbered from 0 to MaxRec, where MaxRec is the response to DDT7).

2.8.1 When the HP-IL ROM uses extended HP82161A protocol

The HP-IL ROM uses the extended HP82161A protocol only during medium initialization (the INITIALIZE command).

The HP-IL ROM uses DDT6 to determine the information to be written into the LIF extension field. If the device responds to the subsequent SDA with an ETO, the HP-71 assumes the device is a (non-extended protocol) HP82161A which has LIF extension field: 00 00 00 02 00 00 00 01 00 00 01 00 (hex). These indicate that the digital cassette has 2 tracks per surface, 1 surface/medium, and 100 (hex) sectors/track.

The HP-71 uses DDT7 to determine the size of the device (for checking requested directory size for valid range, and to choose a default directory size if none is specified). If the number of directory entries requested by the user is greater than the number of records that would be left in the data portion of the medium then an error is generated.

The default directory size is 1/32 of the total size of the medium.

The HP-71 does not use the DDL11 (Verify) command.

HP-71 HP-IL Module IDS - Volume I HP-IL Module Commands

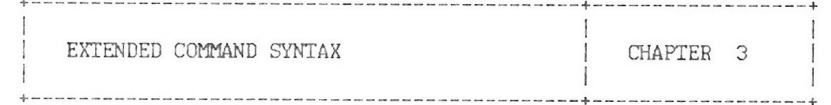

There is a feature in the HP-IL module that has not been mentioned in the user manual of the module. The HP-IL module has the ability to handle multiple loops. At the time the manual was written, there was no hardware available to allow the user to plug in additional loops, so the Owner's Manual did not include loop numbers in the syntax of the keywords. This chapter provides the syntax for multiple loops.

### 3.1 Loop Number Specifier

The HP-IL ROM is capable of handling up to three HP-IL mailboxes. Each HP-IL mailbox is a different loop which plugs in to the HP-71. When you specify a device, you can also specify which loop contains the device.

The optional loop number can be 1, 2, or 3. If the loop number is not specified, the default is loop 1. The HP-IL module plugged into the back of the HP-71 is always loop 1. The numbering for the second and third loops is determined by the order in which they are connected to the HP-71

Generally, the way to specify the optional loop number is to append a colon and a loop number to the device specifier. For example.

### PRINTER IS PRINTER:2

assigns the standard print device to the first printer in the second loop.

### OUTPUT %66(2):3 : "abcde"

outputs the string to the second device in the third loop that has the accessory ID of 66.

### ENTER LOOP:2 ; A\$

reads in data from the second loop.

There are two other cases. In some statements, such as CONTROL ON. no parameter is required. The loop number is specified as a numeric expression in this type of statement.

## CONTROL ON 2

sets the controller role in the second loop.

# DISP STATUS(2)

displays the status of the second loop.

The other case is in a statement such as ENABLE INTR, where a parameter is required but the parameter is not a device specifier. In this case, specify the loop number as the first parameter and separate it from the other parameter with a semicolon.

### ENABLE INTR 2: 64

sets the interrupt mask to 64 in the second loop.

General rules of specifying the optional loop number:

- 1. If the statement requires a device specifier, append a colon followed by a numeric expression to the device specifier.
- 2. If the statement takes no parameter, simply specify the loop number with a numeric expression.
- 3. If the statement takes a parameter which is not a device specifier, insert the loop number as the first parameter and follow it with a semicolon

### 3.2 Syntax Identifier Definitions

This section describes the identifier words used under the SYNTAX section of the following keyword descriptions. The identifier words are listed here in alphabetical order along with their definitions.

 $\langle \text{acceptsory ID} \rangle$ : = 0 | 1 | .... | 255 <assign word> ::= " [ : ] <alpha> [ <alpha> | <digit> ] "

<device> ::= { <HP-IL address> | <device word> | <device type> | <assign word> | <device ID> }

¥¥

 $\langle \text{device ID} \rangle ::= \langle \text{ID string} \rangle$  [  $\langle \text{sequence number} \rangle$  ] ]

HP-71 HP-II, Module IDS - Volume I HP-II. Module Commands

> <device specifier> ::= { : <device> [ : <loop number> ] | . <volume label> [ : <loop number> ] } <device type> ::= % <accessory ID> [ ( <sequence number> ) ] <device word> ::= { MASSMEM | PRINTER | DISPLAY | INTRFCE | INSTRMT | GRAPHIC | TAPE | TV } [ ( <sequence number > ) ] <file name> ::= <alpha> [ ... [ <alpha> | <digit> ] ... ] (10 characters maximum) <file specifier> ::= <file name> [ <device specifier> ]  $\langle HP-IL \text{ address} \rangle ::= \langle primary \text{ address} \rangle$  (secondary address) ]  $\{100D \text{ number } : := 1 | 2 | 3$ <primary address> ::=  $0$  | 1 | .... | 30  $\langle$  secondary address  $\rangle$  ::= 1 | 2 | ... | 31  $\langle$  sequence number  $\rangle$  :: = 1 | 2 | ... | 16 <volume label> ::= <alpha> [ ... [ <alpha> | <digit> ] ... ] (6 characters maximum)

\*\* The quotes around the assign word are not required, but are recommended to prevent any ambiguities in specifying a device

3.3 ASSIGN #

#### SYNTAX **Contractor**

ASSIGN # <channel number> TO <file specifier>

#### EXAMPLE STATEMENTS <u>a series de la decembración de la c</u>ali

ASSIGN # 1 TO NOTES: MASSMEM: I.

## $3.4$  CAT

# SYNTAX

 $\cdots\cdots\cdots\cdots$ 

CAT [ <file name> ] <device specifier>

EXAMPLE STATEMENTS 

 $CAT : TAPE(3):L$ CAT .VOLUM1:L

3.5 CAT\$

SYNTAX  $\begin{array}{cccccccccccccc} \text{1.5} & \text{1.6} & \text{1.6} & \text$ 

CAT\$( <file number>, "<device specifier>")

EXAMPLE STATEMENTS -----------------------

 $F$=CAT$(1, ":TAPE:3")$  $CAT$(F, ". DATA: 1")$ 

HP-71 HP-IL Module IDS - Volume I HP-IL Module Commands

3.6 CHAIN

SYNTAX -------

CHAIN <file specifier>

EXAMPLE STATEMENTS 

CHAIN PARSER: %16:1 CHAIN CLEANUP.QA:L

3.7 CLEAR

SYNTAX 

CLEAR <device specifier>

CLEAR [ LOOP [ : < loop number> ] ]

EXAMPLE STATEMENTS 

IF X(2) THEN CLEAR LOOP:L CLEAR ": DISPLAY: 2"

# 3.8 CONTROL OFF

SYNTAX

-------

CONTROL OFF [ <loop number> ]

### EXAMPLE STATEMENTS

--------------------

IF NOT C THEN CONTROL OFF L

3.9 CONTROL ON

SYNTAX -------

CONTROL ON [ <loop number> ]

## EXAMPLE STATEMENTS

-------------------

IF C(I) THEN CONTROL ON L

HP-71 HP-IL Module IDS - Volume I HP-IL Module Commands

### 3.10 COPY

### SYNTAX

-------

- COPY [ { <file specifier> | <device specifier> | LOOP [  $:$  <loop number> ] } ] TO { <file specifier > | <device specifier > |<br>LOOP [ : <loop number > ] } ]
- COPY { <file specifier> | <device specifier> | LOOP [ : <loop number> ] } ]<br>[ TO { <file specifier> | <device specifier> | LOOP [ : < loop number>  $]$  } ]

#### EXAMPLE STATEMENTS

COPY START: TAPE(2):3 COPY TO BACKUPFILE. DATA1:L COPY OLDFILE: CA: L TO NEWFILE COPY TO : MASSMEM: L

#### 3.11 CREATE

#### SYNTAX -------

CREATE <file type> <file specifier>, <filesize> [,<record length>]

EXAMPLE STATEMENTS 

CREATE TEXT FILE6:1:L, 500 CREATE DATA A\$, 10,50

### 3.12 DEVADDR

### SYNTAX

 $\blacksquare$ 

-------

DEVADDR (<device specifier>)

# EXAMPLE STATEMENTS

A=DEVADDR("PR(2): $\tilde{L}$ ") @ PRINTER IS A: 2 B=DEVADDR("%16:3") @ COPY FILE1 TO :B:3 C=DEVADDR(D\$)

 $\mathcal{A}$  .

 $\sim$ 

3.13 DEVAID

SYNTAX -------

DEVAID (<device specifier>)

EXAMPLE STATEMENTS 

T=DEVAID("HP82164A:3")

HP-71 HP-IL Module IDS - Volume I HP-IL Module Commands

### 3.14 DISPLAY IS

# SYNTAX

-------

DISPLAY IS <device specifier> DISPLAY IS LOOP [ : < loop number> ]

#### EXAMPLE STATEMENTS ----------------------------

DISPLAY IS 1.02:L DISPLAY IS %48(2):L

3.15 ENABLE INTR

# SYNTAX

----------

ENABLE INTR [ <loop number> ; ] <interrupt mask byte>

EXAMPLE STATEMENTS 

ENABLE INTR L ;  $L+I*2^N$ IF E THEN ENABLE INTR 1;8 @ ENABLE INTR 2;8

3.16 ENTER

#### SYNTAX  $\cdots\cdots\cdots\cdots$

ENTER <device specifier> [ USING {<string exp> | <line numb>} ]<br> [ ; <variable> [ , <variable> ...] ] ENTER LOOP [: < loop numb>] [ USING { < string exp> | < line numb>}] [; <variable> [, <variable> ...] ]

EXAMPLE STATEMENTS --------------------

ENTER "HP82:2"; N, A\$ ENTER %64:L USING "80A" ; X\$, Y\$ ENTER 3:L USING ",B"; Á<br>ENTER LOOP:L ; B1\$

3.17 INITIALIZE

SYNTAX

the contract of the con-

INITIALIZE [ <volume label> ] <device spec> [ , <directory size>]

EXAMPLE STATEMENTS

INITIALIZE A\$,35 INITIALIZE DATA:TAPE:L, 55 HP-71 HP-IL Module IDS - Volume I HP-IL Module Commands

3.18 LOCAL

#### SYNTAX  $- - - - - -$

LOCAL <device specifier> LOCAL [ LOOP [ : < loop number> ] ]

EXAMPLE STATEMENTS 

IF NOT R THEN LOCAL "HP82164:2" LOCAL  $HP71(2):L$ 

3.19 LOCAL LOCKOUT

#### SYNTAX  $\frac{1}{2}$

 $\mathcal{L}$ 

LOCAL LOCKOUT [ <loop number> ]

EXAMPLE STATEMENTS -----------------------------

IF NOT O THEN LOCAL LOCKOUT L

3.20 OUTPUT

### SYNTAX

-------

OUTPUT { <device specifier> | LOOP [ : <loop number> ] } [ USING { <string> | <line number> ] [; <br/>expression>  $[ \{ , | ; \}$  <br/> <<br/>expression> .... ] ] [;]

EXAMPLE STATEMENTS

------------------------

OUTPUT DISPLAY:2;A\$ OUTPUT LOOP:3;A/10

3.21 PACK

SYNTAX  $\frac{1}{2}$ 

 $\vec{b}$ 

PACK <device specifier>

EXAMPLE STATEMENTS ------------------------

IF V THEN PACK TAPE(2):3 **PACK %16:L** 

HP-71 HP-IL Module IDS - Volume I HP-IL Module Commands

3.22 PACKDIR

SYNTAX

PACKDIR <device specifier>

EXAMPLE STATEMENTS <u>a característica componente de la caracterís</u>

PACKDIR: TAPE(3):L PACKDIR .BKUP:3  $\frac{11}{16}$ 

3.23 PASS CONTROL

# SYNTAX

--------

PASS CONTROL { <device specifier> | LOOP [ : <loop number> ] }

EXAMPLE STATEMENTS 

PASS CONTROL %1:L PASS CONTROL 3:2

 $\mathcal{N}$ 

 $\mathcal{F}$ 

## 3.24 PRINTER IS

### SYNTAX

-------

PRINTER IS <device specifier> PRINTER IS LOOP [ : < loop number> ]

EXAMPLE STATEMENTS 

PRINTER IS "HP(2):2" PRINTER IS %32:L

3.25 PRIVATE

SYNTAX

 $\frac{1}{2}$ 

PRIVATE <file specifier>

EXAMPLE STATEMENTS -------------------

PRIVATE TEST: TAPE: L

PRIVATE "FILE1.TAPE1:3"

HP-71 HP-IL Module IDS - Volume I HP-IL Module Commands

3.26 PURGE

# SYNTAX

PURGE <file specifier>

EXAMPLE STATEMENTS 

PURGE BACKUP: TAPE(2): L IF F\$=A\$ THEN PURGE A\$

3.27 READDDC

SYNTAX -------

READDDC [ (<loop number> ) ]

EXAMPLE STATEMENTS ---------------------

 $X = READDDC(L)$ IF BIT(READINTR, 0) THEN A=READDDC(L)

### 3.28 READINTR

SYNTAX

-------

READINTR [ (<loop number> ) ]

EXAMPLE STATEMENTS 

 $I = READING(L)$ 

3.29 REMOTE

SYNTAX -------

REMOTE <device specifier> REMOTE [ LOOP [ : < loop number> ] ]

EXAMPLE STATEMENTS 

IF R THEN REMOTE "%66(2):3" REMOTE LOOP: L

HP-71 HP-IL Module IDS - Volume I HP-IL Module Commands

3.30 RENAME

SYNTAX ---------

RENAME <old file specifier> TO <new file specifier>

EXAMPLE STATEMENTS 

RENAME "FILE1027:TAPE:L" TO "FILE1028" RENAME "POINTS" TO "DATA: 1.02:3"

3.31 REQUEST

SYNTAX -------

REQUEST [ <loop number> ; ] <numeric expr>

EXAMPLE STATEMENTS 

REQUEST L ; 224

## 3.32 RESET HPIL

SYNTAX

 $\frac{1}{2}$ 

RESET HPIL [ <loop number> ]

EXAMPLE STATEMENTS --------------------

IF LEN(A\$) >L THEN RESET HPIL L RESET HPIL 3

3.33 RESTORE 10

SYNTAX

 $- - - - - -$ 

RESTORE IO [ <loop number> ]

EXAMPLE STATEMENTS ---------------------

IF A\$=R\$ THEN RESTORE 10 2

HP-71 HP-IL Module IDS - Volume I HP-IL Module Commands

3.34 RUN

SYNTAX  $\cdots\cdots\cdots\cdots$ 

RUN <file specifier>

EXAMPLE STATEMENTS ------------------------------

RUN INIT:TAPE:2 RUN CALENDAR. DATA: 3

3.35 SECURE

SYNTAX  $\frac{1}{2}$ 

SECURE <file specifier>

EXAMPLE STATEMENTS --------------------

SECURE VER1: TAPE(2):L SECURE "TEST: 3:2"

3.36 SEND

#### SYNTAX  $\sim$   $\sim$   $\sim$   $\sim$

## SEND [ <loop number> ; ] [ [ CMD expression [ , expression ] ...] [ DATA expression [ , expression ] ...]  $\cdots$  $\ddots$  $\ddotsc$

EXAMPLE STATEMENTS 

SEND 2; CMD A\$ LISTEN 4 SAD 14,18 DATA X\$

3.37 SPOLL

# SYNTAX

-------

SPOLL ( <device specifier> )

### EXAMPLE STATEMENTS

 $A = SPOLL("3:1")$ IF SPOLL("MASSMEM(1):2") = 220 THEN 100

HP-71 HP-IL Module IDS - Volume I HP-IL Module Commands

### 3.38 STANDBY

#### SYNTAX  $\frac{1}{2} \left( \frac{1}{2} \right) \left( \frac{1}{2} \right) \left( \frac$

STANDBY [ <loop number> ; ] OFF STANDBY [ <loop number> ; ] ON STANDBY [ <loop number> ; ] <numeric expr> [ , <numeric expr> ]

### EXAMPLE STATEMENTS

STANDBY 2; ON STANDBY A; OFF STANDBY L ; F, I

3.39 STATUS

#### SYNTAX and the company and

STATUS [ (<loop number>) ]

EXAMPLE STATEMENTS 

 $X = STATUS(2)$ IF BIT(STATUS(L), 5) THEN GOTO 100

3.40 TRANSFORM

SYNTAX  $\frac{1}{2} \left( \frac{1}{2} \right) \left( \frac{1}{2} \right) \left( \frac$ 

TRANSFORM [ <file specifier> ] INTO <file type> <file specifier>

EXAMPLE STATEMENTS -------------------

TRANSFORM INTO TEXT BACKUP. SAVE:2 TRANSFORM TEMP: TAPE:2 INTO BASIC TEMP1

3.41 TRIGGER

SYNTAX

 $\frac{1}{2}$ 

TRIGGER <device specifier> TRIGGER [ LOOP [ : <loop number> ] ]

EXAMPLE STATEMENTS --------------------

IF T THEN TRIGGER 1:2 TRIGGER LOOP:2

HP-71 HP-IL Module IDS - Volume I HP-IL Module Commands

3.42 UNSECURE

SYNTAX -------

UNSECURE <file specifier>

EXAMPLE STATEMENTS --------------------

UNSECURE DATA:%16:L UNSECURE FILE1:HP82161A:L

LOOP OPERATION AND FILE TRANSFERS | CHAPTER 4 

The purpose of this chapter is to describe at a frame level the messages the HP-71 sends out. The details of some basic operations are given, such as powering up the loop, addressing the loop and searching for a device.

This chapter also describes the file format used to copy a file to and from a non-mass storage, non-HP-71 device (e.g. HP-IB or RS232 interface)

4.1 How the HP-71 powers up the loop

NOP, NOP, ....... / IFC, IFC, ........ RFC AAU, RFC, [AES, AEP,] AADn [TADn, RFC, SDI ... / TADn, RFC, SAI ] [TADn, RFC, SAI ]

The HP-71 uses either a NOP or IFC command frame to power up the loop. The NOP/IFC is sent out at a rate of 50 milliseconds per frame until one returns. Up to 50 NOP or IFC frames are sent out on the loop. If none return, the loop is considered broken.

The power on sequence is always followed by the auto addressing sequence (unless flag -24 is set).

If there is a display device assigned, the search for the display device follows auto addressing. The sequence used to search for the display device depends on how the display device was assigned The display device may be searched for by either device ID or accessory ID. If the display device is the default value, it is searched for by accessory ID.

After the display device is found, the HP-71 reads its accessory ID again, to determine the type of digplay.

The loop power up is performed at the following times:

- 1. Every time the HP-71 wakes up from deep sleep (turn on), and there is a display device assigned. The NOP Message is used to power up the loop in this case.
- 2. When CONTROL ON, RESTORE 10 or ASSIGN 10 is executed. The

HP-71 HP-IL Module IDS - Volume I Loop Operations and File Transfers

IFC message is used to power up the loop in this case.

3. Every time the HP-71 needs to use the loop and the loop has been broken or has been powered off. The NOP Message is used to power up the loop in this case.

If there is no display device assigned, the HP-71 does not try to power up the loop when it wakes up from deep sleep. It tries to power up the loop only when it needs to use the loop. The I/O processor keeps track of when the loop has been powered down or the loop has been broken, and automatically powers up the loop before any other frames are sent.

With flag -21 set, the HP-71 does not power down the loop when it is turned off. Therefore, when the HP-71 is turned ON, it does not power up the loop, since the loop has never been powered down.

4.2 How the loop is addressed

AAU, RFC, [AES, AEP sequence, ] AADn

The extended addressing sequence (AES, AEP) is sent out only when flag  $-22$  is set.

The HP-71 auto addresses the loop at the following times:

- 1. After powering up the loop (refer to previous section about the power up conditions).
- 2. When the loop has been unconfigured by with an AAU message (sent out by the SEND command).

If flag -24 is set, the HP-71 does not send out the auto addressing sequence, except when a RESTORE IO, CONTROL ON or ASSIGN IO statement is executed

4.3 How the HP-71 searchs for a device by Device ID

TADn, RFC, SDI....... [ NRD ]

This sequence is repeated until the Device ID the HP-71 is searching for is found or all of the devices have been polled. The HP-71 reads up to 8 characters of the Device ID. An NRD frame is sent after 8 characters have been received

4.4 How the HP-71 searchs for a device by Accessory ID

TADn, RFC, SAI

This sequence is repeated until the Accessory ID the HP-71 is searching for is found or all of the devices have been polled.

4.5 How the HP-71 reads a device's status (serial poll)

# TADn. RFC. SST

This sequence may be preceded by the sequence of searching for a device, either by the device ID or accessory ID.

HP-71 HP-II, Module IDS - Volume I Loop Operations and File Transfers

4.6 How to move files between computers and the HP-71

The COPY statement in the HP-IL ROM can be used to transfer files hetween.

- 1. HP-71 <=> Digital Cassette Drive
- 2.  $HP-71 \leq x \leq 9$   $HP-71$
- 3. Digital Cassette Drive <=> Digital Cassette Drive
- 4.  $HP-71 \iff Other\text{ computers}$

The HP-71 has the capability to transfer files to and from nonmass storage type devices (i.e. accessory ID is not between 10 and 1F hex). This can be very useful for transferring file between the HP-71 and other computers. The computer may communicate with the HP-71 through a RS232 or HP-IB interface to HP-IL.

When the HP-71 sends a file to the Digital Cassette Drive, it knows how to find an empty space in the tape and position the tape to the right sector. When HP-71 sends a file to a device other than a cassette drive, it does not know what commands are needed to control the device. Rather than only allow file transfers to and from the cassette, the HP-71 sends out a file header followed by the contents of the file. The file header is sent first so the receiving device knows the file size, type, and name before receiving all the data for the file. When a device sends a file to the HP-71, the HP-71 expects to receive the file in this same format.

The HP-71 has chosen to use the directory entry format of the HP's Logical Interchange Format (LIF) as the file header format. The same entry is stored in the cassette drive directory.

The 32 bytes of the file header are:

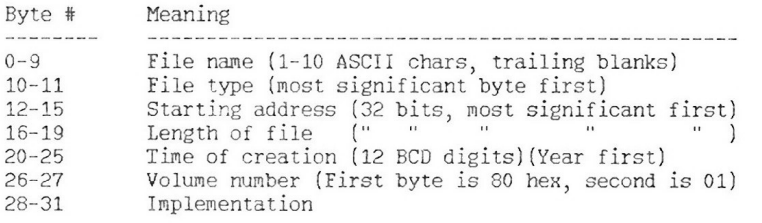

File name - Characters are limited to digits (0-9) and upper case letters (A-Z). The first character must be a letter.

File type - HP71's file types in hex are:

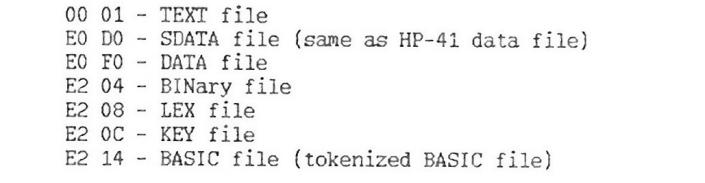

Starting address - Always 00 00 00 00.

Length of the file - These 4 bytes are a 32 bit unsigned integer. This number shows the file length in number of sectors. A sector is 256 bytes. The sectors usually are not the exact data length of the file. The data length is defined differently by file type (see Implementation below). The file is ALWAYS sent in blocks of 256 bytes.

Time of creation - 12 BCD digits of the form YYMMDDHHMMSS.

Volume number - Always 80 01 hex.

# Implementation -

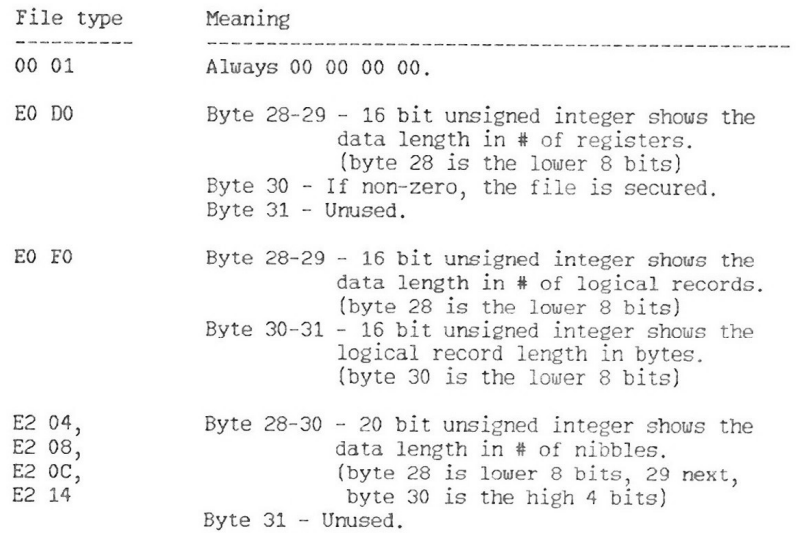

### HP-71 HP-II, Module IDS - Volume I I/O Processor Firmware Specification

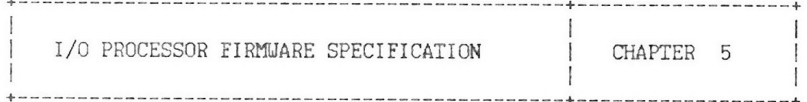

This chapter contains the firmware specification for the I/O processor.

# 5.1 Basic Description

The I/O processor is a CMOS chip designed to be an interface between the HP-71 CPU and the HP-IL loop. Packaged with a 16K byte HP-71 ROM, it provides the interface to HP-IL for the HP-71 computer.

The I/O processor provides the low level interface to the loop. It takes care of the "simpler" tasks of sending and receiving frames, maintaining Talker, Listener and Controller status and error checking frames.

# 5.2 I/O Processor Configuration

The I/O processor is configured as follows:

CPU with cycle time of 1u sec  $RAM - 272 bytes$  $ROM - 4096 bytes$ HP-IL interface - highest priority interrupt HP-71 BUS interface HP-71 BUS Mailbox - low priority interrupt TIMER - middle priority interrupt

# 5.2.1 HP-IL Capabilities

The I/O processor is a slave to the HP-71 CPU. Communication between the two CPUs is through a mailbox of 8 bytes. The mailbox is soft configured in the HP-71 address space. See the HP-71 IDS for more information on the configuration address of the mailbox. Following is a summary of all the functions the I/O processor

## HP-71 HP-IL Module IDS - Volume I I/O Processor Firmware Specification

# implements:

### $As$  a CONTROLLER.

Send out a frame Address devices to be talkers and listeners (including the I/O processor) Auto Address the loop (w/wo extended addressing) Poll a device for: Status Accessory ID Device ID Pass control to another loop device Find the Nth device of accessory ID (or class) M Set up frame timeouts and IDY timeouts Start data transfers Set up terminating conditions for ending data transfer (Transfers always terminate on an EOT): Terminate after a certain number of frames Terminate on an END frame Terminate on a 1 character match Terminate on loop service request Enable an IDY poll to monitor service request

As a DEVICE (Noncontroller) :

Send data to and receive data from the loop Set up Accessory ID response Set up Status Poll response Set up Device ID response Request Service on the loop Receive control from active controller

### Additional Commands:

Request service on certain interrupt conditions Read Status Read Error Message Perform diagnostics tests on itself Set Mamual Mode for low level loop control Set the I/O processor into Scope Mode Set and clear system controller status

## 5.2.2 Mailbox Description

The mailbox between the HP-71 CPU and the I/O processor consists of 8 bytes of I/O area. Some of the nibbles may be written to by the I/O processor, some of them may be written to by the HP-71. All of the nibbles are readable by both processors. The mailbox is

### HP-71 HP-IL Module IDS - Volume I I/O Processor Firmware Specification

assigned an address in the HP-71 address space by the configuration routines. Routines exist in the HP-IL ROM to find the address of a particular mailbox. The mailbox configuration is shown below:

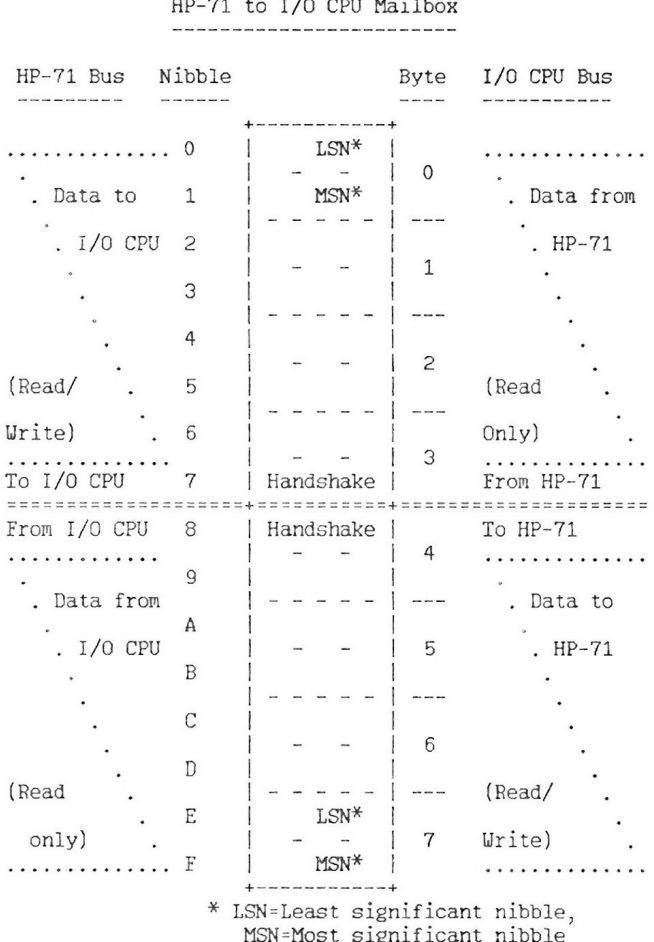

Messages are passed through the mailbox in the following way: After the three message bytes are placed in the mailbox, the sender sets his message available bit. When the receiver reads a specific byte of the message, the sender's message available bit is zeroed HP-71 HP-IL Module IDS - Volume I I/O Processor Firmware Specification

automatically by hardware. Before modifying any of the mailbox bytes the sender must simply check his message available bit. If it is clear, then the previous message has been accepted and it is clear to write out the next message.

Two NRD (Not Ready for Data) bits are provided in the mailbox. One is maintained by the HP-71, the other by the I/O processor. This bit indicates to the sender that the receiver's buffer is full and no data messages should be sent. NRD only halts data messages and has no effect on other messages. This is the only bit in the HP-71 handshake nibble to which the I/O CPU can write. Also, this is the only bit in the handshake nibble from the I/O processor to which the HP-71 can write.

HP-71 HP-IL Module IDS - Volume I I/O Processor Firmware Specification

5.2.2.1 HP-71 Low Handshake Nibble

Nibble Address: 6 Writable By: HP-71 BIT NO. DESCRIPTION 3 Three Data Bytes This bit is set by the HP-71 when 3 data bytes are in the mailbox. This

 $\overline{c}$ Single Data Byte This bit is set when there is one data byte message in the mailbox. This bit is valid only when the HP-71 Message Available bit is set. The single data byte is in the low byte of the mailbox.  $1$ (Not used)

bit is valid only when the HP-71 Message Available bit is set.

- $\Omega$ (Not used)
- 5.2.2.2 HP-71 High Handshake Nibble

Nibble Address: 7 Writable By: HP-71 and I/O CPU

- BIT NO. DESCRIPTION  $\frac{1}{2}$ the property of the company of
- 3 I/O CPU Reset Bit HP-71 may reset the I/O processor by writing a '1' to this bit. (The I/O CPU reset line is pulsed.) After the I/O CPU is reset (whether by the HP-71 or power on), this bit remains set until the HP-71 clears it.
- $\overline{a}$ Mailbox Configured This bit is controlled totally by hardware. It is set when the HP-71 mailbox is configured, and cleared when it is unconfigured.
- I/O CPU NRD (Not This bit indicates the I/O CPU is not  $\mathbf{1}$ Ready for Datal ready to receive data. There is not enough room in buffer to accept more

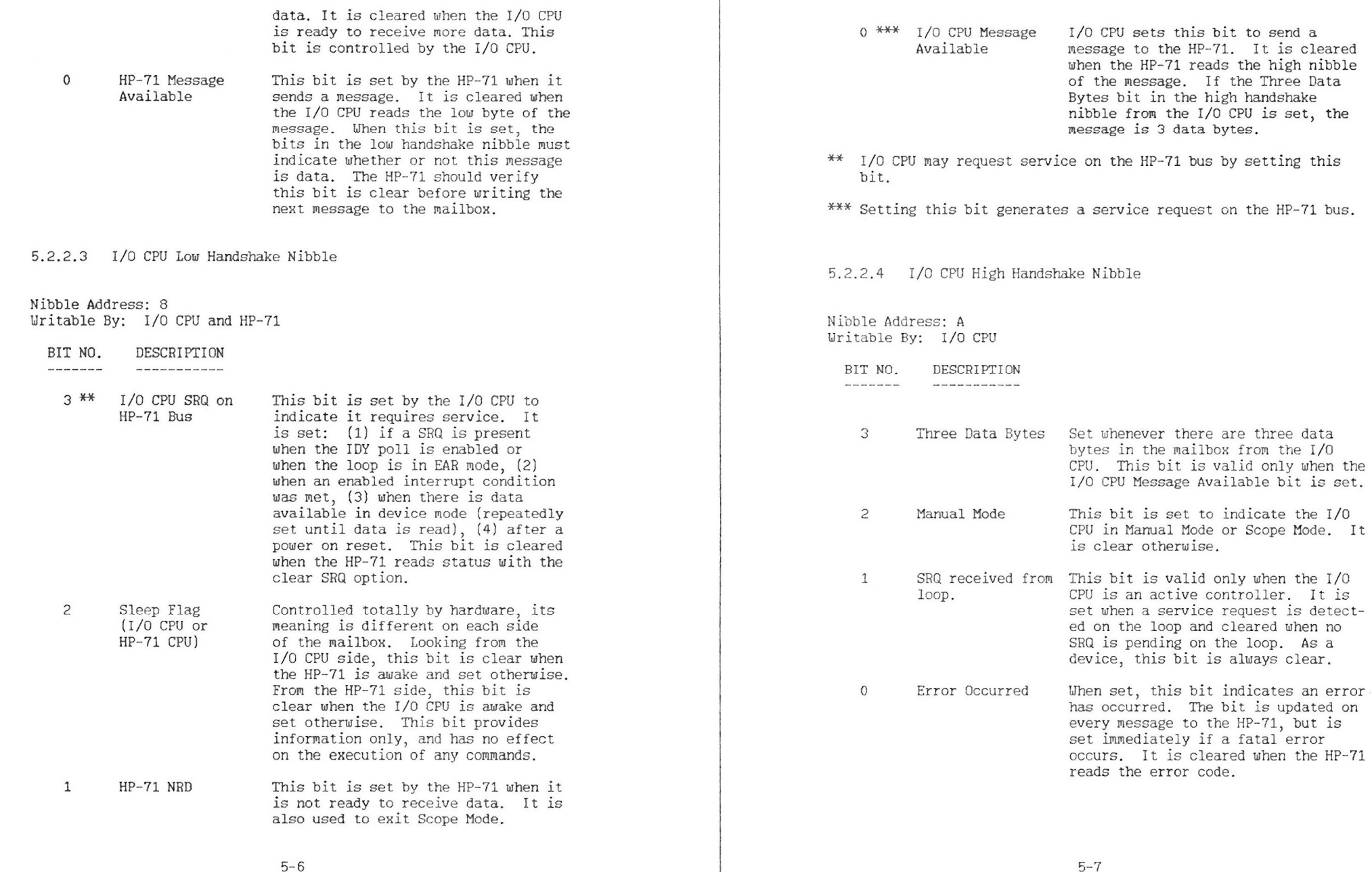

the  $I/0$ 

 $Asa$ 

HP-71 HP-IL Module IDS - Volume I<br>I/O Processor Firmware Specification

# 5.3 Power On Sequence

At initial power on or whenever the I/O CPU is reset a self test is executed which includes a RAM test and a ROM test. If either of these tests fail, the error bit is set in the mailbox and the error code is set to the self test failed error code. (The mailbox test is only performed when the self test command is executed )

The I/O CPU does not try to power up the loop at initial power on. The loop is not powered up until the HP-71 sends a command which uses the loop.

Defaults set at power on are:

HP-IL Status is active controller, not talker or listener Loop Address is 31 at power on Loop Address is 21 after an AAU Status Response is 1 byte of value 0 Device ID Response has a length of 0 Accessory ID Response has a length of 0 Frame Timeout value is 2 seconds IDY timeout is 255 milliseconds Number of IDY timeouts is 30 IDY Poll timeout is 255 milliseconds All special polls and modes are disabled

## 5.3.1 Powering Up the Loop

 $\overline{1}$ 

The I/O CPU automatically keeps track of the state of the loop (whether it is powered up or not). There is not a status bit to indicate to the HP-71 whether or not the loop is powered up. The intent is to let the I/O CPU keep track of the state of the loop.

Any time a command is received which requires loop action, the I/O CPU first verifies the loop has been powered up. If not, it powers up the loop with a NOP frame. It can be verified the loop is powered up by sending the POWER UP THE LOOP command. If the I/O processor's internal status says the loop is already powered up, no loop action is taken and a status message is sent to the HP-71. Otherwise the I/O CPU powers up the loop with a NOP frame and then sends status to the HP-71. If the loop can not be powered up, the current command is aborted (no status message is sent to the HP-71) and the error bit is set in the mailbox

If it is desirable to power up the loop with another command frame (such as an IFC) the TAKE CONTROL command can be used. It allows the master processor to specify the data bits of the command frame

HP-71 HP-IL Module IDS - Volume I I/O Processor Firmware Specification

used to power up the loop.

The routine used to power up the loop sends out up to 50 command frames. The time between sourcing the command frames is set by the IDY timeout value. If none of the command frames are received on the loop, then the loop is considered broken, and the error bit is set in the mailbox. If a command frame is received, then the RFC frame is sent out and the power up sequence is completed.

# 5.4 Service Request on the HP-71 Bus

The I/O CPU has the capability to request service on the HP-71 bus. A bit in the mailbox is used exclusively for this purpose. The I/O CPU requests service on the HP-71 bus for various reasons and they are described in the following sections. Once the service request bit has been set in the mailbox, it is not cleared by the I/O CPU until the HP-71 acknowledges it has seen the service request. This is done by reading the I/O CPU status with the clear service request option selected. For most cases the reason for the service request can be determined by reading I/O CPU status or reading the handshake nibbles from the I/O processor.

## 5.4.1 Power On Service Request

Whenever the I/O CPU executes a power on reset sequence, the SRQ bit is set in the mailbox. This is to let the HP-71 know it has been reset and accessory ID and device ID values need to be set up.

5.4.2 Data Available Service Request

When the I/O CPU is in device mode and has data available in the input buffer, it requests service on the HP-71 bus. The service request bit is set every time through the main idle loop, so it appears to the HP-71 to be set continuously, until the data in the input buffer has been read.

To determine if the service request is due to data available, read the I/O CPU status and check to see if the Data Available status bit set

## 5.4.3 Interrupt Service Request

When an enabled interrupt condition has been met, the I/O CPU requests service on the HP-71 bus. However service is requested HP-71 HP-IL Module IDS - Volume I I/O Processor Firmware Specification

 $\frac{d}{dt}$ 

only once due to an interrupt. Thus if an interrupt condition is met, but the Interrupt Occurred status bit is already set, the I/O CPU does not request service on the HP-71 bus.

To determine if the service request is due to an interrupt occurring, read the I/O CPU's status and check to see if the Interrupt Occurred status bit is set.

## 5.4.4 Loop Service Request

When the  $I/O$  CPU is controller and a loop service request is detected, the I/O CPU may request service on the HP-71 bus for two specific cases. The first case is if the loop was in EAR mode when the service request was received. The second case is if the IDY Service Request poll was enabled, and when sending out an IDY, a service request was detected. For all other cases, when a loop service request is received, the I/O CPU does not request service from the HP-71

A service request due to the loop service request, can be determined by looking at the handshake nibble from the I/O CPU to see if the Loop SRQ bit is set.

HP-71 HP-II, Module IDS - Volume I I/O Processor Firmware Specification

### 5.5 Terminating Data Transfers

When data transfers are terminated various messages may be sent to the HP-71 to indicate the transfer has completed. The message is dependent upon current HP-IL status and why the transfer was halted. The following table lists the message sent for the various Cases:

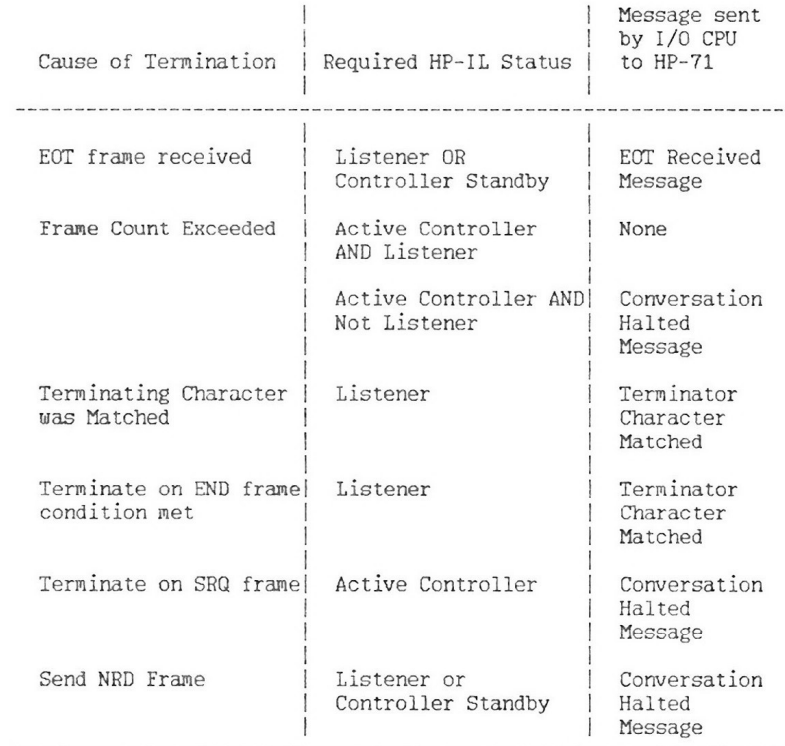

### 5.6 Frame Timeouts

When it is a controller, the I/O CPU keeps track of how long it takes a frame which is sent out on the loop to return and generates an error if it takes too long. The I/O CPU can be set up to send out IDY frames to verify the loop is complete while waiting for a frame to return.

There are 3 parameters which affect the amount of time the I/O CPU waits for a frame to return and the number of IDY frames which are sent out. These parameters are described below.

- FRAME TIMEOUT VALUE is the amount of time to wait for a frame to return before sending out an IDY frame and is also the time to wait between IDY frames
- NUMBER OF IDY TIMEOUTS is the maximum number of IDYs plus one, to be sent out to verify the loop is complete when a frame takes longer than the frame timeout value to return.
- IDY TIMEOUT VALUE is the amount of time to wait for the IDY to return when it is sent out to verify the loop is still complete.

When a frame is sent out on the loop, the I/O CPU starts a timer loaded with the FRAME TIMEOUT VALUE. If the timer expires and the frame has not been received then an IDY frame is sent out to quickly check if the loop is complete. The length of time to wait for the IDY to return is the IDY TIMEOUT value. If the IDY does not return within this time period, the loop broken error is set and the command is aborted

If the IDY is received, the I/O CPU again waits the frame timeout value for the frame to come in. The I/O CPU repeats the timeout. sending IDY sequence until the NUMBER OF IDY TIMEOUTS has been met. (Note: There are NUMBER OF IDY TIMEOUTS frame timeout periods, but the number of IDY frames sent out is one less than the value in the NUMBER OF IDY TIMEOUTS byte.) After the final FRAME TIMEOUT period has expired, the error frame timed out is set and the current operation is be aborted.

When the I/O CPU is active listener or in controller standby mode, a frame timeout is not monitored. It is assumed the talker on the loop terminates the data transfer properly.

HP-71 HP-IL Module IDS - Volume I I/O Processor Firmware Specification

### 5.7 Error Handling

There are basically three types of errors that the I/O processor may detect:

- Data transfer errors, when sourcing data
- Fatal errors, eg. CMD frame not received as sent
- Nonfatal errors, eg. Device didn't respond to status poll

Each of these errors are handled in a slightly different way. However they all result in the error code being set to the appropriate number as soon as the error is detected.

If a data transfer error is detected when the I/O CPU is talker, an ETE is sent out as soon as possible. The error bit and the NRD bit are set in the mailbox to let the HP-71 know the transfer was halted. The NRD bit remains set until status or error message is read.

If a fatal error occurs, the current processing on the command is aborted, the error flag is set in the mailbox and the HP-71 returns to the main idle loop.

On a nonfatal error, the error code is set up immediately. The error bit in the mailbox is set on the next message to the HP-71.

5.8 Manual and Scope Modes

Beside "auto" mode, the I/O CPU may be set into a MANUAL Mode. In MANUAL Mode the HP-71 has complete control of the loop. All frames received are sent directly to HP-71, and only frames from the HP-71 are sourced on the loop. The I/O CPU does not maintain any loop status. The I/O CPU executes all commands from the HP-71 which do not involve knowing loop status. (All commands with first nibble opcode of 2 through opcode of C are not executable in Manual Mode.) Manual Mode is terminated when the Go Into Auto Mode command is herrigen

Manual mode has a retransmission option which puts the I/O CPU into a tight Scope Loop. In this mode the I/O CPU sends all frames received to the HP-71 and also retransmits the frames on the loop. No other commands from the HP-71 are processed, no loop status is maintained. The I/O CPU is an "invisible" device on the loop. The auto retransmit feature of HP-IL section is used as long as
HP-71 HP-IL Module IDS - Volume I I/O Processor Firmware Specification

possible. If the HP-71 can read the messages quickly enough, then frames are automatically retransmitted. However if a message blocks the mailbox, no frames are automatically retransmitted, to avoid losing frames. To exit Scope mode, set the HP-71 NRD bit in the mailbox

The manual mode bit is set in the mailbox whenever the I/O CPU is in Manual or Scope mode. Scope mode may be entered when in Manual mode. However, exiting Scope Mode also exits Manual Mode.

5.9 Mailbox Messages From HP-71

The mailbox commands from the HP-71 to the I/O processor are described in this section. The opcodes are listed with the low nibble (nibble 0) being the leftmost nibble and the high nibble (nibble 5) being the rightmost nibble.

5.9.1 No Parameter Class

5.9.1.1 Nop

OPCODE: XXXX XXXX XXXX XXXX 0000 0000

HP-IL FRAMES SENT: none MAILBOX RESPONSE: none POSSIBLE ERRORS: none REQUIRED STATUS: none

DESCRIPTION: This command is merely a handshake message, it does not modify status or send any frames.

5912 Read Address Table

OPCODE: XXXX XXXX XXXX XXXX 0001 0000

HP-IL FRAMES SENT: none MAILBOX RESPONSE: Three data bytes POSSIBLE ERRORS: none REQUIRED STATUS: none

DESCRIPTION: The table read by this command is an address table which contains the range of addresses of devices on the loop. The table is created after the auto address command is executed. The I/O CPU sends back 3

HP-71 HP-IL Module IDS - Volume I I/O Processor Firmware Specification

> data bytes. The low byte is the ending AAD address, the middle byte is the ending AEP address and the high byte is the ending AES address. If there are no devices with a particular type of address then the ending address returned is zero. All addresses in the address table are zeroed at power on.

5.9.1.3 Request I/O Processor Status

OPCODE: XXXX XXXX XXXC XXXX 0010 0000 HP-IL FRAMES SENT: none MAILBOX RESPONSE: Status message, I/O CPU SRQ bit in the mailbox is cleared if C bit is set. I/O CPU NRD bit may be cleared POSSIBLE ERRORS: none REQUIRED STATUS: none

DESCRIPTION: This command allows the HP-71 to read twelve bits of the I/O CPU status as well as the current error number. (The bits are described under mailbox messages from the I/O CPU in the status class.) If the C bit is set in the message from the HP-71, the mailbox status bit which requests service from the HP-71 is cleared. This command returns exactly the same information as SEND ERROR message command. If the I/O CPU NRD bit was set due to an error occurring, it is updated to reflect the size of the buffer. It is cleared if there is room in the buffer.

5.9.1.4 End Of Message

OPCODE: XXXX XXXX XXXX XXXX 0011 0000

HP-IL FRAMES SENT: ETO MAILBOX RESPONSE: none POSSIBLE ERRORS: none REQUIRED STATUS: Active Talker

DESCRIPTION: If the I/O CPU is currently active talker an ETO frame is sent out on the loop.

5.9.1.5 Clear SRQ

OPCODE: XXXX XXXX XXXX XXXX 0100 0000

HP-IL FRAMES SENT: none MAILBOX RESPONSE: none

HP-71 HP-IL Module IDS - Volume I I/O Processor Firmware Specification

> $POSSIBLF$   $ERRORS$ none REQUIRED STATUS: Device mode

DESCRIPTION: This message causes the I/O CPU to stop requesting service on DOE and IDY frames as a device

5.9.1.6 Set SRQ

OPCODE: XXXX XXXX XXXX XXXX 0101 0000

HP-IL FRAMES SENT: none MAILBOX RESPONSE: none POSSIBLE ERRORS: none REQUIRED STATUS: Device mode

- DESCRIPTION: As a device, the I/O CPU now requests service on DOE frames and IDY frames. (This command is ignored as a controller.)
- 5.9.1.7 Send Error Message

OPCODE: XXXX XXXX XXXX XXXX 0110 0000

HP-IL FRAMES SENT: none MAILBOX RESPONSE: Status message sent, error bit cleared POSSIBLE ERRORS: none REQUIRED STATUS: none

DESCRIPTION: Returns a status message with the current error number. (See I/O CPU messages, status class.) The error number is cleared after the message is sent and the error bit in the mailbox is cleared before the message is sent. If the I/O CPU NRD bit was set due to an error occurring, it is updated during this command. It is cleared if there is room in the buffer.

5.9.1.8 Enter Auto End Mode

OPCODE: XXXX XXXX XXXX XXXX 0111 0000

HP-IL FRAMES SENT: none MAILBOX RESPONSE: none POSSIBLE ERRORS: none REQUIRED STATUS: none

DESCRIPTION: Sets auto end mode, so that on the next output data transfer the last data byte sent is an

HP-71 HP-IL Module IDS - Volume I I/O Processor Firmware Specification

> END frame. To source an END frame, the HP-71 may set this mode, send the data to go out, and then send a nondata command, such as NOP. The buffer will be emptied before the NOP command is executed, with the last data byte sent as an END frame.

5.9.1.9 Go Into Manual Mode

OPCODE: XXXX XXXX XXXR XXXX 1000 0000

HP-IL FRAMES SENT: none MAILBOX RESPONSE: none POSSIBLE ERRORS.  $none$ REQUIRED STATUS: none

DESCRIPTION: Sets the I/O CPU into Manual Mode. The only frames sourced on the loop are those sent directly from the HP-71 and any frame received on the loop is sent directly to the HP-71 for processing. If the R bit is set in this command the retransmission option is selected and the I/O CPU enters a tight Scope loop. Entering Manual Mode or Scope mode causes all talker and listener status to be cleared. For more information about Manual and Scope modes, please refer to the section "Manual and Scope Modes"

 $5.9.1.10$  Go Into Auto Mode

OPCODE: XXXX XXXX XXXX XXXX 1001 0000

HP-IL FRAMES SENT: none MAILBOX RESPONSE: none POSSIBLE ERRORS: none REQUIRED STATUS: none

DESCRIPTION: Exit manual mode, restores controller or device status

5.9.1.11 Update System Controller Bit

OPCODE: XXXX XXXX SXXX XXXX 1010 0000

HP-IL FRAMES SENT: none MAILBOX RESPONSE: none POSSIBLE ERRORS: none. REQUIRED STATUS: none

DESCRIPTION: Sets System Controller bit equal to the S bit

in the command.

5.9.1.12 Reset CURRENT Address

OPCODE: XXXX XXXX XXXX XXXX 1011 0000

HP-IL FRAMES SENT: none MAILBOX RESPONSE: none POSSIBLE ERRORS: none REQUIRED STATUS: none

DESCRIPTION: Resets CURRENT Address to start of address table. CURRENT Address is zeroed at power on. It is set to the address of the first loop device when the command "Auto Address the Loop" is executed. It is modified in the command "Find Nth Device of Type M" and "Increment CURRENT Address". It may be used in the "Address P.S as Listener" and "Address P.S as Talker" commands.

5.9.1.13 Read CURRENT Address

OPCODE: XXXX XXXX XXXX XXXX 1100 0000

HP-IL FRAMES SENT: none MAILBOX RESPONSE: Address message sent. POSSIBLE ERRORS: none REQUIRED STATUS: none

DESCRIPTION: Sends the CURRENT Address to the HP-71.

5.9.1.14 Increment CURRENT Address

OPCODE: XXXX XXXX XXXX XXXX 1101 0000

HP-IL FRAMES SENT: none MAILBOX RESPONSE: Address message sent (or an error) Illegal CURRENT Device Address POSSIBLE ERRORS: REQUIRED STATUS: none

DESCRIPTION: Increment CURRENT Address to the address of the next device on the loop. If the end of the address table has been reached, then an error is sent to the HP-71 and the CURRENT Address is reset to the address of the first device on the loop. If the end of table was not reached, then the CURRENT Address is incremented and sent to the HP-71. If the address table is not valid. then an Illegal CURRENT Address Error is sent to the

HP-71 HP-II. Module IDS - Volume I I/O Processor Firmware Specification

 $HP-71.$ 

5.9.1.15 Read My HP-IL Loop Address

OPCODE: XXXX XXXX XXXX XXXX 1110 0000

HP-II. FRAMES SENT . none MAILBOX RESPONSE: Address message POSSIBLE ERRORS: none REQUIRED STATUS: none

DESCRIPTION: I/O CPU's current HP-IL loop address is sent to the  $HP-71$ 

5.9.1.16 Take/Give Loop Control

OPCODE: DDDD DDDD XXLC XXXX 1111 0000

HP-IL FRAMES SENT: CMD (D), RFC (if L option selected) MAILBOX RESPONSE: none POSSIBLE ERRORS: none REQUIRED STATUS: none

DESCRIPTION: This command allows the HP-71 to set or clear controller status. If the C bit is clear the all controller status is cleared, terminate on END frame and terminate on character match modes are enabled and the command is completed. If the C bit is set then the I/O CPU will set active controller status and then check the L bit. If the L bit is set, the I/O CPU will try to power up the loop with a command frame. The data bits of the command frame sent out on the loop are specified in the lower byte (D bits) of the command from the HP-71. The command frame will be sent up to 50 times before declaring the loop dead. The time between sourcing the command frames is the IDY timeout value. The loop will not be auto addressed. Setting controller status clears all terminator modes (terminate on SRQ, terminate on character match and terminate on END frame).

5.9.2 Frame Class

HP-71 HP-IL Module IDS - Volume I I/O Processor Firmware Specification

# 5.9.2.1 Send Frame

OPCODE: XXXX XXXX DDDD DDDD RCCC 0001

HP-IL FRAMES SENT: Frame sent from HP-71 MAILBOX RESPONSE: Frame received if R hit is set POSSIBLE ERRORS: Illegal State REQUIRED STATUS: Dependent upon frame

DESCRIPTION: Using this command the HP-71 may source frames on the loop. The D bits are the data bits, C bits are the control bits. The R bit indicates that the HP-71 wants to see the frame received in response to sourcing this frame. The R bit is valid only when the I/O CPU is controller.

If the I/O CPU is currently in Manual Mode, then any frame is legal. The R bit is ignored, since manual mode mode implies that all frames received go to the HP-71.

If the I/O CPU is not controller, then only a limited number of frames may be sent. They are:

DOEs if Active Talker EOTs if Active Talker. NRDs if Listener. IDYs if Asynchronous Requests are enabled.

If the I/O CPU is controller then almost any frame is valid. The following frames require a certain status:

DOEs require Active Talker status. EOTs require Active Talker status. NRDs require Listener or Controller Standby Status.

As controller, if the R bit is set, then the frame is sent out and the first frame received is sent back to the HP-71. In this case, the current timeout setting will be used. If a timeout is detected, the error bit in the mailbox is set. If the R bit is clear and the frame is a command frame then an RFC is automatically sent after the command.

5.9.3 Single Nibble Parameter Class

HP-71 HP-IL Module IDS - Volume I I/O Processor Firmware Specification

5.9.3.1 Address/Unaddress me as TL

OPCODE: XXXX XXXX XTLX XXXN 0000 0010

HP-IL FRAMES SENT: UNT, RFC (if address me as talker) MAILBOX RESPONSE: none POSSIBLE ERRORS: Illegal State REQUIRED STATUS: Controller

DESCRIPTION: This command allows the HP-71 to set or clear T (talker) or L (listener) status of the I/O CPU. If the N bit is set then it is an unaddress command. otherwise it is an address me as T or L command. If the command is an address me as talker, then an UNT and RFC frame are sent out on the loop.

5.9.3.2 Power Down Loop

OPCODE: XXXX XXXX XXXX XXXX 0000 0011

HP-IL FRAMES SENT: [NOP.RFC (power up loop)] LPD.RFC MAILBOX RESPONSE: clears Loop Powered Up bit POSSIBLE ERRORS: Illegal State REQUIRED STATUS. Controller

DESCRIPTION: If the loop is already powered down, this command is ignored. If the loop is in EAR mode the LPD (Loop Power Down) frame and RFC are sent. Otherwise this command first powers up the loop by sending out NOP command frame, followed by an RFC. Then a LPD and RFC are sent.

5.9.4 Address Class

5.9.4.1 Address P.S as Talker

OPCODE: XXXX XXXX PPPP SSSP XXSS 0100

TAD P.RFC [SAD S-1, RFC] HP-IL FRAMES SENT: MAILBOX RESPONSE: none POSSIBLE ERRORS: Illegal CURRENT Device Address or Status REQUIRED STATUS: Controller

 $5 - 20$ 

DESCRIPTION: Addresses a device on the loop as talker. The P bits specify the primary address, the S bits specify the secondary address+1. If the address passed is not zero in the primary or secondary parts then TAD P and RFC are sent (and if secondary address is not zero, then a SAD S-1 and RFC are sent out.) If the address passed is primary address zero and secondary address zero, then the CURRENT Address device is addressed as a talker. If the address table is not set up then an Illegal CURRENT Address Error will result. This command does not modify the CURRENT address.

5.9.4.2 Address P.S as Listener

OPCODE: XXXX XXXX PPPP SSSP XXSS 0101

HP-IL FRAMES SENT: LAD P.RFC [SAD S-1, RFC] MAILBOX RESPONSE: none POSSIBLE ERRORS: Illegal CURRENT Device Address or State REQUIRED STATUS: Controller

DESCRIPTION: Addresses a device on the loop as listener. The P bits specify the primary address, S bits specify the secondary address+1. If the address sent is not zero in the primary and secondary parts then LAD P, RFC are sent (and if secondary address is not zero, then a SAD S-1 and RFC are sent out.) If the address passed is primary address zero and secondary address zero, then the CURRENT Address device is addressed as a listener. If the address table is not set up then an Illegal CURRENT address error will result. This command does not modify the CURRENT address.

5.9.4.3 Find Nth Device of Type M

OPCODE: XXXX XXXX MMMM MMMM NNNN 0110

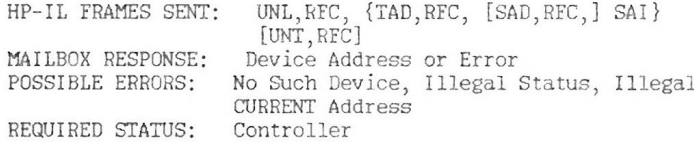

DESCRIPTION: This command finds the Nth device of a specific accessory ID on the loop. M specifies a class (top nibble) and a particular device within a class (bottom nibble). If the bottom nibble is F (hex) then the search is for matching class only.

HP-71 HP-IL Module IDS - Volume I I/O Processor Firmware Specification

> All devices on loop are polled until a device of given class (or class and device) is found. If this is the Nth device of this type then the device address is sent to the HP-71 and the device is left addressed as a talker. If the device type or number is not found then a No Such Device Error message is returned to the HP-71 and an UNT, RFC sequence is sent out.

> This command uses the CURRENT Address to keep track of which device is currently talker. If the device is found then the CURRENT Address will contain the address of that device, otherwise CURRENT Address will be reset to the address of the first device on the loop.

5.9.4.4 Auto Address the Loop

OPCODE: XXXX XXXX XXXX XXXX XXXX XXXS 0111

HP-IL FRAMES SENT: AAU, RFC, [AES, AEP sequence, ] AAD MAILBOX RESPONSE: Address of last device on the loop POSSIBLE ERRORS: Invalid status REQUIRED STATUS: Controller

DESCRIPTION: This command auto addresses the loop. If the S bit is clear then extended addressing and simple addressing are used. If S bit is set then only simple addressing is used. Addressing always begins with secondary address of 0, primary address of 1. The I/O CPU's loop address is set to primary address of 0 with no secondary address. The first frames sent out are an AAU. RFC to unaddress all devices.

For an auto extended addressing sequence, an AES 0 is first sent. If the frame returns unchanged then there are not extended addressed type devices and simple addressing sequence is sent out. Otherwise it is followed by an AEP 1. If the last AES frame received had an address of 31 then the sequence is repeated starting with AES 0. followed by an AEP (next primary address). This is repeated until an AES is received that has an address less than 31.

For an automatic addressing sequence an AAD (next primary address) is sent out.

If at any time during the addressing sequence a primary address of 31 is received, addressing is halted at that point and the last address is sent to the HP-71.

The address table is set up during execution of this command. The ending AES address, AEP address and AAD address are saved in the table. If there were no devices of a particular type, then the ending address is zero. After the loop has been addressed. the CURRENT Address is set to the address of the first device on the loop. The address of the last device on the loop is sent to the HP-71

5.9.5 Conversation Class

In this class of commands, the HP-71 may start a data transfer with one of the five SOT (start of transmission) RDY frames, set the frame timeout value or set the frame count as a device. The first 4 commands which all start data transfers have a 20 bit field in which a frame count may be specified. This allows the HP-71 to set up a conversation of X number of frames. After X frames go by the I/O CPU will stop the transfer with a NRD sequence. If the count sent is FFFFF (hex), this is termed infinity and means don't count. This is useful if the transfer should be terminated by some other terminating conditions such as character match or EOT. If the frame count is set to 00000, then the transfer is halted after 1 data byte.

If the SOT frame returns to the I/O CPU unchanged, then a Device Not Ready Error message is sent to the HP-71. If an EOT is received, then an EOT received message is sent to the HP-71

5.9.5.1 Start Data Transfer

OPCODE: CCCC CCCC CCCC CCCC CCCC CCCC 1000

HP-IL FRAMES SENT: SDA MAILBOX RESPONSE: none POSSIBLE ERRORS: Device Not Ready, Illegal Status REQUIRED STATUS: Controller

DESCRIPTION: Sends out an SDA with frame count of C.

5.9.5.2 Start Status Poll

OPCODE: CCCC CCCC CCCC CCCC CCCC CCCC 1001

HP-IL FRAMES SENT: SST MAILBOX RESPONSE: none POSSIBLE ERRORS: Device Not Ready, Illegal Status REQUIRED STATUS: Controller

HP-71 HP-IL Module IDS - Volume I I/O Processor Firmware Specification

DESCRIPTION: Sends out an SST with frame count of C

5.9.5.3 Start Device ID

OPCODE: CCCC CCCC CCCC CCCC CCCC CCCC 1010

HP-IL FRAMES SENT: SDI MAILBOX RESPONSE: none POSSIBLE ERRORS: Device Not Ready, Illegal Status REQUIRED STATUS: Controller

DESCRIPTION: Sends out an SDI with count of C.

5.9.5.4 Start Accessory ID

OPCODE: CCCC CCCC CCCC CCCC CCCC 1011

HP-IL FRAMES SENT: SAI MAILBOX RESPONSE: none POSSIBLE ERRORS: Device Not Ready, Illegal Status REQUIRED STATUS: Controller

DESCRIPTION: Sends out an SAI with count of C.

5.9.5.5 Pass Control

OPCODE: XXXX XXXX XXXX XXXX XXXX 1100

HP-IL FRAMES SENT: TCT MAILBOX RESPONSE: NOP or Device Not Ready Error POSSIBLE ERRORS: Device Not Ready, Illegal Status REQUIRED STATUS: Controller and not Talker

DESCRIPTION: Sends out a TCT frame to the active talker on the loop. If control is accepted by the device, then a NOP message is sent to the HP-71 to signal control was successfully passed. If the TCT frame was returned then a Device Not Ready Error message is sent to the HP-71. If control was successfully passed, then terminate on character match mode and terminate on END frame mode are automatically set

5.9.5.6 Set Frame Timeout

OPCODE: TTTT TTTT TTTT TTTT TTTT 1101

HP-IL FRAMES SENT: none MAILBOX RESPONSE: none POSSIBLE ERRORS: none REQUIRED STATUS: none

DESCRIPTION: Sets up the frame timeout to T milliseconds. This is the amount of time to wait for a frame to return before sending out an IDY. The power on default value is 2 seconds. If the frame timeout value is set to all zeros, the timeout is infinite, the I/O CPU will wait forever for a frame to return and no IDYs will be sent out.

When controller, the I/O CPU will automatically verify the loop is complete if a frame takes a "long time" to return. For more information on this refer to the section on frame timeouts.

5.9.5.7 Set Frame Count

OPCODE: CCCC CCCC CCCC CCCC CCCC CCCC 1110

HP-IL FRAMES SENT: none MAILBOX RESPONSE: none POSSIBLE ERRORS: none REQUIRED STATUS: none

DESCRIPTION: This command sets up the frame count. When in device mode the frame count is the number of bytes to send to the HP-71 from the input buffer. Data received as a listener in device mode, stays in the input buffer until the frame count is set to a non zero value. A frame count of all zeros means send none of the bytes from the input buffer. A frame count of all  $F$ 's means send all the data from the buffer to the HP-71.

As a controller this frame count is used to specify the number of bytes which should go by in controller standby mode before the data transfer is halted. For example the frame count may be set to 5, then if a SDA frame is sent. the data transfer will be halted after 5 bytes. If the frame count is set to all F's then no frame count will be maintained. If the frame count is set to all 0's, the data transfer will be halted after 1 byte.

HP-71 HP-IL Module IDS - Volume I I/O Processor Firmware Specification

5.9.6 Multibyte Parameter Class

5.9.6.1 Set SOT Response

OPCODE: NNNN XSAI RRRR RRRR 0011 1111

HP-IL FRAMES SENT: none MAILBOX RESPONSE: none POSSIBLE ERRORS: none REQUIRED STATUS: none

DESCRIPTION: Sets up the response to a SAI. SST and SDI poll as a device. The value to set is in R bits. The type of poll response being set up is specified in the SAI bits:

> SAI Set Response Byte of:  $- - -$ 100 Status 010 Accessory ID  $001$ Device ID

N bits specify which byte of the response to set (0-15). Byte 0 is the length of each response. Byte 1 is the 1st byte sent out, byte 2 is second byte, etc. RAM has been set aside in the I/O processor for 1 byte of accessory ID. 2 bytes of status and 8 bytes of device ID.

If the first byte of the Status response is being set. then the I/O CPU's loop SRQ bit is updated. If bit 6 of this byte is set, then the I/O CPU will start requesting service on the loop. If bit 6 of this byte is clear, then the I/O CPU will stop requesting service on the  $100D$ .

At power on all lengths and values of the responses are zeroed. The only exception to this is the status length which is set to 1.

5962 Set Terminator Mode

OPCODE: XXXX XXXX SEOT 0000 0100 1111

HP-II, FRAMES SENT: none MAILBOX RESPONSE: none

HP-71 HP-IL Module IDS - Volume I I/O Processor Firmware Specification

> POSSIBLE ERRORS: none REQUIRED STATUS: none

DESCRIPTION: I/O CPU may be set up to terminate input on an END frame and/or a character match. Using this command these modes may be set or cleared. (An END frame is a DATA frame with an extra bit set to indicate this is the last byte of a data block.) The bits which set or clear the modes are:

> Bit S: If set then this command is updating the terminate on END frame mode. When clear this command is updating terminate on character mode. This means that bit S is used to determine whether bit E or bit T is meaningful.

> Bit E: Set if terminate on END frame mode is to be set, clear if terminate on END frame mode is to be cleared. Valid only when bit S is set.

Set if terminate on character mode is to  $BitT$ . be set, clear if terminate on character mode is to be cleared. Valid only when S bit is clear.

Terminate on END frame and terminate on character match can be enabled simultaneously during a data transfer.

5.9.6.3 Set Terminator Character

OPCODE: XXXX XXXX CCCC CCCC 0101 1111

HP-IL FRAMES SENT: none MAILBOX RESPONSE: none POSSIBLE ERRORS: none REQUIRED STATUS: none

DESCRIPTION: Sets character, C, which is the character to match when in terminate on a character mode. This character is not used unless terminate on character match mode is enabled. At power on this character is set to a line feed (0A hex).

HP-71 HP-IL Module IDS - Volume I I/O Processor Firmware Specification

5.9.6.4 Set Number of IDY Timeouts

OPCODE: XXXX XXXX NNNN NNNN 0110 1111

HP-IL FRAMES SENT: none MAILBOX RESPONSE: none POSSIBLE ERRORS: none REQUIRED STATUS: none

DESCRIPTION: This command sets the number of IDY frames-1 sent out to verify the loop is complete. When a frame times out on the loop an IDY is sent out to verify the loop is complete. If the IDY returns, the I/O CPU again waits for the frame timeout period. When it expires, another IDY is sent out. This command allows the HP-71 to set the number of timeout cycles. Setting this value to 2 means there will be two frame timeout periods and 1 IDY will be sent out on the loop. The power on default value is 29.

5.9.6.5 Set IDY Timeout

OPCODE: XXXX XXXX TTTT TTTT 0111 1111

HP-IL FRAMES SENT: none MAILBOX RESPONSE: none POSSIBLE ERRORS: none REQUIRED STATUS: none

DESCRIPTION: Sets up the IDY timeout value in milliseconds. This is the amount of time to wait for an IDY frame to return when sourced as controller. It is also the time between sourcing command frames when powering up the loop. This timeout is initialized to 255 milliseconds at power on.

5.9.6.6 Clear Data Buffers

OPCODE: XXXX XXXX XXXX XXXX 1000 1111

HP-IL FRAMES SENT: none MAILBOX RESPONSE: none POSSIBLE ERRORS: none REQUIRED STATUS: none

DESCRIPTION: Zeros data buffer counts and resets pointers to start of buffers.

 $5 - 28$ 

5.9.6.7 Set IDY SRQ Poll Timeout

OPCODE: XXXX XXXX TTTT TTTT 1001 1111

HP-IL FRAMES SENT: none MAILBOX RESPONSE: none POSSIBLE ERRORS: none REQUIRED STATUS: none

DESCRIPTION: Sets the time between sourcing IDYs when the IDY poll is enabled. Default value is 255 milliseconds. The IDY poll is active only while the I/O processor is controller.

5.9.6.8 Set up Interrupt Mask

OPCODE: XXXX XXXX MMMM MMMM 1010 1111

HP-IL FRAMES SENT: none MAILBOX RESPONSE: none POSSIBLE ERRORS: none REQUIRED STATUS: none

DESCRIPTION: Updates Interrupt Mask Byte. If the interrupt mask is being set to a non zero value, then the SRQ bit in the Interrupt Cause byte is cleared. This is to avoid duplicate interrupts due to one SRQ. Executing this command clears the Interrupt Occurred status bit.

5.9.6.9 Read Interrupt Cause

OPCODE: XXXX XXXX XXXX XXXX 1011 1111

HP-IL FRAMES SENT: none MAILBOX RESPONSE: Contents of RAM location message POSSIBLE ERRORS: none REQUIRED STATUS: none

DESCRIPTION: Returns the value of the interrupt cause byte. This byte is cleared after it is sent to the  $HP-71$ 

5.9.6.10 Read DDC Frame

OPCODE: XXXX XXXX XXXX XXXX 1100 1111

HP-71 HP-IL Module IDS - Volume I I/O Processor Firmware Specification

> HP-IL FRAMES SENT: none MAILBOX RESPONSE: Contents of RAM location message POSSIBLE ERRORS: none REQUIRED STATUS: none

DESCRIPTION: Allows the HP-71 to read the last DDC frame received. The DDC register is cleared after the contents are sent.

5.9.6.11 Update Terminate on SRQ Mode

OPCODE: XXXX XXXX 000M 0000 1101 1111

HP-IL FRAMES SENT: none MAILBOX RESPONSE: none POSSIBLE ERRORS: none REQUIRED STATUS: none

DESCRIPTION: If M bit is set, set terminate on loop SRQ mode, otherwise clears terminate on loop SRQ. This mode is active only when the I/O CPU is controller. If the I/O CPU is listener or in controller standby mode, it will stop the data transfer with an NRD sequence when a SRQ is detected. When the I/O CPU is a talker, it will stop sending data when SRQ is detected and will set the NRD bit in the mailbox and send the conversation halted message to the HP-71

5.9.6.12 Power Up the Loop

OPCODE: XXXX XXXX XXXX XXXX 1110 1111

HP-IL FRAMES SENT: NOP (50 times, until one returns), RFC MAILBOX RESPONSE: Status Message POSSIBLE ERRORS: Loop Not Complete REQUIRED STATUS: none.

DESCRIPTION: If controller and the loop is not powered up, this command will power up the loop. The loop is powered up by sending NOP frames (up to 50). until one returns. The RFC frame is then sent. The time between sourcing command frames is the IDY timeout value. If the loop has been successfully powered up, the I/O CPU will send its current status to the HP-71. If the loop is broken, the error bit will be set in the mailbox.

5.9.6.13 Enable/Disable IDY Poll

OPCODE: XXXX XXXX XXXM XXXX 1111 1111

HP-IL FRAMES SENT: none MAILBOX RESPONSE: none POSSIBLE ERRORS: none REQUIRED STATUS: none

DESCRIPTION: If M bit is set, IDY poll is enabled, otherwise it is disabled. This poll is executed only when the I/O CPU is controller. An IDY will be sent every X msecs, if the I/O CPU is idle. The value of X may be set with the SET IDY SRQ POLL TIMEOUT command. This allows the loop to be monitored for SRQ without having to send frames or put the loop in EAR mode. If the IDY returns with the service request bit set. the I/O CPU will flag this in the mailbox by setting the Loop Service Request bit and by requesting service on the HP-71 bus. The IDY Poll will be automatically disabled at this point. If no service request is pending then polling will continue until it is disabled by the  $HP-71$ . If the loop is not yet powered up and the poll enabled, the poll is automatically disabled

5.9.7 Diagnostic Class

5.9.7.1 Read RAM

OPCODE: AAAA AAAA RXXP XXXX 0000 1111

HP-IL FRAMES SENT: none MAILBOX RESPONSE: Contents of RAM location message POSSIBLE ERRORS: none REQUIRED STATUS: none

DESCRIPTION: This command allows the HP-71 to read a byte of the I/O CPU RAM. The RAM page from which to read is specified by the RP bits in the command and the address is in the A bits. The value read is returned to the HP-71. This command is useful for development.

5.9.7.2 Write RAM

OPCODE: AAAA AAAA BBBB BBBB 0001 1111

HP-71 HP-IL Module IDS - Volume I I/O Processor Firmware Specification

> HP-IL FRAMES SENT: none MAILBOX RESPONSE: Contents of RAM location message POSSIBLE ERRORS: none REQUIRED STATUS: none

DESCRIPTION: This command allows the HP-71 to write to a RAM location on page 0 (low 256 bytes). The address is specified in the A bits and the value to write out is specified in the B bits. After the byte is written it is read by the I/O CPU and the contents are sent to the HP-71. This command is useful for development.

5.9.7.3 Self Test

OPCODE: XXXX XXXX XXXX XXXX 0010 1111

HP-IL FRAMES SENT: none MAILBOX RESPONSE: Two test messages & self test results msg POSSIBLE ERRORS: none REQUIRED STATUS. none

DESCRIPTION: This command tells the I/O CPU to execute a self test. The following two test messages are sent to the HP-71:  $I/O$  $h : dh$  $\sim$  :  $\Delta$  $7 \circ r$ handebake CDU NDD

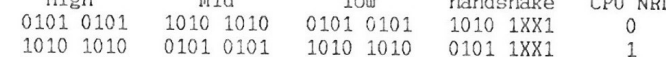

Then a RAM and ROM self test is performed and the results of the test are sent to the HP-71. See the Diagnostics class of messages from the I/O processor.

## 5.9.8 Data Class

Data from the HP-71 which is to be put in the output buffer passed as either a triple data byte or a single data byte. One of the two bits in the HP-71 handshake byte is set to indicate what type of transfer it is. If it is a triple data transfer then all three bytes in the mailbox contain a byte of data, with the low byte being the first. If it is a single byte of data, then the data byte is in the low byte of the mailbox.

 $5 - 32$ 

5.10 Mailbox Messages from the I/O processor

The messages sent from the  $I/O$  CPU to the HP-71 are in response to a command the HP-71 has sent or a frame received on the loop. The opcode is in the Mid-low nibble of the message. The opcodes are shown in the messages following, with the low nibble of the mailbox on the left and the high nibble on the right.

## 5.10.1 Frame Class

- OPCODE: DDDD DDDD 1CCC XXXX XXXX XXXX
- STIMULUS: Manual or scope mode and frame received Single data frame and listener HP-71 command: send frame and send me frame received in response
- DESCRIPTION: Frame Class is a means for the I/O CPU to send a frame received on the loop to the  $HP-71$ . The C bits are the control bits and the D bits are the data bits of the frame
- 5.10.2 Device Address Class

OPCODE: SSSP PPPP 01SS XXXX XXXX XXXX

STIMULUS: HP-71 command: Auto Address the Loop Find the Nth Device of Type M Increment or Read Current Device Address Read my HP-IL Loop Address

DESCRIPTION: Device class is a means for the I/O CPU to send a device address to the HP-71 The P bits contain the primary address, the secondary address + 1 is in the S bits. A secondary address of zero indicates there is no secondary address.

5.10.3 Status and Error Class

HP-71 HP-IL Module IDS - Volume I I/O Processor Firmware Specification

5.10.3.1 Current I/O Processor Status

OPCODE: STLC BPUI 0001 KRXV NNNN NNNN

STIMULUS: HP-71 command: Send Status Read error number

DESCRIPTION: This message is a means to let the HP-71 know the current HP-IL status and current error code (if any). The twelve bits of status are:

- B Controller Standby Mode
- P Set if IDY Poll is enabled or loop is in EAR mode
- U Set if Address Table is not valid
- I Interrupt Pending (set when an enabled interrupt has occurred, cleared every time interrupt mask byte is set)
- System Controller  $\mathcal{S}$
- T Talker Active
- L Listener
- C Active Controller
- K Locked Out Mode
- R Remote Mode
- X Data in Output Buffer
- V Data Available in input buffer

The error codes sent in N bits are:

- 0 No error detected
- 1 No such device (HP-71 request to find a device)
- 2 Device not ready (HP-71 request to start a transfer)
- 3 Loop is not complete (IDY doesn't return)
- 4 Frame Lost (hardware detected)
- 5 Input to Output Overrun on HP-IL hardware
- 6 Frame sent out is not the same as frame received
- 7 Incorrect frame received, protocol violation
- 8 Frame Lost (software buffer overrun)
- 9 Illegal Status for command (e.g. not controller)
- 10 Partial Frame received
- 11 Frame Timed Out on the Loop
- 12 Illegal CURRENT Device Address or Loop is Unaddressed
- 13 Self Test Failure (set only at power on reset)

HP-71 HP-IL Module IDS - Volume I I/O Processor Firmware Specification

# 5.10.3.2 Nop

OPCODE: 0000 0000 0000 XXXX XXXX XXXX

- REQUIRED STATUS: Pass control command successfully executed
- DESCRIPTION: This is a handshake message only. It is sent to the HP-71 to indicate control has been passed successfully
- 5.10.3.3 IFC Received

OPCODE: 0001 0000 0000 XXXX XXXX XXXX

REQUIRED STATUS: none

DESCRIPTION: This message is not currently used.

- 5.10.3.4 EOT Received
	- OPCODE: 001E 0000 0000 XXXX XXXX XXXX
	- REQUIRED STATUS: Controller and a data transfer was terminated with an EOT.
	- DESCRIPTION: This message is sent to the HP-71 only when the I/O processor is controller of the loop. a data transfer was started and the transfer was not halted by count or a terminating character match. The E bit is set if an ETE frame was received and clear if an ETO frame was received
- 5.10.3.5 Data Transfer Halted
	- OPCODE: 0100 0000 0000 XXXX XXXX XXXX
	- REQUIRED STATUS: Controller and data transfer was stopped due to terminate on SRQ mode or an HP-71 command to Send a NRD frame or Frame count was met and the I/O CPU was not listener.
	- DESCRIPTION: Status message to indicate the data transfer was halted due to Send NRD frame command or terminate on SRQ and SRQ received or frame count met when controller and not listener.

HP-71 HP-IL Module IDS - Volume I I/O Processor Firmware Specification

5.10.4 Terminating Conditions Met

OPCODE: 0101 0000 0000 XXXX XXXX XXXX

- REQUIRED STATUS: Terminate on END frame or terminate on character match mode must be set and matched when active listener.
- DESCRIPTION: Message to indicate the terminating conditions were matched as listener for either END frame or character match

5.10.5 Diagnostics Class

5.10.5.1 Self Test Results

OPCODE: ORAO 0000 0010 XXXX XXXX XXXX

STIMULUS: HP-71 command to execute self test.

DESCRIPTION: This message reports the results of self test command. It is sent in response to a self test command from the HP-71. The ROM and RAM test results are indicated by the R and A bits respectively. If the bit is set then the test was successful

5.10.5.2 RAM Value

OPCODE: MMMM MMMM 0011 XXXX XXXX XXXX

- STIMULUS: HP-71 command received: Read or Write Memory command received or Read DDC or Read Interrupt Cause byte received
- DESCRIPTION: This message returns the value of a RAM location to the HP-71 in M hits

5.10.6 Data Class

Data from the I/O CPU will come in one of 2 flavors. A single data byte will be sent back with the opcode from the FRAME CLASS. Data may also be sent as a triple data message. This message is

HP-71 HP-II Module IDS - Volume I I/O Processor Firmware Specification

indicated by the Three Data Bytes bit set in the I/O CPU handshake byte of the mailbox. The first byte is in the low byte of the mailbox, the second byte is in the middle byte and the third byte is in the highest addressed byte of the mailbox. The message should be read from low byte to high byte. When the highest nibble of the message is read by the HP-71, the I/O CPU's message available will automatically be cleared.

# 5.11 I/O Processor as a Device

In device mode, the I/O processor retransmits frames on the loop and keeps track of the current HP-IL status. The I/O processor may be set up to request service on the HP-71 processor bus whenever certain states become true by setting the interrupt mask byte. When the HP-71 processor executes the SREQ? instruction, the second least significant bit will be set if the I/O processor is requesting service.

The bits in the interrupt mask are described below:

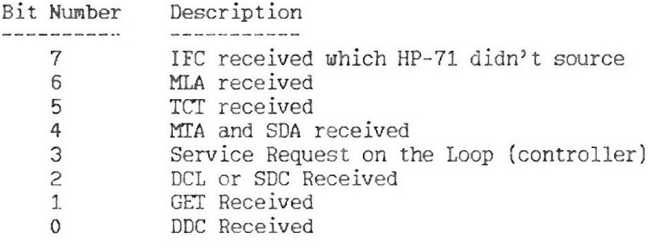

An interrupt cause byte is kept by the I/O CPU. Whenever one of above conditions is met, the corresponding bit is set in the interrupt cause byte. This byte may be read and is cleared automatically after it is read.

Whenever the interrupt mask byte is set up an AND of the mask byte and the cause byte is executed. If the result is not zero, the I/O processor will request service on the HP-71 bus by setting a bit in the mailbox. Otherwise service request will not be set until an interrupt condition is matched. A single service request is generated even though multiple interrupts may occur before the interrupt cause byte is read.

A bit in status. Interrupt Pending, indicates that an enabled interrupt has occurred. This bit is cleared whenever the interrupt mask byte is set.

This method of handling interrupts guarantees that no interrupts

HP-71 HP-IL Module IDS - Volume I I/O Processor Firmware Specification

which may occur while in the interrupt processing routine will be lost, since the cause bits will continue to accumulate even after the interrupt routine has been entered.

It is desirable for all interrupt events to accumulate except service request. If the interrupt routine is entered due to a service request, when the interrupt register is read, the SRQ occurred status bit is cleared. When more frames are sent out on<br>the loop to satisfy the SRQ, it may cause the SRQ bit in the interrupt register to be set. If the interrupt routine exits and enables the SRQ interrupt, another interrupt will be generated due to the original service request. To avoid this problem, every time the interrupt mask is set to a non zero value, the bit in the interrupt cause byte which indicates that a SRQ was received is cleared.

5.11.1 HP-IL Frames and I/O Processor's Response

The following lists show all the currently defined HP-IL frames, the value of the data bits in HEX and the response of the  $I/0$ processor to each frame.

5.11.1.1 Univeral Command Group Frames

NOP (10) Nop Frame. No Response.

- LLO (11) Local Lockout Frame. If in remote enabled state. the Local Lockout status bit  $is$  set
- DCL (14) Device Clear Frame. Clears input and output buffers. All data received from the loop and not read by the HP-71 will be lost. All data sent from the HP-71 to the I/O CPU which has not been sent out on the loop will be lost. If the DCL interrupt is enabled, the I/O processor will request service on the HP-71 bus. The DCL bit will be set in the interrupt cause register.
- PPU (15) Parallel Poll Unconfigure. Disables the I/O CPU's response to a parallel  $nol1$
- EAR (18) Enable Asynchronous Request. I/O CPU enters asynchronous request mode. If at any time this mode is enabled and the I/O CPU is requesting service from the loop, an IDY with service request will be sent out.

HP-71 HP-IL Module IDS - Volume I I/O Processor Firmware Specification

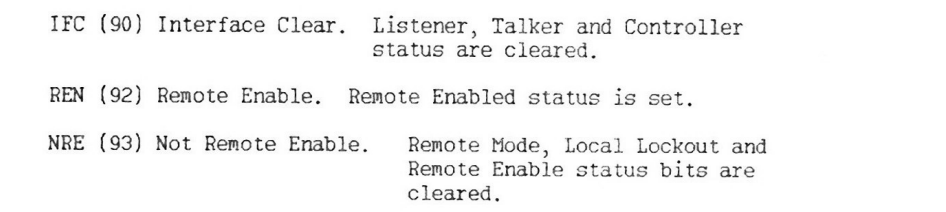

AAU (9A) Auto Address Unconfigure. I/O CPU's loop address is set to 21 (decimal)

LPD (9B) Loop Power Down. No Response.

HP-71 HP-IL Module IDS - Volume I I/O Processor Firmware Specification

5.11.1.2 Addressed Command Group Frames

NUL (00) Null Frame. No Response.

- GTL (01) Go To Local. Remote Mode status is cleared if active listener.
- SDC (04) Selected Device Clear. If active listener, response is the same as for a DCL frame.

PPD (05) Parallel Poll Disable. If active listener, the I/O CPU's response to a parallel poll is disabled.

- GET (06) Group Execute Trigger. If active listener and GET interrupt is enabled then the I/O CPU will request service on the HP-71 bus. The GET bit is set in the interrupt cause register.
- ELN (OF) Enable Listener NRDs. If active listener, sets internal status, listener NRDs are enabled.
- PPE (8X) Parallel Poll Enabled. If active listener, the I/O CPU's parallel poll response is set up and enabled according to the X bits in the PPE frame.
- DDL (AX-BX) Device Dependent Listener. If active listener the frame will be saved in the last DDC frame register. If active listener and DDC interrupts are enabled, the I/O CPU will request service on the HP-71 bus. The DDC bit is set in the interrupt cause register.

DDT (CX-DX) Device Dependent Talker. If addressed talker the frame will be saved in the last DDC frame register. If addressed talker and DDC interrupts are enabled, the I/O CPU will request service on the HP-71 bus. The DDC bit is set in the interrupt cause register.

# 5.11.1.3 Listener/Talker/Secondary Command Group

LAD (2X-3X) Listener Address Frame. If this is my listen address then talker status is cleared and active listener status is set

> If the I/O CPU has a secondary address and this address matches its primary address, then an internal flag is set to indicate my primary listen address was just received.

If the listener active interrupt is enabled, the I/O CPU will request service on the HP-71 bus and the LA bit in the interrupt cause register is set.

UNL (3F) Unlisten Frame. Clears listener status.

TAD (4X-5X) Talk Address Frame. If this address is my talk address, then listener status is cleared and active talker status is set. If this address is not my talk address then clear all talker status

> If the I/O CPU has a secondary address and the address on the TAD frame matches its primary address, then an internal flag is set to indicate my primary talker address was just received.

UNT (5F) Untalk Frame. Clears all talker status

SAD (6X-7X) Secondary Address Group. If the I/O CPU doen't have a secondary address this

frame is ignored. If this address matches the I/O CPU's secondary address and it's primary listener or talker address was just received, then listener/talker status is set. If this address does not match the I/O CPU's secondary address and my primary talk address was just received, then talker status is cleared.

HP-71 HP-IL Module IDS - Volume I I/O Processor Firmware Specification

5.11.1.4 READY Frames

RFC (00) Ready For Command. Retransmit frame after previous command has been executed

ETO (40) End of Transmission OK. I/O CPU sources this frame when active talker to terminate a data stream. It is only sent when instructed by the HP-71.

ETE (41) End of Transmission Error. I/O CPU sources this frame when talker immediately after it detects an data error. A data error occurs when a data frame received does not match the data frame sent out by the I/O CPU.

NRD (42) Not Ready For Data. If active talker and this frame is received, the NRD frame is retransmitted and when the data byte sourced is received an EOT (End of Transmission) is sent out.

SDA (60) Send Data Frame. If addressed talker, active talker status is set. Any data in the output buffer will be sent out. If talker active interrupt is enabled, service will be requested on the HP-71 bus and the TA bit is set in the interrupt cause register.

SST (61) Send Status. If addressed talker, current status is sent out. Up to 2 bytes of status may be sent. Default at power on is 1 byte of value 0.

SDI (62) Send Device ID. If addressed talker, current Device ID is sent out. At power on, the I/O CPU's Device ID is length 0. The HP-71 sets the Device ID to ASCII string "HP-71" followed by a carriage return and line feed whenever it detects an I/O CPU reget

SAI (63) Send Accessory ID. If addressed talker, the current accessory ID is sent out. The I/O CPU does not have a accessory ID at power on. The HP-71 sets the accessory ID to 3 whenever it detects an I/O processor reset.

TCT (64) Take Control Frame. If addressed talker, then control of the loop is assumed. The I/O CPU will immediately power up the loop by sending out

a NOP frame sequence followed by a RFC in response to to a TCT frame. If the controller interrupt is enabled, the I/O processor will request service on the HP-71 bus. The CA bit is set in the interrupt cause register.

\* AAD (8X-9X) Auto Address Frame. If the I/O CPU is already auto addressed then this frame is ignored. If the address on the frame is 31 then the frame is ignored. If not auto addressed and the address is less than 31 then the I/O CPU takes the address on the frame for its own address, increments the frame address by 1 and passes it on to the next device.

\* AEP (AX-BX) Auto Extended Primary Address. If the I/O CPU is already addressed or has not just received an auto extended secondary address then this frame is ignored. If this frame has an address of 31 then it is ignored. If the I/O CPU has just been assigned an auto extended secondary address and is waiting for a primary address then it takes this address for its primary address and passes the frame unmodified on to the next device.

\* AES (CX-DX) Auto Extended Secondary Address. If the address on this frame is 31 of if the I/O CPU is already auto address configured. this frame is ignored. Otherwise, I/O CPU saves this address as its secondary address, increments the frame address and sends it on to the next device. Addressing will not be completed until the I/O CPU receives a primary address.

\* To determine whether or not the I/O CPU has been assigned an address, the byte at address 35 hex (ADR-RMT-S) can be read and bit 4 (LOOP-UNADDRESS) can be tested. If it is 0 the I/O processor has a valid address, if it is 1 the I/O CPU is not auto addressed.

5.11.1.5 IDY Frames

IDY (XX) Identify Frame. If the I/O CPU is requesting service on the loop the SRQ bit is set before the IDY is retransmitted

ISR (XX) Identify Frame with Service Request. No Response.

HP-71 HP-IL Module IDS - Volume I I/O Processor Firmware Specification

5.11.1.6 DOE Frames

DAB (XX) Data Frame. DSR (XX) Data Frame with Service Request. END (XX) End Frame. ESR (XX) End frame with Service Request.

> The frame in this class are processed identically. If the I/O CPU is not talker or listener, the frame is simply retransmitted. If the I/O CPU is active talker. the frame is error checked and the next data frame is send out. If the I/O CPU is listener the frame is put in the input buffer and retransmitted. If the I/O CPU is requesting service on the loop, the service request bit is set in the frame before it is retransmitted.

# 5.12 Additional Capabilities

By using the commands to Read and Write to the I/O CPU RAM and ROM. some additional capabilities can be realized. These are the described below:

I) Reallocation of RAM between the input and output buffers. There are 131 bytes of RAM available for buffer space. The default allocation is 66 bytes for the output buffer and 65 bytes for the input buffer. The buffers are adjacent in memory, so that by updating pointers, sizes and the dividing address between the 2 buffers, the sizes may be easily changed. At power on the input buffer is positioned in memory from address 7D hex to address BD hex and the output buffer extends from address BE hex to FF hex.

A recommended procedure would be:

(1) Verify that both the input and output buffers are empty. This can be accomplished by reading status. Both status bits, Data Available and Data in Output Buffer should be zero.

(2) Update input buffer size and space bytes. This is the only tricky part to modifying the buffer sizes. It must be done in such a way that the input buffer count appears to be negative. If not the I/O processor will detect data in the input buffer and will begin sending it to the HP-71. Count is calculated by subtracting the buffer space from the buffer size. During the transition, it must be guaranteed that the buffer space is greater than the buffer size. Therefore follow the following logic<sup>.</sup>

> IF current input buffer size  $>$  new input buffer  $sipp$

THEN DO

Write new input buffer size (@74 hex) Write new input buffer space (@78 hex) **END** ELSE DO

> Write new input buffer space (@78 hex) Write new input buffer size (@74 hex) **END**

- (3) Set both input buffer pointers to start of input buffer. The input pointer is in RAM at address 76 hex and the output pointer is in RAM at address 77 hex. They should be set to 7D hex.
- (4) Urite to the address (@79 hex) which holds the dividing address between the input buffer and the output buffer. It should be set to the value 7D hex plus the input buffer size.
- (5) Urite to output buffer size byte (@75 hex). Update it to the new output buffer size.
- (6) Set output buffer pointers (input pointer is at @7A hex. output pointer is at @7B hex). They need to be set to point anywhere in the new output buffer area, such as the last byte in the buffer at @FF hex.
- II) Modify the point at which the I/O CPU NRD bit is cleared in the mailbox. Currently the I/O CPU NRD bit is cleared whenever there are 3 bytes available in

HP-71 HP-IL Module IDS - Volume I I/O Processor Firmware Specification

> the output buffer. The value of 3 is kept in a byte of RAM called NRD-INTR-VALUE. By writing to this byte, the point at which the NRD bit is cleared in the mailbox is changed. This byte is at hex address 3E.

This may be useful in an application which wants an interrupt on NRD bit clearing. If the value in the NRD-INTR-VALUE is set to 50, then NRD will be cleared only when the I/O CPU has 50 bytes available in the buffer. So a fast master processor would only be interrupted when the I/O CPU has a larger amount of space available.

III) Use different timer prescales. Under some conditions it may be desirable to modify the timeout period substantially. This can be accomplished easily by changing the prescale rate in the timer status register at @18 hex. The prescale value is initialized 2 places. The first is at cold start and the second is in talker. So as long as the I/O CPU is not active talker, the prescale can be modified simply by a write RAM instruction to lengthen or shorten timeouts significantly.

# 5.13 HP-IL Capability Subsets

The following are the list of HP-IL capablities that the I/O CPU implements as specified in the HP-IL Interface Specification:

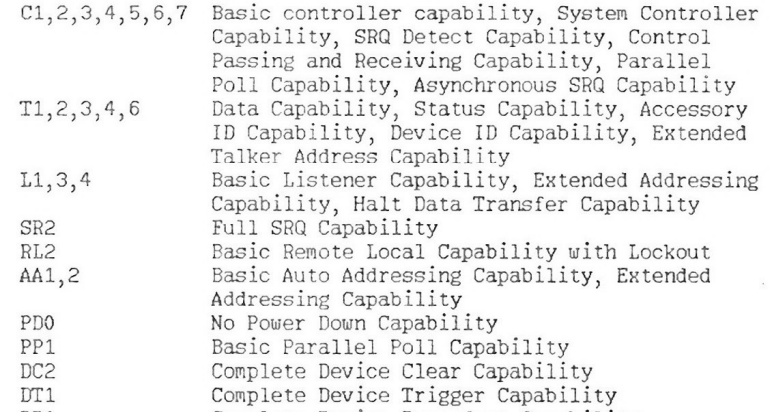

DD1 Complete Device Dependent Capability HP-71 HP-IL Module IDS - Volume I I/O Processor Firmware Specification

# 5.14 Mailbox Messages Opcodes

The following two tables show the opcodes of the commands from the  $HP-71$  and the opcodes of the messages from the  $I/O$  processor.

## OPCODE TABLE FOR COMMANDS FROM HP-71

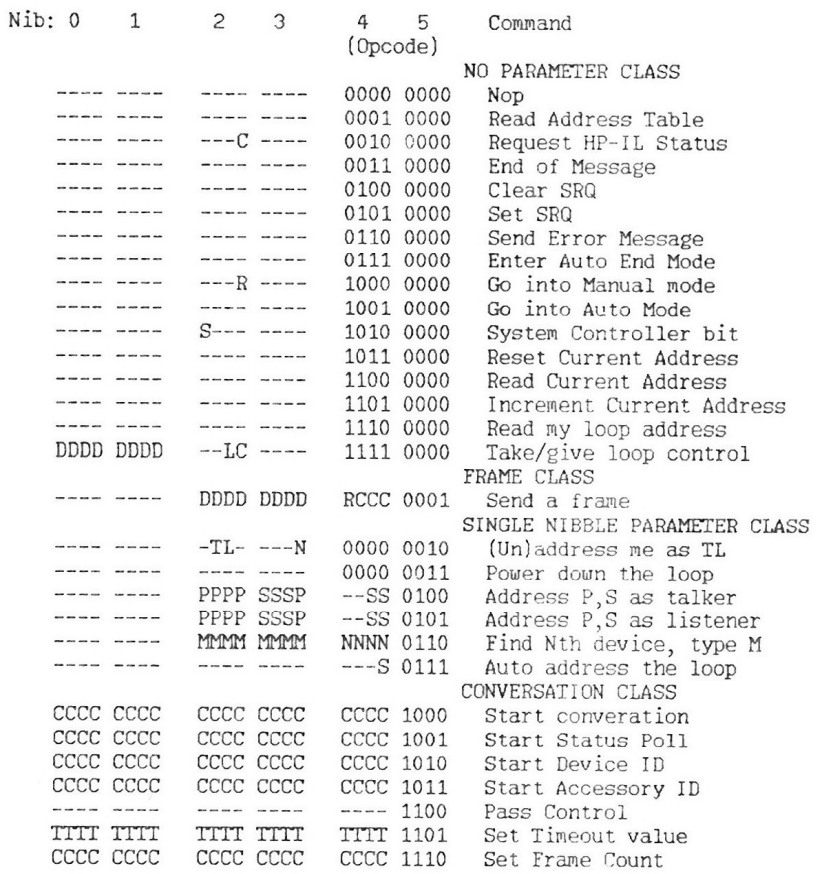

HP-71 HP-IL Module IDS - Volume I I/O Processor Firmware Specification

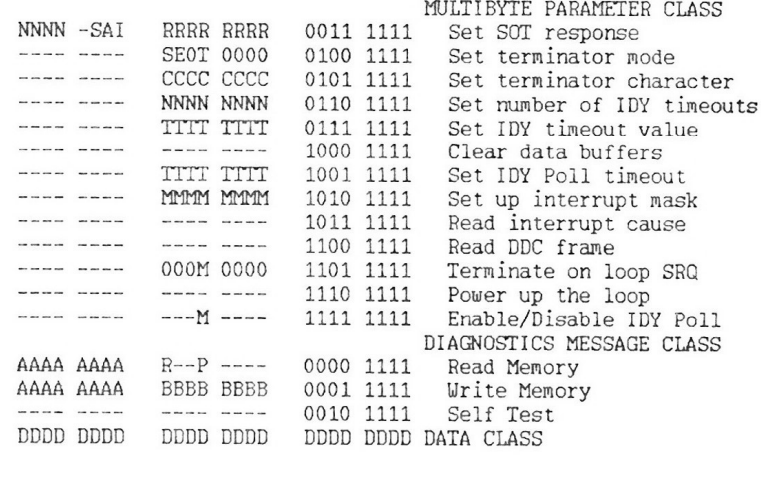

#### OPCODE TABLE FOR MESSAGES FROM 1/0 PROCESSOR

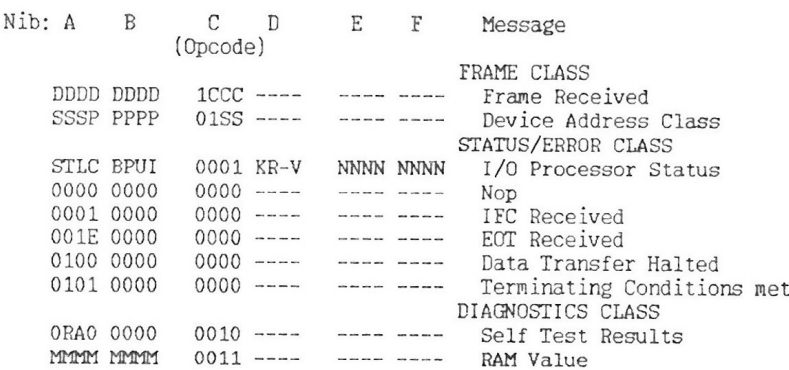

HP-IL POLL HANDLERS

CHAPTER 6

## 6.1 Overview

The HP-IL ROM extends many of the file-related keywords in the HP-71 to allow access to HP-IL devices. This is implemented by answering polls which the HP-71 mainframes sends out. (Please refer to the mainframe IDS for details on the polling process.)

The HP-IL ROM answers 30 polls to perform various tasks on HP-IL. These poll handlers implement a predefined function no matter who issues the poll. An assembly language program can issue a poll which the HP-IL ROM handles for access to the HP-IL loop.

Of the 30 poll handlers in the HP-IL ROM, we estimate only half of them are useful to an applications programmer for general I/O functions. A list of these poll handlers is in the following section. The rest of the poll handlers are needed to complete the I/O functions of the HP-71. This chapter includes a list of all the polls the HP-IL ROM handles, along with a description of the poll handler, the name of the handler in the HP-IL ROM and the poll number.

6.1.1 Output and Input of data

- pPRTCL Print class poll handler Sets up a device for receiving data and returns the address of a handler which will actually output the data.
- pPRTIS PRINT device poll handler Sets up the PRINT device (defined by PRINTER IS) for receiving data and returns the address of a routine which will do the printing.
- pENTER Input data from the loop. Given a device address, this poll handler will enter data from the device and save the data on the stack.

HP-71 HP-II, Module IDS - Volume I HP-IL Poll Interfaces

6.1.2 Files on a mass memory device

pCAT\$ - Returns the catalog information of a file.

pCREAT - Creates a file in a mass memory device.

DCOPYX - Transfers a file to or from an HP-IL device.

pFINDF - Search for a file in a given mass memory device.

DFSPCx - Search for a file by a given file specifier.

pPURGE - Purge a file from a mass memory device.

pRDCBF - Read a record of the file into an system buffer.

DRDNBF - Write current record out and read in next record.

pRNAME - Rename a file in a mass memory device.

pFPROT - Secure or make private a file in mass memory device.

pURCBF - Urite the system buffer out to the record in a file.

# 6.1.3 Parse and Decompile

pDEVCp - Parse an HP-IL device specifier. pFILDC - Decompile an HP-IL device specifier. pFSPCp - Parse a file specifier.

6.1.4 Initialization and addressing the loop

pCLDST - Initialize standard output devices. pDSWNK - Wakeup if HP-IL Mailbox requesting service. pPWROF - Power down the loop.

6.2 pCAT - CAT execution poll handler

Poll Name: pCAT - CAT execution poll handler

Name of Handler, hCAT

Type: POLL (poll #06)

#### Purpose:

Execute the CAT statement for an HP-IL mass memory device

6.3 pCAT\$ - CAT\$ function poll handler

Poll Name: pCAT\$ - CAT\$ function poll handler

Name of Handler: hCAT\$

Type: POLL (poll #07)

Purpose:

Execute the CAT\$ function for a HP-IL mass memory device.

6.4 pCLDST - Cold start poll handler

Poll Name: pCLDST

Name of Handler: PILCST

Type: FPOLL (poll #FF)

## Purpose:

- 1. Create the HP-IL save buffer (bPILSV). The existence of this buffer indicates the HP-IL module already initialized.
- 2. Initialize all the mailboxes found. \*Set IDY time out to 50 msecs. \*Set up accessory ID and device ID.

HP-71 HP-IL Module IDS - Volume I HP-IL Poll Interfaces

> 3. Initialize DISPLAY IS and PRINTER IS devices. \*Write OGF1FFF to IS-DSP. This says the display device is unassigned but defaults to the 1st device in the loop with an accessory ID of 3X. \*Urite 02F1FFF to IS-PRT. This says the print device is unassigned but defaults to the 1st device in the loop with an accessory ID of 2X.

> 4. Set ENTER terminating character to Line-Feed character(0A).

6.5 pCONFG - Configuration poll handler

Poll Name: pCONFG - Configuration poll

Name of Handler: PILCNF

Type: FPOLL (poll #FB)

#### Purpose:

- 1. Search for the HP-IL save buffer (bPILSV), do the following if the buffer not found:
	- \*Create the HP-IL save buffer. The existence of this buffer indicates the HP-IL module already initialized. \*Initialize standard output device to DISPLAY IS DISPLAY,
	- PRINTER IS PRINTER \*Set terminate character to line-feed for ENTER.
- 2. Search for the DISPLAY and PRINTER device.
- 3. Reclaim the ASSIGN IO buffer and device specifier buffer.
- 4. If there is a display device assigned, write the display routine address to system RAM.

6.6 pCOPYx - COPY execution poll handler

Poll Name: pCOPYx - COPY execution poll

Name of Handler: hCOPYx

Type: POLL (poll #08)

Purnose<sup>.</sup> Handler for the execution of COPY statement.

6.7 pCREAT - Create a file in a mass memory device

Poll Name: pCREAT - Create a file in a mass memory device

Name of Handler: hCREAT

Type: POLL (poll #09)

Purpose:

Create a new file in a HP-IL mass memory device.

6.8 pDEVCp - Parse an HP-IL device specifier

Poll Name: pDEVCp - Device parse poll handler.

Name of Handler: DEVSPp

Type: POLL (poll #01)

Purpose: Parse an HP-IL device specifier.

6.9 pDIDST - Store device specifier information

Poll Name: pDIDST - Store device specifier information

Name of Handler: hDIDST

Type: POLL (poll #0A)

Purpose: Store device specifier information to a given RAM location. Save this information when the device is found.

HP-71 HP-II, Module IDS - Volume I HP-IL Poll Interfaces

> The specifier information is saved, so if the loop is reconfigured, a search for the device can be repeated.

6.10 pDSWNK - Deep Sleep Wakeup poll handler

Poll Name: pDSWNK - Deep Sleep Wakeup -- no key down

Name of Handler: PILWNK

Type: FPOLL (poll #FE)

Purpose:

The HP-IL module is capable of requesting service on the HP-71 bus. But HP-IL is not the only device which can request service on the HP-71 bus. The Timer or the keyboard may request service too.

Any time the HP-71 detects a service request and it is not because a key is down, it will issue this Poll to give other LEX files, like the HP-IL ROM, a chance to respond to it's service request.

The purpose of this poll handler is to cause the HP-71 to wake up from deep sleep. The only thing this handler will do is set the ATTN key hit flag to 1. This will cause the HP-71 to wakeup from deep sleep. After the HP-71 wakes up, it will discover that there is a service request pending. It will then issue the Service Request poll. The HP-IL ROM will actually process the service request during the Service Request poll.

6.11 DENTER - Enter data from HP-IL

Poll Name: DENTER - Enter data from HP-IL Name of Handler: hENTER Type: POLL (poll #12) Purpose:

To read data from HP-IL and put it on the math stack.

6.12 pEXCPT - Exception poll handler

Poll Name: pEXCPT - Exception poll handler.

Name of Handler, hEXCPT

Type: FPOLL (poll #F8)

Purpose:

Perform ON INTR end-of-line branch. The interrupt mask is setup by the ENABLE INTR statement. When an interrupt event occurs, the HP-IL module will request service from the HP-71. The HP-71 will in turn issue the service request poll. When the HP-IL module responds to the service request poll. it only sets the "Exception" flag (S12) and then returns to the mainframe immediately. At the end of each statement execution, the mainframe will check the "Exception" flag. If it is set, the mainframe will issue the Exception poll. This poll handler will verify the interrupt condition again and take the end-of-line branch if possible. If the branch can't be taken, this handler will set the "Exception" flag again and return. Setting the Exception flag on return will cause the HP-71 to issue another Exception poll at the end of next statement execution

The following conditions will cause the end-of-line branch to become pending (it can not be taken immediately):

1. No ON INTR been executed or OFF INTR been executed.

2. HP-71 is not running a program.

3. The last statement executed is not at the end of a line.

6.13 pFILDC - Decompile an HP-IL device specifier

Poll Name: pFILDC - Decompile an HP-IL device spec

Name of Handler: PILDC

HP-71 HP-IL Module IDS - Volume I HP-IL Poll Interfaces

Type: POLL (poll #02)

Purpose:

Decompile an HP-IL device spec stored as literal Input stream:  $\langle t^* \rangle$ or <t%> <num expr> [ ( <num expr> ) ] or < num expr> or <tLITRL> <literal data> [ ( <num expr> ) ] or <tSEMIC> <volume label>

Output text:

or :%<num expr>  $\lceil$  (<num expr>) ] or :< num expr> or :<literal data> [ (<num expr>) ]

or .< volume label>

6.14 pFINDF - Find a file in an HP-II, device

Poll Name: pFINDF - Find a file in an HP-II. device

Name of Handler: hFINDF

Type: POLL (poll #17)

Purpose: Find a specified file in a given mass memory device.

6.15 DEPROT - Secure a file or make a file private

Poll Name: pFPROT - File protect handler

Name of Handler: hFPROT

Type: POLL (poll #0B)

Purpose: Execute the SECURE/PRIVATE statement for a file in an HP-II. device.

# 6.16 pFSPCp - Parse a file specifier

Poll Name: pFSPCp - File spec parse

Name of Handler: FILSPp

Type: POLL (poll #04)

#### Purpose:

Parse a file specifier that contains HP-IL device specifier.

File specifier syntax: Input stream: <string expression> or [ <file name> ] : <device specifier> or [ <file name> ] . <volume label> Token output: <string expression> or <tLITRL> [ <file name> ] <tCOLON> <device specifier> or <tLITRL> [ <file name> ] <tSEMIC> <volume label>

6.17 pFSPCx - Find a file from the file specifier

Poll Name: pFSPCx - File spec execute

Name of Handler: FILSPx

Type: POLL (poll #05)

## Purpose:

Find the file from the file specifier.

HP-71 HP-IL Module IDS - Volume I HP-IL Poll Interfaces

6.18 pIMXQT - IMAGE execution poll handler

Poll Name: pIMXQT - IMAGE execution starts

Name of Handler: ENTUSG

Type: FPOLL (poll #1D)

Purpose:

Handle the poll to do formatted input for ENTER USING. This poll is issued by the execution of USING. This is the hook for a LEX file to use the IMAGE parse routine in the mainframe to do formatted input or output. The execution of ENTER will jump back into the USING routine in the mainframe to parse the IMAGE, if the statement is ENTER USING. The USING routine will parse the IMAGE string first then issue this poll to see if any LEX file wants to continue from that point. The HP-IL ROM always answers this poll and checks if the statement executing it is ENTER. If it is, the HP-IL ROM will take over from that point. This handler does not return to the caller via a "RTN". it does a direct jump back to "USGrst" in the USING code.

6.19 pKYDF - Key definition poll handler

Poll Name: pKYDF - Key definition poll

Name of Handler: hKYDF

Type: FPOLL (poll #1B)

Purpose:

Catch the key definition poll to execute a BASIC command received from the Loop.

When a key is pressed on the keyboard, the HP-71 saves the keycode in the key buffer first, then processes the key code when it is idle. When it processes the key code, it issues this poll first to see if any LEX file wants to define the key code This is the hook used by HP-IL to execute a BASIC command.

 $6 - 9$ 

> When the HP-IL module receives data in remote mode, it will wipe out the key buffer and put a single key code into the key buffer. This key code won't be recognized by the HP-71. Moments later when the HP-IL module responds to the key def poll, it will read the ASCII string into a system buffer and set the key buffer pointer to point to the system buffer. This will cause the BASIC command from the loop to be parsed and executed.

- 6.20 pMNLP - Main loop poll handler
- Poll Name: pMNLP Main loop

Name of Handler: PILMLP

Type: POLL (poll #FA)

#### Purpose:

Restore the display device if it was turned off by hitting the ATTN key ONCE while displaying.

This poll is issued by the Main loop every time it is ready to display the cursor character.

The purpose of this handler is to restore the display device if it is offed by the ATTN key. The user doesn't have to do a RESTORE 10 to restore the display device once it is turned off by the ATTN key.

- 6.21 pPRTCL Print class poll handler
- Poll Name: pPRTCL Print class poll handler
- Name of Handler: hPRTCL
- Type: POLL (poll #OE)

# Purpose:

This is the poll handler that can be used to output data to a device other than the standard output device. This poll handler will set the device up for receiving

HP-71 HP-IL Module IDS - Volume I HP-IL Poll Interfaces

> data and return an address of a routine which will actually do output the data (the routine name is "PRASCI").

6.22 pPRTIS - PRINT device poll handler

Poll Name: pPRTIS - PRINT device poll handler

Name of Handler: PRTIS

Type: POLL (poll #OF)

Purpose:

Sets up PRINT device for receiving data and returns the address of the routine which will actually do the printing. The PRINT device is defined by the PRINTER IS statement.

6.23 pPWROF - Power-off poll handler

Poll Name: pPWROF- Power-off poll handler

Name of Handler PILPOF

Type: FPOLL (poll #FC)

Purpose:

- 1. Sets device codes (DISPLAY, PRINTER) to power off values to allow restart on next usage.
- 2. Sends power-down message to all HP-IL modules if the HP-IL module is not in manual or device mode and flag  $-21$  is clear.

6.24 pPURGE - Purge a file in a mass memory device

Poll Name: pPURGE - Purge a file in a mass memory device

Name of Handler: hPURGE

Type: POLL (poll #10)

## Purpose:

Purge a file in a mass memory device. If the file is opened to the File Information Buffer (FIB). the file start field in the FIB is zeroed. The caller should call the routine "PUGFIB" in mainframe to purge the FIB entry.

6.25 pRDCBF - Read a record from a mass memory device

Poll Name: pRDCBF - Read current record from mass memory

Name of Handler: hRDCBF

Type: FPOLL (poll #18)

#### $P_{\text{U} \text{TDOS}}$

Read a record (256 bytes) from a mass memory device into a system buffer.

This routine is designed to work with a file on a mass memory device. The file has to be opened to the File Information Buffer (FIB) first. This can be done by the ASSIGN # statement. The FIB will contain information about the file such as the current file pointer and the file size. For a file on a mass memory device, there is a system buffer associated with the file (also done by the ASSIGN # statement).

This poll handler can be used to read on a given record number from a file into the associated system buffer. The record this poll handler will read is the record pointed to by the current file pointer in the FIB. The FIB also contains the system buffer number associated with this file (Refer to HP-71 IDS for details about the FIB)

When this routine is exitted, the file access nibble in the FIB is zeroed, and the current file pointer is not changed.

HP-71 HP-IL Module IDS - Volume I HP-IL Poll Interfaces

6.26 pRDNBF - Write current, read next record

Poll Name: pRDNBF - Write current record and read next record.

Name of Handler, hRDNRF

Type: FPOLL (poll #19)

Purpose:

When writing or reading from a file system buffer and the end of the system buffer is reached, execute this poll. It will write the system buffer out to the file if necessary and read in the next record of the file into the system buffer.

This routine is designed to work with a file on a mass memory device. The file has to be opened to the File Information Buffer (FIB) first. This can be done by the ASSIGN # statement. The FIB will contain information about the file such as the current file pointer and the file size. For a file on a mass memory device, there is a system buffer associated with the file (also done by the ASSIGN # statement).

When opening a file, the first record (256 bytes) of the file is read into the associated system buffer. All accesses to the file are directly written to or read from the I/O buffer. When accesses reach the end of the system buffer, the next record will be read into the system buffer. If the data in the current system buffer has been altered, it will be written back to the file before the next record is read in

To use this poll, the caller only needs to pass the FIB entry address of the file. This routine will check if it needs to write the system buffer back out to the file first, and then read in the next record.

6.27 DRNAME - Rename a file in a mass memory device

Poll Name: pRNAME - Rename

Name of Handler: hRENAM

Type: POLL (poll #11)

## Purpose:

Rename a file in an HP-IL mass memory device.

6.28 pSREQ - Service request poll handler

Poll Name: pSREQ - Service Request poll handler

Name of Handler: PILSRQ

Type: FPOLL (poll #F9)

#### Purpose:

The HP-IL module is capable of requesting service from the HP-71. But the Timer and Card Reader may also request service. When the HP-71 detects a service request and it is not by the Timer or Card Reader, it will issue this poll to give the plug-in module a chance to service the request. This is how the HP-II, sets control from the mainframe

The HP-IL module will request service in two cases: 1. An interrupt event occurs and it matches the interrupt mask set up by the ENABLE INTR statement.

In this case, the service request poll handler will only set the "Exception" flag (S12) and return. The End-of-Line branch will be carried out by the Exception poll handler.

2. Receiving data from the loop while the HP-IL module is a device in the loop.

In this case, the service request poll handler will only generate a "funny" key code in the key buffer, that subsequently will cause the keyboard routine to issue the "KYDF" (key define) poll. Execution of the BASIC command will be carried out in the KYDF poll handler.

HP-71 HP-IL Module IDS - Volume I HP-IL Poll Interfaces

6.29 pVER\$ - Version code poll handler

Poll Name: pVER\$ - Version code poll handler

Name of Handler: hVER\$

Type: FPOLL (poll #00)

Purpose:

To show the presence of the HP-IL module and add the revision code to the VER\$ function.

6.30 pURCBF - Urite a record to a mass memory device

Poll Name: pURCBF - Urite system buffer to current record

Name of Handler: hURCBF

Type: FPOLL (poll #1A)

## Purpose:

According to the FIB, write the file system buffer to where it came from in a mass memory device. Buffer contents. current position and record address in FIB are not changed by this operation.

This routine is designed to work with a file in a mass memory device. The file has to be opened to the File Information Buffer (FIB) first. This can be done by the ASSIGN # statement. The FIB will contain information about the file such as the current file pointer and the file size. For a file in a mass memory device, there is be a system buffer associated with the file (also done by the ASSIGN # statement).

To use this poll, the caller only needs to pass the FIB entry address of the file. This routine will find the system buffer and write it back to the proper place in the file. The difference between this poll handler and the "DRDNBF" is that this routine will not automatically read in the next record to the system buffer.

> On exitting this routine the file access nib in the FIB is set to zero and the system buffer contents and the file pointer in the FIB are not changed.

6.31 pZERPG - Zero program information poll handler

Poll Name: pZERPG - Zero program poll

Name of Handler: hZERPG

Type: POLL (poll #F7)

#### Purpose:

Zero interrupt mask.

This poll is issued when zero program information due to an END, ENDALL, EDIT, Program Edit.

HP-71 HP-IL Module IDS - Volume I HP-IL Utility Routines

HP-IL ROM UTILITY ROUTINES CHAPTER 7 

#### 7.1 Overview

This chapter describes the utility routines in the HP-IL ROM. The second section describes the JUMPER routine, which is used to access the utility routines. The following sections describe utility routines which are contained in the HP-IL ROM which may be used by other applications.

Please note that ONLY those routines described in this chapter are guaranteed to reside at the entry addresses given. These are the only supported entry points in the HP-IL ROM. There are many more utility routines in the HP-IL ROM which are not described in this section. These utility routines may not reside at the same location in the HP-IL ROM from one version of code to the next. Therefore to insure that any code developed is compatible with all future releases of the HP-IL ROM, access only those entry points described in this chapter.

## 7.2 How to call a utility routine

Since the HP-IL ROM is a soft configured ROM, its actual address is defined at configuration time. Therefore, a utility routine in the HP-IL ROM can not be called by a direct GOSBVL. To access a routine in the HP-IL ROM, first determine the actual starting address of the HP-IL ROM from the configuration tables. Then add the offset of the routine in the HP-IL ROM to the true starting address of the HP-IL ROM, to get the actual address of the routine in the HP-IL ROM.

The following JUMPER routine is designed to make this whole process easier. This routine will search the configuration tables to determine the address of the HP-IL ROM. It adds the offset of the routine to the actual address of the HP-IL ROM and then jumps to this address.

The JUMPER routine can be included with any LEX files or ROMs which want to access utilities in the HP-IL ROM. The source code for the routine is given below.

HP-71 HP-IL Module IDS - Volume I HP-IL Utility Routines 7.2.1 JUMPER routine  $**$ \*\* Name: JUMPER - Jump to a routine in HP-IL ROM  $**$  $**$ Category: ADDCAL  $**$  $**$ Purpose: \*\* By giving the offset of a routine entry from the HP-IL  $*$ ROM LEX table, this routine will find the absolute start  $**$ address of the HP-IL ROM and do an indirect jump to  $**$ specified routine.  $**$ \*\* Entry:  $2c$  $**$ RSTK points to the 5-nibble offset from the start of  $**$  $1443$ the HP-IL ROM LEX table to the desired entry point.  $**$  $***$ Exit:  $**$ HP-IL ROM LEX file found: \*\* Jumps to desired routine with all CPU registers pre- $**$ served, including carry and mode (DEC/HEX), with the \*\* exception of SB ("Sticky Bit")  $**$ Execution will continue following the 5 nibble offset.  $*$  $**$ HP-IL ROM LEX file not found: \*\* Jumps directly to MFERR with error "XWORD Not Found"  $**$ \*\* Calls: I/OFND  $**$  $**$ Uses....... \*\* Inclusive: SNAPBF[44:0] \*\* \*\* Stk lvls:  $2 (I/OFND)$  $**$ \*\* NOTE: 1) Stk lvls are used only within this routine and do  $**$ not apply to the destination routine (ie the use  $**$ is only a transient usage within this routine, and \*\* nothing remains on RSTK when this routine jumps to  $**$ the target routine except whatever was on the RSTK \*\* on entry to this routine)  $**$  $**$ 2) The proper way to set up the RSTK as needed for  $**$ the entry conditions to this routine.  $**$  $**$ \*\* . {Assembly code preceding the call} \*\*  $**$ GOSUBL = JUMPER \*\*  $CON(5)$  ({target addr})-({target LEX table addr})

HP-71 HP-IL Module IDS - Volume I HP-IL Utility Routines  $**$  $**$ . {Continue with assembly code here} ¥¥ \*\* \*\*  $\ast$  $=JUMPER$ \* Save D1, C[W], A[W], B[A], P, carry, and mode in SNAPBF \* (Total size of SNAPBF is 16+16+5+5+5, or 47 nibbles. This \* routine uses 45 of those nibbles)  $RSTK = C$ **CD1EX**  $D1 = (5)$  = SNAPBE  $DATA=C A$ Write D1 @ SNAPBF  $D1 = (2)$  (=SNAPBF)+5  $C = RSTK$  $DATA=C$  W Urite  $C[U]$  @ SNAPBF + 5  $D1 = (4)$  (=SNAPBF)+21  $DATA = A$  W Write  $A[U]$  @ SNAPBF + 21  $D1 = (2)$  (=SNAPBF)+37  $C = B$  A CPEX 5 Save  $P$  @ SNAPBF  $+$  42  $P =$ 6  $C=0$  $P$ GONC JUMP05 C[6]="0" means carry clear  $C=C-1$  P  $C[6]*"0"$  means carry set JUMP05 P= 7  $C=0$  $\mathbf{P}$  $C=C-1$  P C[7]="9" means decimal mode DAT1= $C$  8 Write B[A], P. Carry, mode@SNAPBF+37 **SETHEX** Force HEX mode for I/OFND  $\mathcal{L}$ \* Now A[W], B[A], C[W], P and D1 are available for use  $P =$  $\circ$  $LC(3) = bLEX$ Find the LEX buffer GOSBVL = I/OFND GONC JUMP90 Not there!! (Error) ¥ \* Found the LEX buffer...D1 points to it ¥  $\divideontimes$ Search the LEX buffer for the HP-IL ROM LEX ID  $LC(2) = LEXPIL$  $C[B] = HP-IL$  ROM LEX ID  $B=C$  A  $B[B] = HP-IL$  ROM LEX ID  $A = 0$  A  $\mathbf{v}$  $A = A + 1$  A  $A[B] = Token$  # within HP-IL ROM ¥

 $7 - 3$ 

HP-71 HP-IL Module IDS - Volume I HP-IL Utility Routines JUMP10 C=DAT1 6  $2C=0$  B End of LEX buffer? GOYES JUMP90 Yes...exit  $?B#C$  B Right ID? GOYES JUMP20 No...try next one  $\overline{\mathbf{r}}$ \* LEX ID number matches...check if the token # is in the range  $\overline{\mathbf{r}}$  $CSR$  $\mathbf{u}$ CSR A  $C[3:0]$  is now the token range  $?A < C$  B Too  $small?$ GOYES JUMP20 Yes...keep looking  $CSR$   $A$ CSR A  $C=C-A$  B If no carry, token # is in range GONC JUMP30 In range...process offset JUMP20 D1=D1+ 11 Not in range...goto next LEX entry GONC JUMP10 Go always  $*$  $*$ JUMP90  $LC(4) = eXUORD$ "XWORD Not Found" GOVLNG = BSERR Do NOT return to caller if error  $*$ .  $*$  $*$ \* Found the requested LEX table  $\ast$ JUMP30 D1=D1+ 6 Point to address of main table  $C = DAT1 A$ Read the address of table into C  $B=C$  A Put address of table into B[A]  $\ast$ \* Now get offset from main table start from the RSTK pointer  $\ast$  $C = RSTK$ Get address of offset...  $D1 = C$  $\ldots$ into D1  $D1=D1+5$ Skip the offset field CD1EX  $RSTK = C$ Put return address back on RSTK  $C = DAT1 A$ Read offset from main table  $C=C+B$  A Add address of main table  $RSTK = C$ Push desired address onto RSTK  $*$ \* Now restore the registers and jump to the routine  $DI=(5)$  (=SNAPBF)+21 Position to A[W] value save area  $A = DAT1$  W Restore A[W]  $D1 = D1 + 16$ Position to carry/mode/B[A] save  $C = DAT18$  $B=C$  A Restore B[A]  $7\overline{ }$  $P =$ Check mode  $C = C + 1$  P If carry, hex mode

HP-71 HP-IL Module IDS - Volume I HP-IL Utility Routines

GOC JUMP50 SETDEC No carry =  $DEC$  mode  $JUMP50 P =$ 6  $?C#O$   $P$ GOYES JUMP60 Set carry if  $C[7]*0$ JUMP60  $P=C$  5 Restore P from C[5]  $D1 = (4)$  (=SNAPBF)+5 Position back to C[W] save area  $C = DAT1$  W Restore C[W] Position to D1 save area  $D1 = (2)$  = SNAPBE  $RSTK = C$ (Temporarily save C[A] on RSTK)  $C = DAT1 A$  $D1 = C$ Restore D1  $C = RSTK$ (Restore C[A] from RSTK) **RTN** Jump to the routine END 7.3 Data Input and Output routines PRASCI - Character outputting routine. PREND - Closing part of the PRASCI routine. REDCHR - Character inputting routine. 7.3.1 PRASCI - Character outputting routine. Name: PRASCI - Send ASCII characters to the loop Entry Offset: OFEA Hex Purpose: Send the ASCII characters to the loop (already set up) Entry: MBOX^ points to the desired mailbox A[A] contains the length of the string in bytes D[A] is the start address of the string Exit: If loop error, jumps to ERRORX  $P=0$ D1 positioned following last character sent Calls: GETMBX, URITIT, TSAVDO, TRESDO, <ERRORX>

HP-71 HP-IL Module IDS - Volume I HP-IL Utility Routines

Uses....... Inclusive: A[A], C, D1, P, FUNCDO, ST[8, 3:0]

Stk lvls: 3 (pushed D0; WRITIT) (pushed D0; TRESD0)

7.3.2 PREND - Closing part of the PRASCI routine.

Name: PREND - Clean up the loop after PRINT/OUTPUT

Entry Offset: 1022 Hex

#### Purpose:

Clean up the loop after a PRINT/OUTPUT sequence

#### Entry:

Device(s) are addressed as listener(s) MBOX^ points to the mailbox used

## Exit:

DO points to the mailbox used Carry clear (P may be non-zero)

 $Calls:$ D1=SRO, SAVEIT, UTLEND

## Uses.......

Inclusive: A, B, C, D, R2, R3, D0, D1, P, ST[3:0]

Stk lvls: 4 (UTLEND) (SAVEIT)

7.3.3 REDCHR - Character inputting routines.

REDCHR - Read characters from the loop Name:  $RED-LF$  - Read characters from the loop until <Lf> Name: Name: SKP-LF - Read & discard characters from the loop Name: REDC00 - Read characters from the loop until  $\langle \hat{L} \hat{f} \rangle$ Name: RDST01 - Read characters from the loop to stack Entry Offset: REDCHR - 2262 Hex  $RED-LF - 224F$  Hex

SKP-LF - 2248 Hex REDC00 - 2252 Hex  $RDST01 - 226C$  Hex

## Purpose:

Read data from the loop onto the stack

HP-71 HP-II, Module IDS - Volume I HP-IL Utility Routines

Entry: REDCHR, REDCOO, RED-LF, SKP-LF only: The 7 nibble device specifier is stored on the bottom (highest address) of the math stack. RDST01 only:  $R1[6:0]$  is the 7-nibble device specifier  $(A11 \text{ entries})$ D1 points to current top of math stack. Data read will be stored on top of stack (last character placed at lowest address) Available memory on stack will be checked.  $S5$  (BytCnt): 1: Read a specified number of characters A[A] is the number of characters to read 0:Terminate by END frame or terminating char match  $A[B]$  is the terminating character S6 (Trash): 1: Ignore the data which is read 0: Save the data which is read on the stack S7 (ChrTrp): 1:Detect a special character in incoming data B[B] is the character to be detected If  $B[3:2]=00$ , ignore the character; otherwise replace the character with B[3:2] 0:No special character processing If system flag -23 is set: Terminate by ETO, terminating character is ignored If S5 (BytCnt)=0, S6 (Trash)=0, and S-R0-3[0]>2 (the destination is a string), then R3[A] is the maximum number of chars to read before interrupting the conversation with an NRD. R3[S] must not be "F" If S5 (BytCnt)=1 or S6 (Trash)=1, then flag -23 has no effect other than to terminate on an ETO instead of the terminator character If  $\{ S-R0-3[0]*1*$  (not string dest) and S5 (BytCnt)=0 } or { in device mode (not controller) } then flag -23 has no effect (it is ignored). Exit:

HP-71 HP-IL Module IDS - Volume I HP-IL Utility Routines

HEX mode.  $XM = 0$ . Carry clear: D1 points to the last character read Number of chars read=(FORSTK)-D1  $S4$  (Memerr)=0 Carry set: S4 (Memerr)=1: Insufficient memory (Need to load eMEM) S4 (Memerr)=0:  $P.C[0]$  is the error code  $CalIs:$ FSTK-7, SFLAG?, STGART, CHKSTK, GETDev, CLMODE, CS=TYP. PUTC, SETTRM, PUTEFC, YTML, PUTE, GETX, FRAME-, CLMDUT Uses: Inclusive: A, B[15:14, B], C, D[15:13, 5:0], R1, R2, D0, D1, P, ST[7:0] Stk lvls: 4 (START) NOTE: B[B] is modified only if an error has occurred 7.4 Display routines BDISPJ - Character-oriented display routine 7.4.1 BDISPJ - Character-oriented display routine  $N$ ame $\cdot$ BDISPJ - HP-IL Character-oriented display routine Entry Offset: 35A2 Hex Purpose: Routine to display characters on HP-IL devices Entry: A[B] is a data byte HEX mode Exit: A[B] is the data byte from entry Display status bits restored HEX mode, carry clear Calls: CHKASN, SETLP, FNDMBX, START, GTYPE, MTYL, FINDA.

HP-71 HP-IL Module IDS - Volume I HP-IL Utility Routines

> GETMBX, WRITIT, SENDIT, SENDI+, PUTD, PUTX, END, MOVCUR, MOVCU+, DO=CUR, DO@CUR, Clear?, SendBf, BLANKC, LCleft, DSPCL?

Uses....... Exclusive:  $A[15:2], B[U], C[U], D[A],$  $D0, D1, P, (ST)$ Inclusive:  $A[15:2], B[W], C[W], D[15:13], D[5:0], D0, D1, P, (ST)$ 

Stk lyls: 4 (START)

NOTE: Does not alter A[B], returns (DSPSTA+3) in STatus bits

7.5 Mass memory routines

BLDCAT - Build catalog entry given directory entry.

CHKMAS - Check if a device is a mass memory device.

DSPCAT - Display a CAT test string.

ENDTAP - Clean up the loop after mass memory action.

FINDEL - Find file on mass memory device

FORMAT - Format medium in the specified drive.

GDIRST - Locate the start of directory and get its length on a mass memory device.

GETDIR - Get the Nth entry in a tape directory.

INITEL - Initialize a file in a mass memory device.

LSTENT, NXTENT - Move to the last/next directory entry.

MOVEFL - Move a file between two devices

NXTENT - Move to next directory entry.

NEWFIL - Create a file on mass memory device.

READR# - Read a specified record from a mass memory device.

SEEKA - Seek to a record.

SEEKRD - Seek for a record, then read it.

HP-71 HP-II Module IDS - Volume I HP-IL Utility Routines

TSTAT - Check the tape drive's status.

WRITE# - Write to a specified record.

7.5.1 BLDCAT - Build CAT text from directory entry.

Name: BLDCAT - Build CAT text, given directory entry

Entry Offset: 6300 Hex

#### Purpose:

Build the CAT[\$] string on the [MATH] stack, using the directory entry in SCRTCH[63:0]

#### Entry:

SCRICH contains the directory entry for the file

## Exit:

Carry clear. CAT text on stack. AVMEME at CAT text

Calls: D1@AVE.TSAVDO.BLANKC.SWAPO1.GT2BYT.FTYPF#.HTODX. URTASC, GETBYT, GT2BY0, A-MULT, TRESDO

 $Uses...$ 

Exclusive:  $A[U], B[U], C[U], D[S], RO, D1, P$ Inclusive:  $A[U], B[U], C[U], D[S], RO, D1, P, FUNCDO$ 

Stk lvls: 3 (FTYPF#)

7.5.2 CHKMAS - Check for mass memory type device.

CHKMAS - Check if D[X] is mass storage device Name:

Entry Offset: 425C Hex

## Purpose:

Check if a device  $(at D[X])$  is mass storage

Entry:

 $D[X]$  is device address DO points to the mailbox

## Exit:

Carry clear:

 $7 - 10$ 

HP-71 HP-IL Module IDS - Volume I HP-IL Utility Routines

> Device is mass storage (Acc ID=#10). P=0 Carry set: Not mass storage OR loop error  $(P, C[0]$  are error code - if P= = ePIL,  $C[0]$ = eDTYPE, than  $C[1]$  is device class,  $A[B]$  is full Acc ID)

#### Calls: **GTYPE**

 $UseS$ ...... Exclusive:  $C[U]$ .  $P$ Inclusive: A[A], C[W], P, ST[3:0]

Stk lvls: 3 (GTYPE)

7.5.3 DSPCAT - Display a CAT text string.

DSPCAT - Display a CAT text string from @ D1 Name:

Entry Offset: 6571 Hex

Purpose: Send 40 bytes (starting at D1) to the display

Entry: D1 @ start of data

Exit:  $P=0$ 

Calls: DO=FRO, SWAPO1, CKINF-, SEND20, CURSFL, CRLFND

Uses....... Inclusive: A-D, RO, DO, D1, all FUNCxx except FUNCRO, STMTRO, P

Stk lyls: 5 (CURSFL)

7.5.4 ENDTAP - Loop clean up after mass mem action.

Name: ENDTAP - Clean up the loop after mass mem action

Entry Offset: 44D9 Hex

Purpose: Check status of a drive, rewind it, and unaddress all talkers and listeners

HP-71 HP-IL Module IDS - Volume I HP-IL Utility Routines

Entry:  $D[X]$  is device address DO points to the mailbox

# Exit:

Carry clear:  $P=0$ , all OK Carry set: Error...P,  $C[0]$  are error code

Calls: TSTAT, MTYL, DDL, < UTLEND>

 $UseS$ ......

Exclusive: C[W], P, ST[3:0] Inclusive:  $C[U], P, ST[3:0]$ 

Stk lvls: 3 (TSTAT)

7.5.5 FINDFL - Find file on mass storage device.

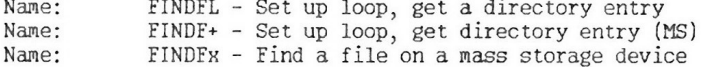

Entry Offset: FINDFL - 469F Hex  $FINDF+ - 46A6$  Hex  $FINDFX - 4732$  Hex

#### Purpose:

Find file on external device (for FINDF+ and FINDFx, the device must be a mass storage device)

## Entry:

FINDFL, FINDF+: First 8 characters in A[W], last 2 in R0[3:0] D[A] is device address (set up by FILSPx poll handler) FINDFx: D[X] is mass storage device address DO points to the mailbox First 8 chars of name in R0, last 2 in R1[3:0]

## Exit:

Carry clear: File directory entry in =SCRTCH[32]  $A[A]$  is starting record  $(A[4] = 0)$  $C[A]$  is number of records  $(C[4]=0)$ D1 points to file type

HP-71 HP-IL Module IDS - Volume I HP-IL Utility Routines

> $B[3:0]$  is directory pointer for file  $(B[3:1]$  is record number, B[0] is entry within record) Carry set: P=0: Names don't match (same conditions as carry clear) P#0: Error (P, C[0] are error code)

Calls: START, CHKBIT, CHKMAe, YTML, D1=SCR, READSU, hCPY5s, FINDEX --> GETDR!, NXTEN+, CSRC5, CSLC5, GETDIR, GETZER

 $UseS...$ Exclusive: A, B, C,  $D1, P,$  $ST[5]$ Inclusive:  $A,B,C,D[15:5],D1,P,SCRTCH[63:0],ST[5:0]$ 

Stk lyls: 5 (GETDR!)

7.5.6 FORMAT - Format medium in the specified drive.

FORMAT - Format medium in specified drive Name:

Entry Offset: 4291 Hex

Purpose: Format medium in specified drive (initialize it)

## Entry:

RO contains vol label  $([11:0])$ , # of entries  $([15:12])$ Drive address is in D[X]  $D[X]$ (lower five bits) = device's primary address  $D[X]$ (middle five bits) = device's secondary adrs(0 if none)  $D[X]$ (top 2 bits) = Loop # (0 is loop #1) DO points to the mailbox

# Exit:

Carry clear:  $P=0$ , drive is rewinding (successful formatting) Carry set: Error  $(P, C[0]$  are error code)

Calls: DDL. DDT. READI3. WRITIT. PRMSGA. CLLOOP. CLEARN. MTYL, YTML, TSTAT, SEEKA, PUTALR, PUTDX, PUTD, PUTE. GETD, ChkEOT, DdlWrt, D1=SCR, F->SCR, PUTDIR, CSLC4, CSLC5, CSRC5, ASLC4, ASRC4, YMDHMS, <ENDTAP>

Uses:

Exclusive: A, B, C, D, RO, R2, D1, P Inclusive:  $A, B, C, D, R0, R1, R2, D1, P, SCRTCH[63:0], ST[8:0]$ 

Stk lyls: 4 (CLEARR)

# HP-71 HP-IL Module IDS - Volume I HP-IL Utility Routines

7.5.7 GDIRST - Locate the start, length of directory

Name: GDIRST - Get directory start and information

Entry Offset: 4843 Hex

## Purpose:

Locate the start of directory (and length) on mass mem and return both to the caller

#### Entry:

 $D[X]$  contains the drive address DO points to the mailbox

# Exit:

Carry clear: B[W] contains: Directory start pointer in [3:0]. [15:12] Start of data area in [7:4] Zero in  $[11:8]$  $D[U]$  contains: Drive address in [A] (No change) Number of directory records in [8:5] Address of LAST data record + 1  $[12:9]$ Zero in [15:13] Carry set: Error  $(P, C[0]$  are error code)

Calls: SEEKA, DdtRd, READSC, D1=SCR, GETALR, ASLC9, ASRC4, GETZER, (GDIRSM), ASRC9, CSRC8, ASRC3, ASLC3, CSLC4

Uses.......

Exclusive: A, B, C, D[15:5], D1, P Inclusive:  $A, B, C, D[15:5], D1, P, SCRTCH[63:0], ST[3:0]$ 

Stk lvls: 3 (SEEKA) (GDIRSB)

7.5.8 GETDIR - Get the Nth entry in a tape directory.

Name: GETDI! - Get first directory entry from drive Name: GETDIR - Get the next directory entry from drive Name: GETDR" - Get the next directory entry @ B[3:0] Name: GETDR# - Get the next directory entry @  $A[3:0]$ 

HP-71 HP-IL Module IDS - Volume I HP-IL Utility Routines

GETDR+ - Get the next directory entry  $@A[S]$ Name:

Entry Offset: GETDR! - 47D7 Hex GETDR" - 47DE Hex  $GETDR+ - 47F9$  Hex  $GETDIR - 4820$  Hex GETDR# - 47E0 Hex

Purpose:

GETDR!: Get the first entry in an LIF directory GETDR": Get the B[3:0]th entry in an LIF directory GETDR#: Get the A[3:0]th entry in an LIF directory GETDR+: Get the A[S] entry in the current record GETDIR: Get the next entry in an LIF directory

Entry:

 $D[X]$  is the drive address DO points to the mailbox GETDIR: Drive is addressed as talker, me as listener GETDR":  $B[3:0]$  is the directory entry # GETDR#:  $A[3:0]$  is the directory entry # GETDR+: A[S] is the directory offset nibble in record

# Exit:

Carry clear: Directory entry in =SCRTCH[32] A[W] is first 8 chars of filename D1 points past first 8 chars of filename Carry set: Error  $(P, C[0]$  are error code)

 $Calls'$ GDIRST, SEEKA, DDT, MTYL, PUTD, YTML, TSTATA, READSC,  $D1 = SCR$ 

 $Uses...$ Exclusive: A, C,  $\mathbf{p}$ Inclusive: A, B, C, D[15:5], P, SCRTCH[63:0], ST[4:0]

Stk lvls: GETDR!: 4 (GDIRST) Stk lvls: GETDR": 3 (SEEKA) (TSTATA) Stk lvls: GETDR#: 3 (SEEKA) (TSTATA) Stk lvls: GETDR+: 3 (TSTATA) Stk lvls: GETDIR: 3 (TSTATA)

7.5.9 INITEL - Initialize a file

Name: INITEL - Initialize a file on external device HP-71 HP-IL Module IDS - Volume I HP-IL Utility Routines Entry Offset: 68E4 Hex Purpose: Initialize an external file after creation Entry:  $R1[S]$  = Create code of the file Tape is positioned at the start of the file data area  $R2[A]$  is # of sectors in the file Exit: Carry clear: The file will be filled with zeros or all FF's Create code =  $2 -$  filled with zeros Otherwise - filled with all FF's Carry set: Error...P, C[0] are error code Calls: SENDIT Uses: Exclusive:  $A[U], C[U], D1,$ FUNCR1[15:0], P Inclusive:  $A[U], C[U], D1, ST[3:0], FUNCR1[15:0], P$ Stk lvls: 2 (SENDIT) 7.5.10 LSTENT, NXTENT - Move to directory entry. Name: NXTENT - Move to next directory entry Name: LSTENT - Move to previous directory entry Entry Offset: NXTENT - 4A1E Hex LSTENT - 4A34 Hex Purpose: Increment/decrement to next/last directory entry Entry:  $C[3:0]$  is the current entry Exit:  $C[3:0]$  is next/last entry  $P=0$ Carry set if crossed record boundary, else clear  $Caller$ None  $Use 3...$ 

HP-IL Utility Routines Inclusive: C[3:0].P Stk lyls: 0 7.5.11 MOVEFL - Move a file between two devices Name: MOVEFL - Move a file between two HP-IL devices Entry Offset: 4571 Hex Purpose: Move a block of "records" from one HP-IL device to another Entry:  $R1[A]$  = device addr of destination device (from FILSPx)  $R2[A]$  = device addr of source device (from FILSPx) R3[A] = record address of destination if mass mem  $B[A]$  = record address of source if mass mem  $R3[9:5]$  = number of records to copy Exit: P#0! Carry clear: OK Carry set: error (P, C[0] are error code)  $Calls'$ CSLC5, D1=AVE, CSRC10, CSLC10, START, GETDev, SEEKA, CHKBIT, DdtRd, READSU, D1@AVS, CSRC5, MTYL, DDL, ASRC10, WRITIT, hCPY5s, ASRC5, YTML Uses....... Exclusive: A[U], C[U], D[A], R3[14:10], R4, D0, D1, P. ST[4:0] Inclusive:  $A[W], C[W], D[W], R3[14:10], R4, D0, D1, P, ST[8], ST[4:0]$ Stk lvls: 3 (SEEKA) (hCPY5s)  $Deta11$ COUNT# is  $R3[14:10]$  - # of records this transfer COUNTD is  $R4[9:5]$  -# of records already finished COUNTR is  $R4[14:10]$  - # of records remaining COUNT is  $R3[9:5]$  -# of records to move (total)

HP-71 HP-IL Module IDS - Volume I

7.5.12 NEWFIL - Create a file on mass memory device.

Name: NEWFIL - create a file on mass memory device

Entry Offset: NEWFIL - 4A65 Hex  $NETIFY + - 4449$  Hex

#### Purpose:

Create a new file on a medium, given a pointer to the file data and all info needed to create the directory entry. If NEWFIL is called by CREATE, the file will be initialized according to its create code.

# Entry:

ST[=sOVERW]=1 if overwrite existing file, 0 if error on existing file  $D[X]$  is device address ( $D[B]=0$  if LOOP) RO is first 8 chars of name R4[15:12] is last 2 chars of name R1[5:0] is new file size in bytes  $R1[9:6]$  is new file type R1[14:10] is new file data start (RAM address) (If zero, don't copy any file...check CCode)  $R1[15] = 0$  if called by COPY with device spec. "F" if called by COPY with LOOP or non-mass storage device (D[B]#0 means non-mass storage device) create code if called by CREATE R2[7:0] is data for implementation bytes ([B] is first byte of implementation field...byte 28) (R2[B] is FIRST byte of implementation info) NEWFIL:

DO points to the mailbox

## Exit:

Carry clear:  $P=0$ , R3 is file information (B[W] internally): [3:0]: Current directory pointer (of no value) [7:4]: Pointer to start of data area for file [11:8]: Pointer to old directory location (if found) [15:12]: Pointer to new directory location of file R1 is unchanged from entry conditions  $[If R1[S] = "F" and R1[B] + "00" then R1[5:2] has been$ incremented,  $R1[B]=0$ ) The file has been created on the mass storage medium Carry set: Error  $(P, C[0]$  are error code)

Calls: START, CHKBIT, GDIRST, SEEKA, DdtRd, READSC, GT2BYT, HP-71 HP-IL Module IDS - Volume I HP-IL Utility Routines

> NXTENT. PT2BYT. YMDHMS. MTYL. < ENDTAP>, I/OFND, PURFIB, FTYPF#, CHKSEC, CHKSIZ, PUGFIB, NEWF80, NEWF84, NEWF90. NEWE.O.GETMBX.D1=SCR.F->SCR CSRC3; 4; 5; 8; 9; 12, ASRC4, CSLC3; 4; 5: 8: 12

NEWF80 -- >v ASRC4;8, CSRC2;3;12, CSLC3, YMDHMS, PT2BYT, DdlPwr. SEEKA.MTYL.DDL.PUTD.PUTC.D1=SCR NEWF84 -- >v PT2BYT, CSLC2; 6, MTYL, GT2BYT, CSRC13 PUTDR# -- >v SEEKA.MTYL NEWF90 -->v DdlPwr.DDL, PUTD PUTDIR ---> DDL, D1=SCR, <NEWF.3>

NEWE.0 -- >v CSRC4:10. SEEKA. MTYL. DDL. <INITFL> NEWE.3 ---> WRITIT.GETST.PUTC.<TSTAT>

# $Uses...$

Exclusive: A, B, C, D, RO, R2, R3, R4, D0, D1, P Inclusive:  $A, B, C, D, R0, R2, R3, R4, D0, D1, P, SCRTCH[63:0], ST[8, 4:0]$ 

Stk lvls: 5 (PUGFIB) (Only if deleting FIB entry: file existed) Stk lvls: 4 (GDIRST) (NEWF80; YMDHMS)

#### Detail:

Consolidates into one pass through the directory the following actions for mass storage:

- 1. Find the file on the medium (if present)
- 2. Find a space on the medium sufficient to hold the file, giving preference to the place it was before (if found in 1.)
- 3. Purge the old directory entry, if not using same entry for new file
- 4. Write the new directory entry
- 5. Copy the file to the data area of the medium

7.5.13 READR# - Read specified record from mass mem

 $N$ am $\rho$ . READR# - Read a record from mass mem into RAM

Entry Offset: 44FF Hex

Purpose: Read a specific record number

#### Entry:

D1 points to the destination buffer  $A[3:0]$  contains the record number  $D[X]$  contains the drive address
DO points to the mailbox Exit: Carry clear:  $OK (P=0)$ Carry set: Error (P, C[0] are error code) Calls: TSTAT, SEEKA, DdtRd, DDT, READSU, <TSTATA>  $UseS...$  $C[U], P$ Exclusive: Inclusive:  $A[W], C[W], D1, P, ST[3; 0]$ Stk lvls: 3 (TSTAT) Note: This routine will always read the device status first and ignore any device error that is reported initially 7.5.14 SEEKA - Seek a record. SEEKA - Seek a record (record # in A[3:0]) Name: Name: SEEKB - Seek record (drive=listener, me=talker) Entry Offset: SEEKA - 4232 Hex SEEKB - 4239 Hex Purpose: Seek to the specified record Entry: SEEKA: Desired record # is in A[3:0] SEEKB: Desired record # is in A[3:0], drive is talker, I am listener Drive address in D[X] DO points to the mailbox Exit: Carry clear: Drive is talker, I am listener, P=0 Carry set: Error  $(P, C[0]$  are error code) Calls: MIYL, DDL, PUTD, <TSTAT> Uses....... Exclusive: C[W].P Inclusive:  $C[U], P, ST[3:0]$ Stk lvls: 2 (MTYL) <TSTAT>  $7 - 20$ 

HP-71 HP-IL Module IDS - Volume I HP-IL Utility Routines 7.5.15 SEEKRD - Seek for a record, then read it. Name: SEEKRD - Seek to a record, then read it Entry Offset: 62D8 Hex Purpose: Seek a record on the mass memory device and read it Entry:  $C[3:1]$  is the record # desired DO points to the mailbox  $D[X]$  is the device address Exit: Carry clear: P=0, record has been read into buffer 0 of device Carry set: Error (P=error #) Error  $(P,C[0]$  are the error code)  $CalIs:$ TSTAT, SEEKA, DDT, TSTATA Uses....... Exclusive: A[A], C[W], P Inclusive: A[A] C[W] P Stk lvls: 3 (TSTAT) (SEEKA) (TSTATA) 7.5.16 TSTAT - Check the tape drive's status. Name<sup>.</sup> TSTAT, TSTATA - Check the drive status Entry Offset: TSTAT - 41FE Hex TSTATA - 4205 Hex Purpose:

Check status of mass storage device

Entry: D[X] contains the address of the drive DO points to the mailbox

Exit:

Carry clear: Drive is addressed as a talker Status in C[B] Carry set: Error  $(P, C[0]$  are error code)

#### Calls: YTML, PUTE, GETD (YTML only for TSTAT)

Uses....... Exclusive: C[W] P Inclusive:  $C[U], P, ST[3:0]$ 

Stk lvls: 2 (YTML; PUTC) (GETD; GET)

7.5.17 WRITE# - Write to a specified record.

Name:  $\texttt{WRITE#}$  - Write to a specific record

Entry Offset: 453F Hex

#### Purpose:

Write to a specific record on a mass mem device

# Entry:

D1 points to the input buffer  $A[3:0]$  contains the record number to be written  $D[X]$  contains the drive address DO points to the mailbox

# Exit:

Carry clear if  $OK$   $(P=0)$ Carry set if error (P. C[0] are error code)

Calls: TSTAT, SEEKA, MTYL, DdlWrt, DDL, URITIT

Uses.......

Exclusive: A[A].  $\mathbf{p}$ Inclusive:  $A[A], C[U], D1, P, ST[8], ST[3:0]$ 

Stk lvls: 3 (TSTAT)

Note: This routine always reads the device status first and ignores any initial device error.

HP-71 HP-IL Module IDS - Volume I HP-IL Utility Routines

# 7.6 Device searching routines

CHKAIO - Check if a string is an ASSIGN WORD.

CHKASN - Check a HP-IL standard output device assignment

DEVPAR - Decodes parsed device specifier, returns address.

FXQPIL - Get file name from program memory.

GADDR - Given a device specifier, finds address of the device.

GADRRM - Get HP-IL address from program memory.

GADRST - Get address from stack

GETDID - Fetch the device ID from a statement.

GETDVW - Get device word off the math stack.

GETID - Get the device ID from a device.

GETLPs - Get loop specifier, check mailbox status.

GETPIL - Get and evaluate an HP-IL file specifier.

GHEXBT - Get hex value of 1 byte.

GTYPE - Get the accessory ID of a device.

GTYPST - Get device type from stack

PROCDW - Process device word.

PROCLT - Process a device specifier from a literal

PROCST - Process a device specifier from a string expression.

ROMIYP - Check if the string is a RESERVED WORD.

SAVEIT - Save standard output device descriptor entry.

SETUP - Build standard output device descriptor string.

 $7 - 22$ 

7.6.1 CHKAIO - Check if a string is an ASSIGN WORD.

Name: CHKAIO - Check if device is an ASSIGN MORD

Entry Offset: 4086 Hex

### Purpose:

Check if a string is an ASSIGN WORD (if so, return its value)

#### Entry:

B contains a string (B[B] is the first character, any unused characters are #00)

### Exit:

 $P = \Omega$ Carry set if buffer not found or not an ASSIGN WORD Carry clear if found...address in C[X]

 $Calls:$ CSLC5, ASRC5, L/OFND

# Uses.......

Exclusive: A[W].C[W].P Inclusive:  $A[U], C[U], P$ 

Stk lvls: 1 (I/OFND) (CSLC5) (ASRC5)

7.6.2 CHKASN - Check an HP-IL device assignment.

Name: CHKASN - Check if an HP-IL assignment is active

Entry Offset: 3C57 Hex

# Purpose:

Check if the assignment is none. HP-IL, or "other" (If "OFF"ed, returns as if no assignment)

#### Entry:

 $C[6:0]$  is the assignment table value

# Exit:

Carry set if not assigned/not HP-IL/"OFF"ed/LOOP/NULL Carry clear if assigned...B[W], C[X] set up for START If  $C[S] \leftrightarrow 0$ , this is a FIND (Address unknown)

HP-71 HP-II, Module IDS - Volume I HP-IL Utility Routines

Calls: I/OFND

```
Uses.......
Exclusive: B[W], C[W], P
 Inclusive: B[U], C[U], P
```
Stk lvls: 2 (pushed D1; I/OFND)

7.6.3 DEVPAR - Parse a device specifier.

 $N$ ame $\cdot$ DEVPAR - Parse a device specifier on the stack Name: DEVPR\$ - Parse a string device spec on stack

Entry Offset: DEVPAR - 1BFO Hex DEVPR\$ - 1C36 Hex

#### Purpose:

Decode a device parameter (for functions which accept one parameter, either string or numeric, for device specifier)

### Entry:

 $P = 0$ DEVPAR: D1 points to the parameter on stack DEVPR\$: D1 points to string header (String is reversed)  $ST(SSTK)=1$ 

# Exit:

FUNCDO contains the calling routine's DO value Carry clear: OK...D[X] is address (0 if not found) D1 set up for 1 numeric parameter return Carry set: Error...P, C[0] set up for ERRORX

TSAVDO, POP1N, GADRRM, REVPOP, <DEVPR\$>  $Calls'$ DEVPR\$: TSAVD1, GETDIX, TRESD1

### $UseS$ ......

Inclusive: A, B, C, D, RO-R3, D1, P, FUNCDO, FUNCD1, MLFFLG, ST[7, 4:0]

Stk lvls: 3 (GETDIX - two levels saved in RO)

7.6.4 FXQPIL - Get the file name from program memory.

Name: FXQPIL - Get a file name from memory (file spec)

Entry Offset: 734F Hex

Purpose:

Fetch a filename from program memory

# Entry:

Exit conditions from GETSTR (ST[sSTK]=0: literal in memory, =1:string on stack)  $(P=0)$ 

# Exit:

DO/D1 set to first non-character item Carry clear (filename found):  $R0[U]$  is the first 8 chars. A[3:0] the last 2 (Both are blank-filled) Carry set (no filename found): A, RO are zeroed

 $Calls:$ FXQPnm, FXQPn+

# $Uses...$

Exclusive: A[W].  $C[U]$ .RO.  $\mathbf{P}$ Inclusive: A[W], B[W], C[W], RO, DO, D1, P

Stk lvls: 3 (FXQPrm)

# Algorithm:

Check if literal and no file name; if so, return zero Get the first 8 chars; put in RO; if reached end, set  $A[3:0] = \{ \langle x, x \rangle : x \in \mathbb{R} \}$ Get last 2 chars; put in A[3:0]; return

7.6.5 GADDR - Find the address of a device on loop.

Name: GADDR - Get the address of a device from loop

Entry Offset: 08FF Hex

#### Purpose:

Get device address, given search information for the

HP-71 HP-IL Module IDS - Volume I HP-IL Utility Routines

```
device
```
Entry: DO points to the HP-IL mailbox  $D[B]$  is the search type  $(\text{#1F}, \text{3F}, \text{5F}, \text{7F}, \text{9F})$ #1F: (Device type) -B[B] is accessory ID #3F: (Device ID) -B[W] is device ID #5F: (Volume label)-B[W] is the label  $#7F:$   $(Nu11)$  $-B[<sub>U</sub>]<sub>1</sub>$  is "don't care" #9F: (LOOP)  $-B[II]$  is "don't care" D[2] is the sequence number  $D[3]$  is the loop number  $D[S] = 0$  (for search type at exit) Exit: Carry clear:  $HP-IL$  handshake in  $ST[3:0]$ Device address, (mailbox #)\*1024 in D[X] D[S] is search type (1=device type, 2=device ID, 3=volume label, 4=NULL, 5=LOOP)  $D[3]$  is sequence number (was in  $D[2]$  at entry) Carry set: P, C[S] are error code Calls: PUTGF+, UNLPUT, PUTC+, GETERR, GETID, PUTGF-, UNT. TSTAT, SEEKA, DDT, TSTATA, READRG, ASRC4, MTYL, DDL  $Uses......$ Exclusive: A[A], C[U], D[15:14], D[5:0], P Inclusive:  $A[W], C[W], D[15:13], D[5:0], P, ST[3:0]$ (If volume label, blankfills B[W] uses B[15:12]) Stk lvls: 3 (GETID) (TSTAT) (SEEKA) 7.6.6 GADRRM - Get HP-IL address from program memory. GADRRM - Get HP-IL address from program memory Name: Name: GADRR+ - Get HP-IL address from stack value Entry Offset: GADRRM - 3FAB Hex GADRR+ - 3FBA Hex Purpose: Get an HP-IL address from program memory Entry: ST(sSTK)=0: DO points to the expression in program mem  $ST(sSTK)=1$ : A[W] contains a floating number

### Exit:

Carry clear:  $C[X]$  is the HP-IL address, P=0 Carry set: Error (P is error #)

Calls: EXPEX+, RESTST, AVM+16, GHEXB+

Uses....... Exclusive: A, B, C, D, D Inclusive: A, B, C, D, RO, R1, R2, R3, R4, DO, D1, P, FUNCXX

Stk  $lvls: 5 (EXPEX+)$ 

7.6.7 GADRST - Get address from string on math stack.

GADRST - Get address from stack Name:

Entry Offset: 7064 Hex

# Purpose:

Similar to GIYPST, except that the first 2 digits after the decimal point, if any, are used as the secondary address

#### Entry:

D1 @ first character  $D[A]$  @ end of spec

# Exit:

Carry clear:  $C[X]$  is address D1 @ first unused character Skips trailing digits  $P=0$ Carry set: P. C[0] are error code

 $Calls$ <sup>-</sup> NXTCHR, BAKCHR, RANGEN, DTOH, CSRC2

Uses.......

Exclusive: A.B.C. P Inclusive: A, B, C, D1, P

Stk lvls: 1 (NXTCHR) (BAKCHR) (RANGEN) (DTOH) (CSRC2)

# Algorithm:

Read a number from the stack until non-digit OR full:

HP-71 HP-IL Module IDS - Volume I HP-IL Utility Routines

> Check if "."...if not, return Get another number from the stack (2 digits) Combine the two numbers as one address, return

7.6.8 GETDID - Fetch the device ID

Name: GETDID - Get device ID (specifier) Name: GETDIX - Get device ID (String expr on stack)

Entry Offset: GETDID - 6D84 Hex GETDIX - 6DA2 Hex

Purpose: GETDID fetches a device ID, given DO pointing to the ID in program memory

### Entry:

DO points to the ID in program memory

### Exit: Carry clear: Address/type in D[X], device type/ID in B If  $D[X]=0$ , then device id = "" OR \*  $P = 0$ FUNCDO contains the DO value after evaluating ID

Carry set: error, P=error number

Calls: GETSTR, PROCLT, NXTCHR, BAKCHR, Procst, TSAVDO, START

Uses....... Inclusive: A-D, RO-R4, DO, D1, P, STMTD1[3:0], STMTR1, FUNCXX, ST[11:0]

Stk lvls: GETDID: 6 (GETSTR) Stk lvls: GETDIX: 4 (PROCST)

7.6.9 GETDVW - Get device word off the math stack

GETDVM - Get device mord Name<sup>.</sup>

Entry Offset: 7133 Hex

# Purpose:

Get a device word, given a pointer to the word

Entry:

HP-71 HP-IL Module IDS - Volume I HP-IL Utility Routines  $ST(=SSTK)=0$ : DO points to first letter of device word in memory  $ST( = sSTK) = 1$ : D1 points to first letter of device word on stack  $D[A]$  points to the end of the specifier Exit: Carry clear: Device word in B[W], zero-filled, first letter in B[B] P=0, carry clear if no error DO/D1 @ next character Carry set: Error  $(P, C[0]$  are error code) Calls: NXTCHR, BAKCHR, UCRANG, RANGEN Uses....... Exclusive:  $B[U]$ . Inclusive:  $A[A], B[U], C[A], D0, D1, P$  (sSTK=0: DO: sSTK=1: D1) Stk lvls: 2 (UCRANG) GETID - Get the device ID for a device. 7.6.10 Name. GETID - Read 8 bytes data into A after YTMLL Name: READRG - Read 8 bytes data into the A register Name: GETID+ - Read 8 bytes data into A after YTML Entry Offset: GETID - 680E Hex  $READRG - 6805$  Hex  $GETID+ - 67FA$  Hex Purpose: Read up to 8 bytes of data from a device and put it into A[W] (GETID and GETID+ strip Cr and trailing characters) Entry:  $D[X]$  is address of the device DO @ mailbox READRG: Conversation is already set up Exit: Carry clear: Up to 8 bytes in  $A[U]$ , number of bytes in  $D[S]$  $P = 0$ 

Carry set: Error (other than device not ready)  $P.C[0] = Error$ #  $Calls:$ YTML(GETID+), YTMLL(GETID), PUTE, GETX, FRAME-Uses....... Exclusive: A[U].C[U].D[S].D[13].P Inclusive:  $A[U], C[U], D[S], D[13], P$ Stk lvls: 2 (YTMLL) (YTML) (READRG uses only 1 level) 7.6.11 GETLPs - Get loop number, check status. Name: GETLPs - Get (optional) loop #, check status Entry Offset: 1D15 Hex Purpose: Check if a loop number was passed to a function: if so, get that mailbox, else get first mailbox. Check the status of the mailbox (reset?, etc) Entry:  $P=0$ D1 points to the top of the stack  $C[S]$  is the parameter count (0 or 1) If  $C[S]=1$ , there is a numeric value on top of the stack Exit: Carry clear:  $P = 0$ DO points to the mailbox Mailbox status in C[X] D1 at (new) top of stack (loop number is popped off) FUNCDO contains the caller's DO Carry set: Error  $(P, C[0]$  are the error code) Calls: TSAVDO, POP1N, GHEXB+, <FNDCHK>  $UseS$ ...... Inclusive: A, B, C, D, RO, DO, D1, P, FUNCDO, ST[3:0] Stk lvls:  $2 (TSAVDO)(GHEXB+)({\langle FNDCHK \rangle})$ 

HP-71 HP-IL Module IDS - Volume I

HP-IL Utility Routines

7.6.12 GETPIL - Extract file name & device ID. acc ID

Name: GETPIL - Evaluate an HP-IL file specifier Name: GETPI+ - Get an HP-IL file specifier from stack

Entry Offset: GETPIL - 6E0B Hex  $GETPI + - 6E14$  Hex

# Purpose:

This routine extracts the file name and the device and returns with the device type/device ID in B[W].  $address/type$  in  $D[X]$ 

### Entry:

# Exit:

ST(sDevOK) set if device spec was ok, else clear Carry clear: Filename in RO, R4[15:12] Device type in  $B[X]/B[U]$ , address in  $D[X]$ If address =  $X00$ , then this is a  $*$  or a "" AVMEME collapsed back to starting point Carry set: Error  $(P, C[0]$  are error code)

Calls: GETSTR, FXQPIL, NXTCHR, PROCLT, PROCST, ASRC4, D1=AVS. D1@AVE, CSRC12, GETDI5, ASLC12

# $UseS...$

- Inclusive: A-D, RO-R4, DO, D1, P, STMTD1[3:0], STMTR1, ST(sDevOK), FUNCXX
- Stk lvls: 6 (GETSTR)

7.6.13 GHEXBI, GIYPRM - Get hex value from 1 byte.

GIYPRM - Get one-byte hex value from literal Name: Name: GTYPR+ - Clear status bits 11:0. GTYPRM Name: GHEXBT - Pop number off stack, get hex byte value Name:  $GHEXB<sup>+</sup> - Use A[U]$  as value, convert to hex byte

Entry Offset: GTYPRM - 3F6E Hex  $G IYPR+ - 3F6C$  Hex

HP-71 HP-IL Module IDS - Volume I HP-IL Utility Routines GHEXBT - 3F7D Hex  $GHEXB+ - 3F81$  Hex

Purpose: Given DO pointing to a numeric expression in program memory, return the HEX value of the expression Entry:  $ST(sSTK)=0$ : DO points to the expression  $ST(SSTK)=1$ : A[W] contains a floating number Exit: If carry clear,  $B[B]$  is the HEX type,  $B[4:2]=0.$  P=0.  $C[B] = (DevType), C[XS] = 0$ 

If carry set, error (P=type)

 $Calls:$ EXPEX+, RESTST, AVM+16, FLTDH

Uses....... Exclusive: A, B, C,  $P$ Inclusive: A, B, C, D, RO, R1, R2, R3, R4, DO, D1, P, FUNCXX

 $Stk$  lvls:  $5$  (EXPEX+)

7.6.14 GTYPE - Get the accessory ID of a device.

Name: GTYPE - Get the device type (Acc id) from loop

Entry Offset: OBFF Hex

Purpose: Get the accessory id of a device (address in  $D[X]$ )

Entry: DO points to the HP-IL mailbox D[X] contains the address of the device to be checked

### Exit.

Carry clear:  $P=0$ Device type in  $A[B]$  (if 2 byte response,  $A[3:2]$  is first byte received, A[B] is second) If device does not respond to Acc ID, A[A]=0 Carry set: error (P, C[0] are error code)

Calls: YTML, PUTE, PUTGF

 $UseS...$ 

DO points to the file specifier in program memory

Exclusive:  $A[A], C[U], P$ Inclusive:  $A[A], C[U], P, ST[3:0]$ 

Stk lvls: 2 (YTML) (PUTGF)

7.6.15 GTYPST - Get device type (acc ID) from stack.

Name: GTYPST - Get type from stack

Entry Offset: 6FF3 Hex

### Purpose:

Given a pointer to the start of the type, return the numeric value of the type

#### Entry:

D1 @ first digit of type  $D[A]$  @ end of specifier

### Exit:

Carry clear: Type in B[X], D1 @ first unused item  $C[X] = (-DevType)$  $P=0$ Carry set: error (P. C[0] are error code)

Calls: NXTCHR, BAKCHR, DTOH, RANGEN

 $UseS$ ...... Exclusive: A[W], B[W], C[W], P Inclusive:  $A[U], B[U], C[U], D1, P$ 

Stk lvls: 1 (NXTCHR) (BAKCHR) (DTOH) (RANGEN)

7.6.16 PROCDM - Process device word

Name: PROCDU - Process device word

# Entry Offset: 7180 Hex

# Purpose:

Given a device word in B[W], figure out what it is (ASSIGN WORD, RESERVED WORD, NULL, LOOP, DEVICE ID) HP-71 HP-IL Module IDS - Volume I HP-IL Utility Routines

Entry: B[W] contains the device word Exit:  $P=0$ Carry set if sequence number is permissable after this Carry clear if sequence number is not permissable  $Calls:$ CHKAIO, ROMTYP, (PRDUsb)  $UseS...$ Exclusive:  $C[U], P$ Inclusive: A[A], B[B], C[U], P Stk lvls: 2 (CHKAIO) (ROMTYP) Detail: Try in following order: ASSIGN WORD, RESERVED WORD, NULL, LOOP, (other=DEVICE ID) 7.6.17 PROCLT - Process literal. Name: PROCLT - Process literal device spec Entry Offset: 71CE Hex Purpose: Given a pointer to a device spec in memory, process it! Entry: DO @ device spec Exit: Carry clear:  $P = 0$ Device type/device id in B[X]/B[U] IF device type="\*", \*, or "" THEN  $C[X]=0$ ELSEIF address THEN C[X] is address+loop\*1024 ELSEIF LOOP then  $C[X]$  is "9F"+1cop\*4096 ELSEIF NULL then C[B] is "7F" ELSEIF volume label THEN C[X] is "5F"+loop\*4096 ELSEIF device type THEN C[X] is "3F"+loop\*4096 ELSEIF device ID THEN C[X] is "1F"+loop\*4096 Carry set: Error  $(P, C[0]$  are error code) Calls: NXTCHR, BAKCHR, GETDVU, PROCDU, SAVEAC, EXPEX+, GHEXBT, GADRR+, RESTST, SAVE2C, RESTD1, REST2C

 $UseS...$ Exclusive: A.B.C. R1.R2. DO<sub>-</sub>P Inclusive:  $A, B, C, D, R0, R1, R2, R3, R4, D0, D1, P, STMTD1[3:0], STMTR1$ , FUNCXX, all RAM available to FCNS Stk lvls: 4 (EXPEX+ {saves a level on GOSUB stack first}) 7.6.18 PROCST - Process a string device specifier Name: PROCST - Process string device specifier Entry Offset: 6EBB Hex Purpose: Process a device specifier from a string expression Entry:  $ST(sSTK)=1$ RO[U], R4[15:12] are filename D1 points to next item of string  $D[A]$  is the end of the string **HEXMODE** Exit: Carry set if error  $(P,C[0]$  are error number) Carry clear:  $P = 0$ Device type/device id in B[X]/B[W] IF device type="\*", \*, or "" THEN  $C[X]=0$ <br>ELSEIF address, THEN  $C[X]$  is address+loop\*1024 ELSEIF LOOP, THEN C[X] is "9F"+loop\*4096 ELSEIF NULL, THEN C[B] is "7F" ELSEIF volume label THEN C[X] is "5F"+loop\*4096 ELSEIF device type THEN C[X] is "3F"+loop\*4096 ELSEIF device id THEN C[X] is "1F"+loop\*4096 Calls: NXTCHR, BAKCHR, UCRANG, GETDVW, PROCDW, GTYPST, GADRST Uses....... Exclusive: A[W], B[W], C[W], R1, R2, P Inclusive:  $A[U], B[U], C[U], R1, R2, D1, P$ Stk lvls: 3 (GETDVW)

HP-71 HP-IL Module IDS - Volume I HP-IL Utility Routines 7.6.19 ROMIYP - Check if a string is a reserved word. Name: ROMTYP - Check if device is a RESERVED WORD Entry Offset: 40D2 Hex Purpose: Check if the string in B[W] is a RESERVED WORD; if so, return the value that corresponds to that word Entry: B contains the string  $(B[B])$  is the first character) Exit:  $P=0$ Carry clear:  $B[B]$  is the device type;  $B[XS]=0$ Carry set: not found Calls: None Uses....... Inclusive:  $B[A], C[U], P$  ( $B[A]$  only if found) Stk lvls: 1 (Internal call) (internal push) 7.6.20 SAVEIT - Save device descriptor entry. Name: SAVEIT - Save device info at (D1) (7 nibbles) Entry Offset: 3DB6 Hex Purpose: Save device descripter entry @ D1 Entry: D1 @ destination entry B.C are exit conditions of SETUP Exit: Carry clear, P=0 (Error exits directly) Calls: CSRC3:4:5, CSLC4:9, I/OALL, I/OFSC, I/ODAL

 $Uses...$ Exclusive: A, B, C, D, R2, R3, D0, D1, P

 $7 - 36$ 

Inclusive: A, B, C, D, R2, R3, D0, D1, P Stk lvls: 3 (I/OALL) (I/ODAL) Algorithm: Check if entry will fit in 7 nibbles: If will not fit, goto SAVEI1 SAVEIO: Read old entry; write new entry If old entry used buffer, deallocate the buffer **RTNCC**  $\cdots$ SAVEI1: Create a buffer for the entry Write the entry Build the info for the 7 nibble field Goto SAVEIO 7.6.21 SETUP - Build a recall string in  $C[6:0]$ . SETUP - Given info from START, set up C[6:0] Name: Entry Offset: 3D33 Hex Purpose: Build a recall string in  $C[6:0]$  (carry set if buffer required to store this) Entry: D is the info returned from START  $D[X]$  is address, (loop #) \* 1024 D[S] is type (0=address, 1=device type, 2=device ID, 3=volume label, 4=NULL, 5=LOOP)  $D[3]$  is sequence # for types 1 and 2 B is as returned from START Exit:  $C[6:0]$  is the information to put into an IS-XXX entry  $P = 0$ C[S]=0 if entry will fit in IS-xxx, else C[S]#0 Calls: CSLC5, CSRC4, CSLC3 Uses....... Inclusive: C[W].P Stk lvls: 1 (CSLC5) (CSRC4) (CSLC3)

HP-71 HP-IL Module IDS - Volume I HP-IL Utility Routines 7.7 Loop addressing routines CHKSET - Check if a Mailbox has been reset and initialize it. LISTEN - Address a device as listener MTYL - Address me as talker, one listener. RESTOR - Clears offed status of standard output devices. RESTRT - Set to research addresses of standard output devices. START - Set up entry conditions for the loop. UTLEND - Unaddress talker & listener, clean up. YTML - Address a talker, me as listener. 7.7.1 CHKSET - Check if this Mailbox has been reset. CHKSET - Check if this mailbox has been reset Name: Name: CHKST+ - Set up this mailbox after reset Entry Offset: CHKSET - 3149 Hex CHKST+ - 3160 Hex Purpose: Check if this mailbox has been reset...if so, set up device ID and accessory ID Entry: DO @ mailbox

Exit: DO pointing to mailbox Carry clear: All OK (If mailbox had been reset, it has been set up) Carry set: Error...P. C[0] are error code

PUTC, PUTE Calls:

 $UseS$ ...... Exclusive: A[W], C[W], P

HP-71 HP-IL Module IDS - Volume I HP-IL Utility Routines Inclusive: A[W], C[W], P Stk lvls: 1 (PUTC) (PUTE) Detail: Check if RESET bit is set... if not, return, carry clear Set  $IDY$  timeout = 50 mS Set Accessory ID = (mSETAI) Set Device ID = (vDEVID)&Cr&Lf 7.7.2 LISTEN - Address a device as listener. Name: LISTEN - Address D[X] as listener Name: ULYL - Unaddress listeners, address D[X] as Listener Entry Offset: LISTEN - OC5C Hex ULYL - 0C55 Hex Purpose: Unaddress all listeners, address D[X] as listener Entry: Desired listener address in D[X] DO points to mailbox Exit: Carry clear: OK, P=0 Carry set: error (P=error #) Calls: PUTC  $Use 5...$ Inclusive: C[W], P, ST[3:0] Stk lvls: 1 (PUTC) 7.7.3 MTYL - Address me as talker, one listener. Name: MTYL - Unaddress listeners, me talk, D[X] listen Name: MTYLL- Address me as talker, D[X] as listener Entry Offset: MTYL - 0C83 Hex MTYLL - OC8A Hex Purpose:

HP-71 HP-IL Module IDS - Volume I HP-IL Utility Routines Address me as talker, D[X] as listener Entry: D[X] is the address of the device to be listener DO points to mailbox Exit: Carry clear: OK, P=0 Carry set: error (P=error code) UNLPUT, LISTEN, <PUTC> Calls: Uses....... Inclusive: C[U], P, ST[3:0] Stk lvls: 1 (UNLPUT) (LISTEN) 7.7.4 RESTOR - Reactive all devices. Name: RESTOR - Clear "OFFED" bits in IS table entries Entry Offset: 3E5C Hex Purpose: Reactivate all devices (clear their OFFED bits) Entry: Nothing Exit: Carry clear Calls: Nothing Uses....... Inclusive: C[XS], DO Stk lyls: 1 (Internal GOSUB) NOTE: Does not alter P! 7.7.5 RESTRT - Restart all HP-IL devices. RESTRT - Restart all HP-IL devices (readdress) Name<sup>.</sup>

 $7 - 40$ 

 $7 - 41$ 

Entry Offset: 2FF8 Hex

#### Purpose:

Restart all device addresses in the HP-IL system (set to search for address at next access)

# Entry:

P=0, HEXMODE

### Exit:

 $P = 0$ Carry clear

Calls: RESTRs, CSRC5, CSLC5, FIBOFF

#### $UseS$ ......

Exclusive:  $C[U], DO, P$ Inclusive:  $A[U], C[U], DO, P$ 

Stk lvls: 2 (FIBOFF)

7.7.6 START - Set up entry conditions for the loop.

Name: START - Set up entry conditions for the loop  $START+ - Set up loop information (loop + in C[S])$ Name: Name:  $STAT$ - - Set up loop (loop # in C[S], sReadd=1)

Entry Offset: START - 07E8 Hex  $START+ - 07EE$  Hex  $START- - 07F1$  Hex

#### Purpose:

Set up the loop, given the device specifier

# Entry:

D[3:0] contains the device address (if known). If the address is not known, D[B]=#1F/3F/5F/7F/9F #1F: (DevTyp) B[X] is the accessory ID #3F: (DevID) B[W] is the device ID #5F: (VolLbl) B[W] is the volume label #7F: (Null) B[U] is "don't care" #9F: (Loop) B[W] is "don't care"  $D[2]$  is the sequence number for #1F and #3F If D[X] is an address, bits 8 and 9 are the mailbox # If  $D[X]$  is not an address,  $D[3]$  is the mailbox #

### Exit:

Carry clear:

HP-71 HP-IL Module IDS - Volume I HP-IL Utility Routines Device address in D[X] (+mailbox\*1024) D[S] is 0 if address given, 1 if device type. 2 if device ID, 3 if volume label, 4 if NULL. 5 if LOOP Sets DO to the HP-IL mailbox ST(sReadd) set if loop was readdressed, else clear Carry set: Error (P. C[0] are error code)  $Call's'$ SETLP, FNDCH-, GETDev, PUTGF-, PUTE, GETERR, GETST, SFLAG?, RESTRI, GETMBX, SWAP01, I/OFND  $UseS$ ...... Exclusive:  $C[U], D[15]$ .  $D0.P. ST[4 1]$ Inclusive:  $A[U], C[U], D[15:13], D[5:0], D0, P, ST[4:0]$ Stk lvls: 3 (RESTRT) (FNDCH-)<GADDR> Algorithm: START: Derive loop # from  $D[X]$  (into  $C[S]$ ) (SETLP) START+:Set flag (sReadd) to not force readdressing START-: Find mailbox, check for reset, OFFED (FNDCH-) Check if controller...if so, goto STARTn Check if NULL, LOOP, or zero (if not, error) goto START3  $-$ (Controller) STARTn: If force readdressing (sReadd=1) then send IFC to power up the loop else send power up the loop message (NOP frame) STARTS: Check if error powering up the loop  $(GETER)$ START!: Get I/O CPU status bits If sReadd=1 then goto START2 If loop is unconfigured (sUNCNF) then If (supress readdress)=1 then goto START2 Set all internal addresses=unknown (RESTRT) Set DO to mailbox address (GETMBX) goto START3  $\sim$   $\sim$   $\sim$ (Readdressing the loop) START2: Set all internal addresses=unknown (RESTRT) If (extended address flag=0) or (an ASSIGNIO is active) then readdress the loop, primary only else readdress the loop, extended addresses Send readdress message, get result  $(PUTGF-)$ If address not returned by I/O CPU then error

 $7 - 42$ 

(Check the device specifier)

START3: If not (find device) then return (all OK) else goto GADDR (Get device address)

7.7.7 UTLEND - Unaddress talker & listener, clean up.

UTLEND - Unaddress talkers&listeners, clean up Name: Name: ENDFN - Clean up the loop, preserve  $C[U]$  in RO

Entry Offset: UTLEND - 07CC Hex  $ENDFN - 07CO$  Hex

Purpose:

Clean up after accessing a loop

### Entry:

MBOX^ points to the mailbox used by this routine

### Exit:

Carry clear: DO at last mailbox used before call ENDST: Jumps to NXTSTM ENDFN: Restores value of C[W] (saved at entry) UTLEND: First unaddress talkers/listeners, then END Carry set: Error  $(P, C[0]$  are error code)

# Calls: END: GETMBX

ENDST: END UTLEND: UNT, UNLPUT ENDEN: UTLEND

# Uses.......

Inclusive:  $C[U], DO, P, ST[3:0]$ 

Stk lyls: END: 0 <GETMBX> Stk lvls: ENDST: 1 (END) Stk lvls: UTLEND: 1 (UNT) (UNLPUT) <END> Stk lyls: ENDFN: 2 (UTLEND)

7.7.8 YTML - Address a talker, me as listener.

Name: YTML - "You" (D[X]) talk, "me" listen

Entry Offset: OC9B Hex

HP-71 HP-IL Module IDS - Volume I HP-IL Utility Routines

Purpose: Address D[X] as talker, me as listener

Entry: DO points to mailbox  $D[X]$  contains the address of the device to be talker

Exit: Carry clear: P=0 Carry set: Error # in P

 $Calls:$ UNLPUT, PUTC, < PUTC=D>

Uses....... Inclusive:  $C[U], P, ST[3:0]$ Stk lvls: 1 (UNLPUT) (PUTC)

7.8 Communicating with I/O CPU routines

CHKSTS - Check Mailbox status and clear error mailbox bit. DDL, DDT- Send a device dependent command to loop. FNDMBX - Find an HP-IL Mailbox in configuration table. FRAMEE - HP-IL frame encode from ASCII to 11 bit value. FRAME+ - Evaluate an HP-IL MB message, return message type. GET - Get a message from Mailbox.  $GETD - Get data$ 

GETDev - Check if the HP-IL module is in device mode.

GETERR. GETST - Get error/status from I/O CPU.

GETHSS - Get 2 handshake nibbles from a Mailbox

GETST - Get Mailbox status

GETMBX - Get the HP-IL Mailbox address from RAM, put it in DO.

GETX - Fast data input routine.

 $7 - 44$ 

GFTYPE - Get frame type from RAM.

GLOOP# - Get loop # from RAM (if one present).

PRMSGA - Print message contained in C-reg to loop.

PUTARL - Put message in A register to loop.

PUTC - Put a command  $(4 \text{ nibs})$  to the Mailbox

PUTD - Put a single data byte to the loop.

PUTDX - Put multiple data bytes to Mailbox filling with zeros.

PUTE - Put an extended message  $(6 \text{ nibs})$  to Mailbox.

PUTEN - Send message to Mailbox, ignore error bit.

PUTGF - Send 2 byte message to Mailbox, read response message.

PUTX - Send 3 bytes of data to the loop.

READIT - Read data bytes from the loop.

SENDIT - Send 1 or 2 character sequence to the loop.

SETLP - Determine loop number for FNDMBX routine.

WRITIT - Output data to loop from RAM.

7.8.1 CHKSTS - Check Mailbox status, error, etc.

Name: CHKSTS - Check I/O CPU status, errors, etc Name: FNDCHK - Find a mailbox, CHKSTS Name: FNDCH- - Check OFFED, Find a mailbox, CHKSTS

Entry Offset: CHKSTS = OB8F Hex  $FNDCHK = OB86$  Hex  $FNDCH- = OB7B$  Hex

Purpose:

Check that the status is OK for messages (ie NOT in manual mode), clear the error bit in I/O CPU, set/clear bit for device/controller

Entry:

FNDCH-:C[S] is mailbox desired

HP-71 HP-IL Module IDS - Volume I HP-IL Utility Routines

> FNDCHK: C[S] is mailbox desired CHKSTS: DO points to mailbox

Exit: Carry clear:  $P=0$ ,  $C[X]$  is  $I/O$  CPU status CHKSTS: DO unchanged FNDCH-, FNDCHK: DO points to mailbox Carry set: error  $(P, C[0]$  are the error #)

GETHS2, CHKSET, GETERR, GETST, GETMBX Calls:

Uses: Exclusive:  $C[X], P$ Inclusive: A[W], C[W], P, ST[3:0], bit(Device) of LOOPST

Stk lvls: 2 (GETST) (GETERR) (CHKSET) (pushed status; GETMBX)

7.8.2 DDL, DDT- Send a device dependent command.

Name: DDT - Send a Device Dependent Command Name: DDL - Send a Device Dependent Command

Entry Offset:  $DDT = 6B34$  Hex  $DDL = 6B25$  Hex

#### Purpose:

Send a DDL/DDT as determined by P (these routines are only good for DDL/DDT 0-15)

# Entry:

P contains the DDL/DDT number desired Loop is set up DO @ mailbox

#### Exit: Same as PUTE

 $CalIs:$ None

Uses: Inclusive: C[W], ST[3:0], P

 $Stk$   $1v1s$   $0$ 

7.8.3 FNDMBX - Find an HP-IL Mailbox. Name: FNDMBX - Find an HP-IL mailbox  $(C[S]$  is #) Name: FNDMB- - Find mailbox, clear disp bits, chk OFF Name: FNDMBD - Find an HP-IL mailbox, clear disp bits Name:  $FNDMB+ - Find an HP-II. mailbox (D[A] is spec)$ Entry Offset: FNDMBX = 3BE0 Hex  $FNDMB- = 3BAB$  Hex  $FNDMBD = 3BCA$  Hex  $FNDMB+ = 3BA7$  Hex Purpose: Search the configuration tables to find a HP-IL mailbox  $(C[S]$  is the number of the mailbox minus 1 - if  $C[S]$ is 2 then find the 3rd mailbox!) Entry: FNDMBX, FNDMB-, FNDMBD:  $C[S]$  is the mailbox number -1 FNDMB+:  $D[A]$  is the device spec Exit: Carry clear: DO points to the mailbox, (MBOX^) is set to the mailbox Carry set: Mailbox and/or configuration buffer not found (P is the error number) Calls: CNFFND (FNDMB+ also calls SETLP)  $IIsgg.$ Exclusive: C[W], DO, P Inclusive: C[W], DO, P Stk lvls: 1 (CNFFND) (SETLP) 7.8.4 FRAMEE - HP-IL frame encode. Name: FRAMEE - Encode an HP-IL frame from its mnemonic Entry Offset: 6B43 Hex Purpose: HP-IL frame encode (given the ASCII for the frame and a value, produce the appropriate 11-bit frame)

HP-IL Utility Routines Entry: C[S] is length of ASCII character string  $C[S]$  = String length in nibbles - 1 C[13:0] is the ASCII character string The string is right justified. If set P to  $C[S]$ ,  $C[P:0]$  is the character string.  $A[B]$  is the value included with the frame (if none, 0) Exit:  $P = 0$ Carry clear:  $C[X]$  is the frame value B[B] is the mask value for the frame C[S] is WP length of name Carry set: Error...not found Calls: None Uses: Inclusive: B[W], C[W], P Stk lvls: 1 (Internal push) 7.8.5 FRAME+, FRAME- - Returns type of HP-IL message. Name: FRAME+ - Evaluate an HP-IL message, return type Name: FRAME- - Evaluate a message, return type (not 3data) Entry Offset: FRAME+ = 072D Hex  $FRAME- = 073B$  Hex Purpose: Parses a frame Entry.  $C[6:0]$  contains the input frame from GET  $ST[3:0]$  contains the HP-II, handshake nibble FRAME+: C[S] is the status nibble from I/O CPU Exit: Frame type in P: MNEMONIC: 0: ACKNOWLEDGE  $f$  $DACK$ 1: CURRENT PIL STATE  $(DSTATE)$ 2: DIAGNOSTIC (TEST RESULTS)  $(DDIAGR)$ 3: DIAGNOSTIC (LOCATION CONTENTS) (pDIAGL) 4: ADDRESS (pADDR)

HP-71 HP-IL Module IDS - Volume I

5: IFC RECEIVED (NOT SYS CONTROLLER)  $(pIFC)$ 6: ETO RECEIVED  $(pEOT)$ 7: CONVERSATION HALTED (COUNT, NOT L) (pHALTD) 8: TERMINATOR MATCH (pTERM) 9: ETE REVEIVED  $(pETE)$ 10: UNRECOGNIZED TYPE  $(pUType)$ 11: DATA/END FRAME (pDATA) 12: COMMAND RECEIVED  $(DCMD)$ 13: READY FRAME (pRDY ) 14: IDY FRAME  $[DIDY]$ 15: THREE BYTE DATA TRANSFER  $(p3DATA)$ If illegal frame or error, sets carry; else clears it  $Calls:$ None  $I_{\text{BPS}}$ Inclusive: C[S], P (C[S] only for FRAME+)  $Stk$   $1vls$ : 0 7.8.6 GET, GETNE - Get a message from Mailbox. Name: GET - Get a message from I/O CPU Name: GETNE - Get a message without checking error bit Entry Offset: GET = 6751 Hex  $GETNE = 673B$  Hex Purpose: Utility to read the mailbox message Entry: DO points to the HP-IL mailbox Exit: Carry clear: Contents of mailbox in  $C[7:0]$ Handshake nibble in ST[3:0] Status nibble in C[S] Carry set: Error (P=error mumber) Calls: None Uses: Inclusive: C[W], ST[3:0] (P only if error)  $Stk$   $1vls$ : 0

 $7 - 50$ 

HP-71 HP-IL Module IDS - Volume I HP-IL Utility Routines 7.8.7 GETD - Get data. Name: GETD - Get data message GETEND - Get EOT message  $Name.$ Entry Offset: GETD = 67C8 Hex GETEND = 67E5 Hex Purpose: Read a data/EOT message from I/O CPU Entry: Expecting data/EOT from the mailbox DO points to the mailbox Exit: Carry clear: Frame in C[X] Frame type in C[S] Carry set: GETD: Not a data frame/aborted/error bit set GETEND: Not an EOT frame/aborted/error bit set  $CalIs:$ GET, FRAME+  $I_{SPS}$ Exclusive: C Inclusive: C, ST[3:0] (P only if error) Stk lvls: 1 (GET) (FRAME+) 7.8.8 GETDev - Check if the HP-IL module is a device.  $Name$ . GETDev - Get device status bit from LOOPST Entry Offset: 0B5B Hex Purpose: Indicate whether the last call to CHKSTS found I/O CPU in device or controller mode Entry: None Exit.  $7 - 51$ 

> LOOPST in ST[3:0] Carry set if device, clear if controller

 $Calls:$ None

Uses: Inclusive: ST[3:0]

Stk lvls: 1 (internal push)

7.8.9 GETERR, GETST - Get Mailbox error/status.

GETST - Get status from I/O CPU Name: Name: GETERR - Get error message from I/O CPU Name: GETST- - Read status message from mailbox without checking the error bit

Entry Offset: GETST = 6787 Hex GETERR =  $6791$  Hex  $GETST - = 679E$  Hex

Purpose:

Get status/error message from I/O CPU

# Entry:

DO points to the HP-IL mailbox

# Exit:

Carry clear: PIL status in C[X], error # in C[3]  $P = 0$ Carry set: Error  $(\# \text{ in } P, C[0])$ 

Calls: PUTC+N, GETNE, FRAME+

#### Uses:

Exclusive: C[W],  $\mathbf{p}$ Inclusive: C[W].ST[3:0].P

Stk lvls: 1 (PUTC+N) (GETNE) (FRAME+)

7.8.10 GETHSS - Get 2 handshake nibbles from Mailbox.

Name: GETHSS - Get 2 handshake nibbles from I/O CPU

Entry Offset: 313A Hex

Purpose: Read the two handshake nibbles from I/O CPU to HP-71 and put into ST[7:0] Entry: DO points to HP-IL mailbox Fyit. The two handshake nibbles from I/O CPU are in ST[7:0] Carry clear  $CalIs:$  $N$ one Uses: Inclusive: ST[7:0] Stk lvls: 0 7.8.11 GETMBX - Set DO to the HP-IL Mailbox address Name: GETMBX - Get address of mailbox (last FNDMBX) Entry Offset: 3B62 Hex Purpose: Get the HP-IL mailbox address from RAM and put it in DO Entry: Nothing Exit:  $C[A]$ , DO-->Mailbox Carry clear Calls: None Uses: Inclusive: C[A], DO Stk lvls: 0 NOTE: Does not alter P! 7.8.12 GETX - Fast data input routine. Name<sup>.</sup> GETX - Fast DATA input routine

HP-71 HP-IL Module IDS - Volume I

HP-IL Utility Routines

Entry Offset: 66B0 Hex

Purpose: Fast data input routine... read DATA bytes as quickly as possible

Entry:

DO points to the mailbox Conversation is set up and started

Exit:

If carry clear:  $P=0$ :  $C[B]$  is a data byte P=2:  $C[5:0]$  is three byte quantity;  $C[B]$  is first! If carry set: P=0:  $C[6:0]$  is message,  $C[S]$  is status\*2  $P#0$ : Aborted  $(P = =eABORT)$ 

Calls: None

 $I_{SPS}$ Inclusive: C[W].P.ST[3:0]

 $Stk$   $1vls$ : 0

7.8.13 GFTYPE - Get frame type from RAM.

Name: GFTYPE - Get frame type from RAM

Entry Offset: 2D96 Hex

# Purpose:

This routine return the mnemonic of a message in a statement. This routine is used by the SEND statement.

Entry:

DO points to string of chars  $(\langle =7 \rangle)$ 

# Exit:

A contains the string (A[S] is WP value) Carry SET if error

Calls: CONVUC, RANGEA

Uses:

Exclusive: A[W], C[W], P, DO Inclusive: A[W], C[W], P, DO

 $7 - 54$ 

HP-71 HP-IL Module IDS - Volume I HP-IL Utility Routines

Stk lyls: 2 (CONVUC)

7.8.14 GLOOP# - Get loop # from RAM (if one present).

GLOOP# - Get loop # from RAM (if one present) Name:

Entry Offset: 2D5A Hex

Purpose: Get loop number from memory

Entry: DO points to next token

# Exit:

 $P = 0$ DO points to next item on line  $C[S]$  is loop #  $[0-2]$ Carry set if no loop # given

Calls: **GTYPRM** 

 $UseB...$ Inclusive: A, B, C, D, RO, R1, R2, R3, R4, D0, D1, P, ST[11:0], FUNCXX

Stk lvls: 6 (GTYPRM)

7.8.15 PRMSGA - Print message from C-reg.

Name<sup>.</sup> PRMSGA - Output message from C (uses A)

Entry Offset: OCB9 Hex

Purpose: Output message from C (ASCII) (use A[W] to store it)

Entry:

 $C[U]$  has an ASCII string,  $C[B]$  is the first character Message is terminated by a #00 character DO points to mailbox

Exit: Carry clear: OK, P=0 Carry set:  $error(P,C[0]$  are error code) HP-71 HP-IL Module IDS - Volume I HP-IL Utility Routines Calls: PUTD Uses....... Inclusive:  $A[U], C[U], ST[3:0]$ Stk lyls: 1 (PUTD) Algorithm: PRMSGA: Copy C[W] to A[W] PRMSG1: shift A[W] right twice (next char in A[B] now) output the character in C[B] (PUTD) if next character  $(A[B]) \leftrightarrow \#00$  then goto PRMSG1 return 7.8.16 PUTARL - Put data from A[U] to Mailbox. Name: PUTARL - Put data from A[W] (Right to left) Name: PUTALR - Put data from A[W] (Left to right) Entry Offset: PUTARL - 0E25 Hex  $PUTAILR - OF3D$  Hex Purpose: Output data from A[W] to the HP-IL loop Entry: DO points to mailbox I am talker on loop P is a count of bytes to be output from A[U] PUTARL outputs bytes starting with A[B] PUTALR outputs bytes starting with A[15:14] Exit: Carry clear: P=0, all OK Carry set: error (P. C[0] are error code) Calls: PUTD  $Uses...$ Exclusive:  $A[U], C[A], P$ Inclusive:  $A[U], C[U], P, ST[3:0]$ Stk lvls: 1 (PUTD)  $7 - 56$ 

HP-71 HP-IL Module IDS - Volume I HP-IL Utility Routines 7.8.17 PUTC - Put a command (4 nibs) to Mailbox. Name:  $PUTC+ - Put a command (1 byte) to the mailbox$ Name: PUTC - Put a command (2 bytes) to the mailbox Entry Offset: PUTC - 6B1C Hex  $PUTC+ - 6B18$  Hex Purpose: Put a command (1 or 2 bytes) to the mailbox Entry: DO points to the HP-IL mailbox PUTC+: C[B] contains the command to send (1 byte) PUTC: C[3:0] contains the command to send (2 bytes) Exit: Same as PUTE Calls: None Uses....... Inclusive: C[W].ST[3:0].P  $Stk$  lyls:  $0$ 7.8.18 PUTD - Put a single data byte to the loop. Name: PUTD - Put a single data byte on the loop Entry Offset: 6AAE Hex Purpose: Send a single data byte on the loop (Check NRD first) Entry: C[B] contains the data byte DO points to the HP-IL mailbox Exit: Handshake nibble in ST[3:0] Carry set if error, clear if OK Calls: None  $7 - 57$ 

 $Uses...$ Inclusive: C[W], ST[3:0]

Stk lvls: 0

7.8.19 PUTDX - Put multiple data bytes to Mailbox.

Name: PUTDX - Output multiple data bytes (P is count)

Entry Offset: 0E55 Hex

#### Purpose:

Output data to the loop: first the contents of C[B]. then P-1 zero bytes

#### Entry:

DO points to mailbox I am talker P contains the total number of bytes to send

#### Exit:  $P=0$

Carry set if error  $(P \text{ is error } *)$ 

#### Calls: PUTD

Uses....... Exclusive: C[A], P Inclusive:  $C[U], P, ST[3:0]$ 

Stk lvls: 1 (PUTD)

7.8.20 PUTE - Put long message (6 nibs) to Mailbox.

Name: PUTE - Put extended message (6 nibbles) Name: PUTEX - Put extended message  $(6 \text{ nibs} + 2 \text{ hs})$ 

Entry Offset: PUTE - 6ACO Hex PUTEX - 6AC8 Hex

### Purpose:

PUTE: Put extended mailbox message (given full 6 nibs) PUTEX: Put a full message, INCLUDING HANDSHAKE!!!!

Entry:

HP-71 HP-IL Module IDS - Volume I HP-IL Utility Routines PUTE: C[5:0] is message PUTEX: C[7:0] is message DO points to the mailbox Exit: Carry clear: OK (P=0 for PUTX) Carry set: error (P=error #) Calls: None  $UseS$ ...... Inclusive:  $C, ST[3;0]$  (PUTE sets P=0) Stk lvls: 0 7.8.21 PUTEN - Send message to Mailbox, ignore error. PUTEN - Put message in C[5:0], don't check error Name: PUTCN - Put message in C[3:0], don't check error Name: PUTC+N - Put message in C[B], don't check error Name: Entry Offset: PUTEN - 6AF1 Hex PUTCN - 6AEC Hex  $PUTC+N - 6AE8$  Hex Purpose: Put a message without checking for the I/O CPU error bit (otherwise same as PUTE) Entry: DO points to the HP-IL mailbox PUTEN: Message in C[5:0] PUTCN: Message in C[3:0] PUTC+N: Message in C[B] Exit: Carry clear: Handshake nibble in ST[3:0] Carry set:  $P=error$  # Calls: None  $UseS...$ Exclusive: C[U] Inclusive:  $C[U]$ ,  $ST[3:0]$ 

 $7 - 58$ 

Stk lvls: 0

7.8.22 PUTGF - Send msg to Mailbox, decode response

Name: PUTGF- - CSL A.CSL A, call PUTC, GET, FRAME+ PUTGF+ - call PUTC, GET, FRAME+ Name: Name: PUTGF - check carry, call GET, FRAME+

Entry Offset: PUTGF- = OBE9 Hex  $PUTGF+ = OBED$  Hex  $PUTGF = OBF1$  Hex

### Purpose:

Save code by grouping commonly called subroutines

#### Entry:

DO points to mailbox PUTGF-: C[B] is the message to send  $PUTGF + : C[3;0]$  is the message to send PUTGF: Carry set if previous error

### Exit:

D0 unchanged Carry clear: P is frame type, C[X] is frame Carry set: Error (P, C[0] are error code)

Calls: PUTC, GET, <FRAME+>

#### $Uses...$

Inclusive: C[W], P, ST[3:0]

Stk lvls: 1 (PUTC) (GET)

7.8.23 PUTX - Send 3 bytes of data from C[5:0]

Name: PUTX - Send 3 bytes of data from C[5:0] to loop

# Entry Offset: 6A02 Hex

# Purpose:

Output three bytes from C[5:0] to PIL

# Entry:

 $C[5:0]$  is the three data bytes  $(C[B]$  is first byte) DO: HP-IL mailbox

HP-71 HP-II, Module IDS - Volume I HP-IL Utility Routines

Exit: Carry clear: done Carry set: error (P is error #)

Calls: None

 $UseS...$ Inclusive: C[W], SI[3:0]

Stk lyls: 0

7.8.24 READIT - Read data bytes from the loop.

Name: READIT, READSU - Read into RAM from loop

Entry Offset: READIT - 6649 Hex READSU - 663D Hex

Purpose: Read data, given a buffer to put it into, and a count of how many bytes to enter

# Entry:

DO points to mailbox D1 points to the input buffer A[A] is the number of bytes to read A[5] is the converstion type for I/O CPU

READSU: C[5:0] is start message and count READIT: the conversation is started

# Exit:

Carry clear: D1 points past the last character  $A[A]$  is zero  $Error...A[A]$  is the number of bytes left Carry set: in the buffer If  $P = ePIL$ ,  $C[6:0]$ , [S] is status msg from I/O CPU ([S] has been doubled) Else  $C[U]$  is undefined

Calls: PUTE, GETX, FRAME-

Uses....... Exclusive: A[5:0], C[W], D1, P Inclusive:  $A[5:0], C[U], D1, P, ST[3:0]$ 

Stk lvls: 1 (FRAME-) (GETX) (PUTE) Algorithm: READSC: Save conversation descriptor in A[5:0] READS+: Start the conversation (PUTE) READIT: If no more data to read (A[A]=0) then RTNCC Get a message from I/O CPU  $(GETX)$ If not data, check the message:  $(FRAME-)$ If EOT or terminator match, GOTO READS+ else error  $(data)$ If P#0 then write out 3 data bytes else write out 1 byte Increment D1 past data just written GOTO READIT 7.8.25 SENDIT - Send data from B[W]. Name: SENDIT - Send a 1 or 2 char sequence from B[W] Name:  $SENDI + - Find mailbox$ , send a sequence of chars Entry Offset: SENDIT - 698F Hex  $SENDI + - 6989$  Hex Purpose: Send a sequence of 1 or 2 characters (in  $B[7:0]$ ) Number of characters to send in A[A] Entry: A[A]=count of characters  $B[7:0]$  = sequence  $(B[B]$  = first char,  $B[3:2]$  = second char,  $B[5:4]$ =first char,  $B[7:6]$ =second char) DO points to mailbox ST(=LoopOK) set if abort on 1 ATTN, else clear Exit: Carry set if Attn or error, else clear If carry set and P=0, then ATTN key hit ONCE Calls: PUTX, PUTD, CK=ATN (SENDI+ also calls GETMBX)  $UseS...$ Exclusive: A[A].C[W]

Inclusive:  $A[A], C[U], ST[3;0]$ 

Stk lvls: 1 (PUTX) (PUTD) (CK=ATN) (GETMBX)

HP-71 HP-IL Module IDS - Volume I HP-IL Utility Routines

NOTE: This routine can be speeded up SLIGHTLY... see WRITIT documentation)

7.8.26 SETLP - Setup loop number for FNDMBX routine.

 $N$ ame $\cdot$ SETLP - Set up  $C[S]$  for FNDMBX from D[A] info

Entry Offset: 3B7D Hex

Purpose: Given D[A] set up for device search, return the loop # minus one in C[S]

Entry: D[A] is device info (see START documentation)

# Exit:

Carry clear  $P=0$ Mailbox # in C[S]

 $Caller$ None

Uses....... Inclusive: C[A] C[S] P

Stk lyls: 0

7.8.27 URITIT - Output data to loop from RAM.

URITIT - Urite data from RAM to the mailbox Name:

Entry Offset: 691A Hex

# Purnose.

Output data to the I/O CPU, given a buffer of data in RAM and a pointer (D1) to the buffer

Entry:

DO: I/O CPU mailbox D1: Data buffer start A[A]: Number of bytes of data to send from at D1 Loop is addressed, set up for this transfer ST(=LoopOK) set if should abort on one ATTN, else clear

# Exit:

Carry clear: Transfer complete, D1 points past end of buffer,  $A[A] = "000FF", P unchanged from entry$ Carry set: Error - P is the error number,  $A[A]$  is the number of data bytes not sent (may be low by up to 3) (If Attn key hit ONCE, then carry set. P=0)

Calls: PUTX, PUTD, CK=ATN

- Uses....... Exclusive: A[A], C[W], D1 Inclusive:  $A[A], C[U], D1, ST[3:0]$
- Stk lvls: 1 (PUTX) (PUTD) (CK=ATN)
- NOTE: this routine can be SLIGHTLY speeded up by calling PUTX one statement later (after the CPEX 15)...at the cost of setting P=0 unconditionally
- 7.9 Parse and decompile routines
	- DVCSPp Device specifier parse routine
	- FRASPd Decompile a frame specifier.
	- FRASPp Frame spec parse for HP-IL frame descriptors.
	- LOOP#d Decompile optional loop number.
	- LOOP#p Parse optional loop specifier.
	- NAMED - Parse a name or device word.
	- PRNTSd PRINTER IS decompile routine.
	- PRNTSp PRINTER IS parse routine.
- 7.9.1 DVCSPp Device spec parse

DVCSPp - Parse a device specifier (: optional) Name:

# HP-71 HP-IL Module IDS - Volume I HP-IL Utility Routines Entry Offset: 7925 Hex Purpose: Device spec parse...string expr, \*, and [:] OK Entry: D1 points to the ASCII character string DO points to the location where the tokens go D[A] is the end of available memory  $P = 0$ Exit: DO positioned past last token output by this routine D1 positioned past last character accepted Carry clear  $P = 0$ Exits through ERRORP if error Calls: EOLCK, RESPTR, OUTBYT, CKSTR, BLANK, DVSPp, DVLBp Uses....... Inclusive: A, B, C, D[15:5], RO-R3, DO, D1, P, ST[11, 10, 8, 7, 3:0], FUNCDO, PRMCNT [0] Stk lvls: 5 (CKSTR) (DVSPD) 7.9.2 FRASPd - Decompile a frame specifier. Name: FRASPd - Decompile a frame spec Entry Offset: 7CC9 Hex Purpose: Frame spec decompile routine Entry: DO points to the output buffer D1 points to the input buffer (tokens) D[A] is the end of available memory  $A[B]$  is the next token (at D1)  $P=0$ Exit:  $A[B]$  is next token Carry clear if frame spec found, set if not found DO, D1 updated to current position Calls: ?A=CLN, OUT1TK, RANGEA, Outblk

 $Uses...$ Exclusive: A.C. D1 Inclusive: A, C, DO, D1

 $Stk$   $lvls: 2$   $(OUT1TK)(Outblk)$ 

7.9.3 FRASPp - Frame spec parse for HP-IL frames.

Name: FRASPD - Parse an HP-IL frame specifier

Entry Offset: 76D4 Hex

#### Purpose:

Frame spec parse for HP-IL frame descriptors

# Entry:

 $A[B]$  is next character  $(at, D1)$ D1 points to the ASCII character string DO points to the location where the tokens go D[A] is the end of available memory  $P = 0$ 

# Exit:

 $A[B]$  is next item (at D1) If carry set, not valid input (DO.D1 restored) If carry clear, output <tCOLON><text string>. ST(StrOK) is set if string OK next, clear if not ST(EolOK) is set if EOL is OK next, else clear ST(ExprOK) is set if expression makes sense next DO positioned past last token output by this routine D1 positioned past last character accepted  $P = 0$ 

 $Calls:$ UCRANG. OUTBYT. FRAMEE. OUTNBS, <BLANK>

# $Uses...$

Inclusive: A.B.C.RO.R1.P

Stk lvls: 2 (UCRANG) (OUTBYT) (FRAMEE) (OUTNES)

7.9.4 LOOP#d - Decompile optional loop number.

Name:  $LOOP#d - Decomolie$  an optional loop  $#$  HP-71 HP-IL Module IDS - Volume I HP-IL Utility Routines

Entry Offset: 7CAA Hex

Purpose: Decompile a loop number, if any. If none present, exit with carry set (Leaves next token in A[B]) Entry: D1 points to the (optional) loop # DO points to the output buffer  $D[A]$  is the end of available memory  $A[B]$  is the next token (at D1) Exit: DO, D1 positioned after the loop #, if found  $A[B]$  is the next token Carry set if no loop #, clear if loop # found  $CalIs:$ EXPDC+.OUT2TC  $Uses...$ Exclusive: A, C, D1<br>Inclusive: A, B,C, R0, R1, R2, D0, D1, P, ST[0, 3, 8, 10, 11]  $Stk$   $lvls: 5$   $(EXPDC+)$ 7.9.5 Loop#p - Parse optional loop specifier. Name: LOOP#p - Parse an optional HP-IL loop specifier Entry Offset: 76A7 Hex Purpose: Parse an optional loop number...if one present, output the tokens for it  $Exit:$ A[B] is next char, D1 points at next character If <loop #> found, compiled code generated Entry: D1 points to the ASCII character string DO points to the location where the tokens go D[A] is the end of available memory  $P=0$ Exit: A[B] is next character (at D1)

> DO positioned past last token output by this routine D1 positioned past last character accepted  $P = 0$ Carry clear

Calls: SVDOD1, OUTBYT, CKNUM, OUT1TK, RSDOD1, BLANK

Uses.......

Inclusive: A, B, C, D[15:5], RO-R3, DO, D1, P, ST[11, 7, 3:0], FUNCDO, PRMCNT[0]

Stk lvls: 5 (CKNUM)

7.9.6 NAMEp - Parse a name or device word.

Name: NAMEpb - Skip leading blanks, parse device word NAMED - Parse a device word  $(C[S])$  is # chars) Name:

Entry Offset: 7998 Hex

# Purpose:

Parse a device word: <letter > {<letter> | <digit >} \*n

Entry:

 $C[S]$  is max number of characters to accept D1 points to the ASCII character string DO points to the location where the tokens go  $D[A]$  is the end of available memory

Exit:

First character not used in A[B] (char @ D1) Carry set if length exceeded or first char is a digit  $A[S]=0$  if no chars, #F if characters DO positioned past last character output by this routine D1 positioned past last character accepted  $P=0$ 

Calls: BLANK, CATC++, OUT1TK

 $Uses...$ Inclusive:  $A[S, B], C[S, B], P, D0, D1, ST[2:1]$ 

Stk lyls:  $3$  (CATC++)

HP-71 HP-IL Module IDS - Volume I HP-IL Utility Routines 7.9.7 PRNTSd - PRINTER IS decompile routine. Name: PRNTSd - PRINTER IS decompile routine Name: PACKd - PACK decompile (device spec, OUTELA) Entry Offset: PRNTSd - 7B3E Hex PACKd - 7B4A Hex Purpose: Decompile the PRINTER IS/PACK statements Entry: D1 points to tokenized device spec DO points to output buffer  $D[A]$  is end of available memory, P=0 Exit: Exits through OUTELA Carry clear, P=0 Calls: OUTSTC, ?A=CLN, PILDC, ?A=CMA, OUTCMA, EXPRDC  $UseS$ ...... Exclusive: A. C Inclusive: A, B, C, RO, R1, R2, DO, D1, P, SI[0, 3, 8, 10, 11] Stk lvls: 6 (PILDC) Detail: Decompiles 1 or more device specs (separated by  $commas)$ 7.9.8 PRNTSp - PRINTER IS parse routine.  $Nam \rho$ . PRNTSp - Parse the PRINTER IS statement Entry Offset: 7468 Hex Purpose: Parse the PRINTER IS (and DISPLAY IS) statement Entry: D1 points to the ASCII character string DO points to the location where the tokens go  $D[A]$  is the end of available memory

# $P=0$

# Exit:

DO positioned past the last token output by this routine D1 positioned past the last character accepted  $P = 0$ Exits through ERRORP if error

Calls: NTOKEN, <DVCPy\*>

# Uses.......

Inclusive: A, B, C, D[15:5], RO, R1, R2, DO, D1, P, ST[11, 10, 8, 7, 3:0], FÚNCDO, PRMCNT [0]

Stk lvls: 5 (DVCPy\*)

### Α

Accessory ID, 3-2, 4-3 Address, 3-3 ASSIGN  $\#$ , 3-3 ASSIGN 10, 4-1, 4-2 Assign word, 3-2

 $\, {\bf B}$ 

BDISPJ, 7-8 BLDCAT, 7-10  $bPILAI$ , 2-7  $bPILSV, 2-6$ bSTMXQ, 2-7

 $\mathbb C$ 

Cassette Extended protocol, 2-18, 2-19, 2-20 Non-extended protocol, 2-20  $CAT, 3-4$  $CAT$, 3-4$ CHAIN, 3-5 CHKAIO, 7-24 CHKASN, 7-24 CHKMAS, 7-10 CHKSET, 7-39 CHKST+, 7-39 CHKSTS, 7-46  $CLEAR, 3-5$ CONTROL OFF, 2-11, 3-6 CONTROL ON, 3-6, 4-1, 4-2  $COPY, 3-7, 4-4$ CREATE, 3-7

# $\mathbb{D}$

DDL, 7-47 DDT. 7-47 DEVADDR, 3-8 DEVAID, 3-8 Device, 3-2 Device ID, 3-2, 4-3 Device specifier, 2-8, 3-3 decoding algorithm, 2-8 tokenization, 2-8

Device status, 4-3 Device type, 3-3 Device word, 3-3 reserved, 2-9 DEVPAR, 7-25 DEVPR\$, 7-25 DISPLAY IS, 2-2, 2-5, 3-9 DSPCAT, 7-11 DSPSET, 2-5 DVCSPp, 7-64

# $\mathbf E$

ENABLE INTR, 2-13, 2-14, 2-15, 2-16, 3-9 ENDFN, 7-44 ENDTAP, 7-11 ENTER, 2-6, 3-10 Error Loop Broken, 5-12 Self Test Failed, 5-8 Exception flag, 2-12, 2-14, 2-15

# $\,$  F

File format, 4-4 transfer, 4-4 File name, 3-3 File specifier, 3-3 tokenization, 2-8 FINDF+, 7-12 FINDFL,  $7-12$ FINDFx, 7-12 Flags  $-21, 4-2$  $-22, 4-2$  $-24, 4-1, 4-2$  $FNDCH-$ , 7-46  $FNDCHK$ , 7-46  $FNDMB+$ , 7-48  $ENDMB-$ , 7-48 FNDMBD, 7-48 FNDMBX, 7-48 FORMAT, 7-13 Frame timeout, 2-10, 2-18, 5-12 FRAME+, 7-49 FRAME-, 7-49<br>FRAMEE, 7-48 FRASPd, 7-65 FRASPp, 7-66

Index-2

FXQPIL, 7-26

 ${\bf G}$ GADDR, 7-26 GADRR+, 7-27 GADRRM, 7-27 GADRSI, 7-28 GDIRST. 7-14 GET, 7-50 GETD, 7-51 GETDev, 7-51 GETDI  $7-14$ GETDI#, 7-14 GETDID, 7-29 GETDIR, 7-14 GETDIX, 7-29 GETDR", 7-14 GETDR+,  $7-14$ GETDVW, 7-29 GETEND, 7-51 GETERR, 7-52 GETHSS, 7-52 GETID, 7-30 GETID+, 7-30 GETLPs. 7-31 GETMBX, 7-53 GETNE, 7-50 GETPI+, 7-32 GETPIL, 7-32 GETST, 7-52 GETST-, 7-52 GETX, 7-53 GFTYPE, 7-54 GHEXB+, 7-32 GHEXBT, 7-32 GLOOP#, 7-55 GTYPE, 7-33 GTYPR+, 7-32 GTYPRM, 7-32 GTYPST, 7-34

### $\mathbb H$

HP-IB interface, 4-4 HP-IL address, 3-3 HP-IL module, 1-1  $HP-IL$  ROM,  $1-1$ 

 $\sqrt{2}$ 

INDEX

HP82161A Extended protocol, 2-18, 2-19, 2-20 Non-extended protocol, 2-20

 $\mathcal{L}$ 

# $\mathbf I$

 $I/O$  buffer, 2-6  $I/O$  CPU addressing the loop, 5-23 data transfers, 5-24 Error Handling, 5-13 error number, 5-16, 5-35 frame timeouts, 5-12 interrupts, 5-38 loop power up, 5-31 Manual mode, 5-13 messages from HP-71, 5-14 messages to HP-71, 5-34 power on defaults, 5-8 powering down loop, 5-21 Scope mode, 5-13 Self test, 5-33 send frame message, 5-20 Service Request on HP-71 bus, 5-9 status, 5-15, 5-35 Terminating Data Transfers, 5-11  $I/O$  processor,  $1-1$ IDY timeout, 2-10, 5-12 INITEL, 7-15 Initialization sequence, 2-6 INITIALIZE, 3-10 Interrupt cause byte, 2-14, 2-15, 2-18 disable, 2-16 implementation, 2-13 mask byte, 2-14, 2-15, 2-18  $IS-DSP, 2-2$  $IS-PRT$ ,  $2-3$ 

### ${\tt J}$

JUMPER routine, 7-2

### L

LIF Extension field, 2-20 Implementation, 4-4 LISTEN, 7-40

Index-4

LOCAL, 3-11 LOCAL LOCKOUT, 3-11 Loop addressing, 5-23 power up, 4-1, 5-8, 5-31 Loop number, 3-1, 3-3 LOOP#d, 7-66 LOOP#p, 7-67  $LOOPST$ ,  $2-5$ LSTENT, 7-16

# M

Mailbox Address, 2-4, 5-2 Configuration, 2-17, 5-1 Description, 5-2  $MBOX^2$ , 2-4 MOVEFL, 7-17 MTYL, 7-40 MTYLL, 7-40 Multiple loops, 2-17, 3-1

### $_{\rm N}$

NAMEp, 7-68 NAMEpb, 7-68 NEWFI+, 7-18 NEWFIL, 7-18 NXTENT, 7-16

# $\Omega$

OFF INTR, 2-13, 2-16 OFF 10, 2-5 ON INTR, 2-13 ONINTR, 2-1, 2-13 OUTPUT, 3-12

# $P$

PACK, 3-12 PACKd, 7-69 PACKDIR, 3-13 PASS CONTROL, 2-11, 3-13  $pCAT, 6-3$ pCAT\$, 6-3 pCLDST, 6-3

 $pCONFG, 6-4$ pCOPYx, 6-4 pCREAT, 6-5 pDEVCp, 6-5 pDIDST, 6-5 pDSWNK, 6-6 pENTER, 6-6 PEXCPT, 2-12, 2-15, 6-7<br>PFILDC, 6-7 pFINDF, 6-8 pFPROT, 6-8 pFSPCp, 6-9 pFSPCx, 6-9 pIMXQT, 6-10 pKYDF, 2-13, 6-10 pMNLP, 6-11 Poll Handlers addressing Loop, 6-2 initializing Loop, 6-2 inputting/outputting Data, 6-1 Key definition, 2-12 mass memory, 6-2 parse/decompile, 6-2 pPRTCL, 6-11 pPRTIS, 6-12 pPURGE, 6-12 pPUROF, 6-12<br>PRASCI, 7-5 pRDCBF, 6-13 pRDNBF, 6-14 PREND, 7-6 Primary address, 3-3 PRINTER IS, 2-3, 3-14 PRIVATE, 3-14 PRMSGA, 7-55 pRNAME, 6-14 PRNTSd, 7-69 PRNTSp, 7-69<br>PROCDW, 7-34 PROCLT, 7-35 Procst, 7-36 pSREQ, 2-14, 6-15 PURGE, 3-15 PUTALR, 7-56 PUTARL, 7-56 PUTC, 7-57 PUTC+, 7-57 PUTC+N, 7-59 PUTCN, 7-59 PUTD, 7-57 **PUTDX, 7-58** PUTE, 7-58 Index-6

PUTEN, 7-59

PUTEX, 7-58 PUTGF, 7-60 PUTGF+, 7-60 PUTGF-, 7-60 PUTX, 7-60 pVER\$, 6-16 PURCBF, 6-16 pZERPG, 6-17  $\rm R$ RAM usage, 2-1, 2-18 DSPSET, 2-5  $IS-DSP, 2-2$  $IS-PRT$ ,  $2-3$  $LOOPST$ , 2-5  $MBOX^2$ , 2-4 ONINTR, 2-1, 2-13 TERCHR, 2-6 RDST01, 7-6 READDDC, 3-15 READINTR, 2-13, 2-15, 3-16 READIT, 7-61 READR#, 7-19 READRG, 7-30 READSU, 7-61 RED-LF,  $7-6$ REDCOO,  $7-6$ REDCHR, 7-6 REMOTE, 3-16 Remote commands, 2-11, 2-13 RENAME, 3-17 REQUEST, 2-16, 2-17, 3-17 RESET HPIL, 3-18 RESTOR, 7-41 RESTORE 10, 2-5, 3-18, 4-1, 4-2 RESTRT, 7-41 ROMIYP, 7-37 RS232 interface, 4-4 RUN, 3-19

# $\mathbb S$

SAVEIT, 7-37 Secondary address, 3-3 SECURE, 3-19 SEEKA, 7-20 SEEKB, 7-20 SEEKRD, 7-21

INDEX

SEEKRD, 7-21 SENDI $+$ , 7-61 SENDIT, 7-61 Service Request, 2-15 SETLP, 7-62<br>SETUP, 7-38 SKP-LF,  $7-6$ STANDBY, 2-10 START, 7-42  $START+, 7-42$  $START-$ , 7-42 Syntax multiple loops, 3-1  $\mathtt T$ TERCHR, 2-6 Timeouts, 2-10 TSTAT,  $7-21$ TSTATA, 7-21  ${\bf U}$ ULYL, 7-40 Utility routines data Input/Output, 7-5 device searching, 7-23 display, 7-8 I/O CPU communication, 7-45 loop addressing routines, 7-39 mass memory, 7-9 parse and decompile, 7-63 UTLEND, 7-44  $\mathbb U$ WRITE#, 7-22 WRITIT,  $7-63$  $\rm Y$ YTML, 7-44